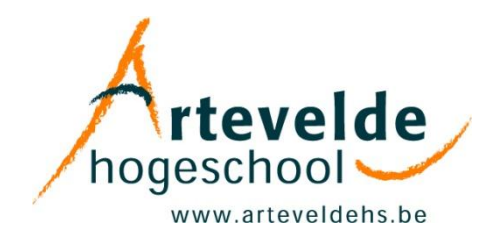

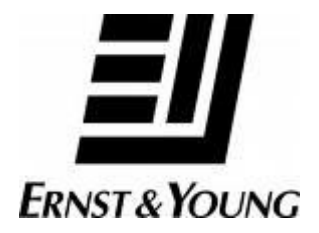

### **Eindproef Academiejaar 2009-2010**

# **XBRL in de accountancy- en taxwereld**

### **Eindrapport Project Ernst & Young: EP0910\_16**

#### **Opdrachtgever:**

Ernst & Young nv De Kleetlaan 2 1831 DIEGEM

**Projectverantwoordelijke:** Dhr. Elien Van Dille

#### **Projectteam:**

Farrah Bollyn Tim De Backer Hanne Decock Bieke Demeester Christine Impens Jens Poelaert Aude Wouters Matthias Zwaenepoel

**Projectbegeleider:** Dhr. Johan Peeters

**Arteveldehogeschool** Opleiding Bachelor in het Bedrijfsmanagement Voetweg 66 9000 GENT

**"XBRL is voor de financiële rapportering wat de streepjescode is voor de distributiesector."** (L. Coppens)

### **Woord vooraf**

Als studenten van het 3<sup>de</sup> jaar bedrijfsmanagement uit de afstudeerrichtingen 'accountancy - fiscaliteit', 'financiën - verzekeringen' en 'rechtspraktijk', was het dit jaar onze beurt om een eindwerk te schrijven. Dit eindwerk vormt samen met de stage het sluitstuk van onze opleiding.

Het was een hele opgave om het opgelegde onderwerp "XBRL in de accountancy- en taxwereld" zo volledig mogelijk te doorgronden. Doordat XBRL niet erg bekend is en men momenteel nog volop bezig is met de implementatie, was er weinig informatie over te vinden en waren we meermaals genoodzaakt specialisten te raadplegen.

Bij het begin van dit eindwerk willen we graag een dankwoordje richten aan alle personen die hebben bijgedragen aan het tot stand brengen van dit eindwerk.

Allereerst danken wij onze projectverantwoordelijke en "Ernst & Young"-afgevaardigde dhr. Elien Van Dille, projectcoördinator dhr. Guy Gesquière en onze projectbegeleider dhr. Johan Peeters, mensen bij wie we steeds terecht konden met vragen. We willen ook de Arteveldehogeschool bedanken voor het ter beschikking stellen van haar infrastructuur.

We willen graag ook de XBRL-specialisten bedanken voor hun tijd, geduld en steun bij ons onderzoek naar XBRL. We danken dhr. Antoon Lenaert van de Balanscentrale, mevr. Kristel Bollen en dhr. Fabien Baert van Kluwer Software, dhr. Filip De Maeseneer van Intersentia, dhr. Paul Snijders van "XBRL Nederland" en mevr. Caroline Dupae van de FOD Financiën.

Tot slot gaat onze dank ook uit naar onze ouders, familie, vrienden en collegastudenten voor de steun tijdens onze studie, en naar elkaar voor de vlotte samenwerking en de teamspirit.

Farrah Bollyn, Tim De Backer, Hanne Decock, Bieke Demeester, Christine Impens, Jens Poelaert, Aude Wouters en Matthias Zwaenepoel

### Inhoudsopgave

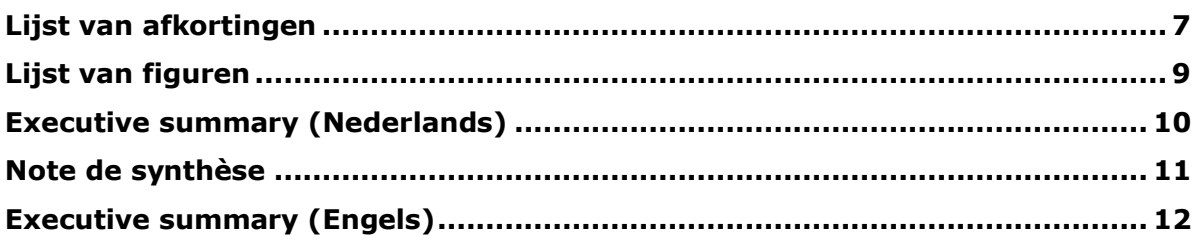

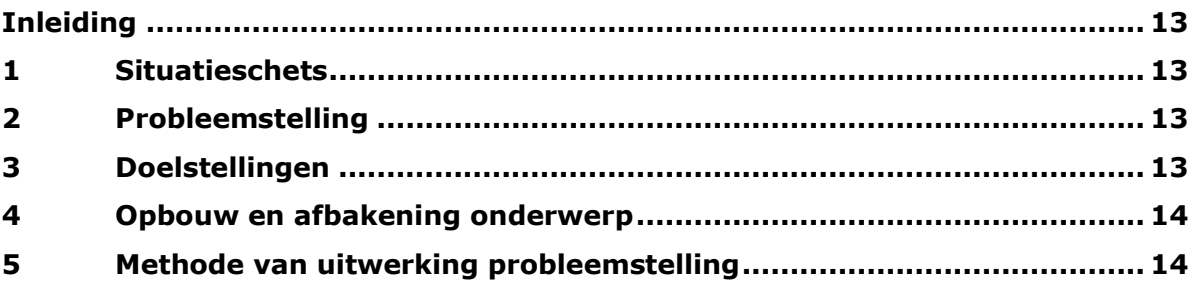

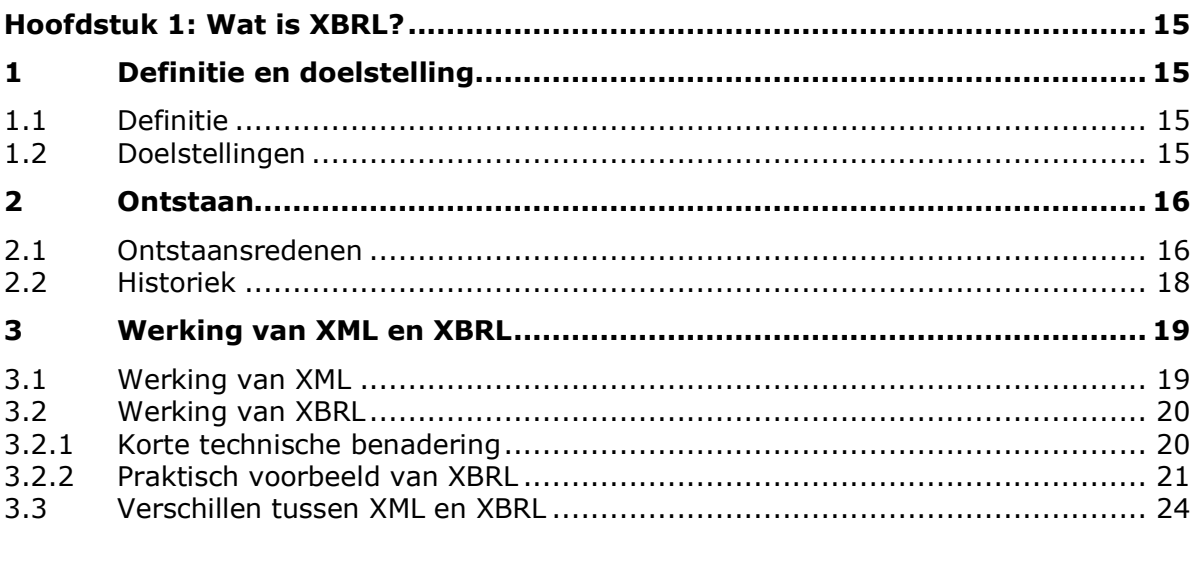

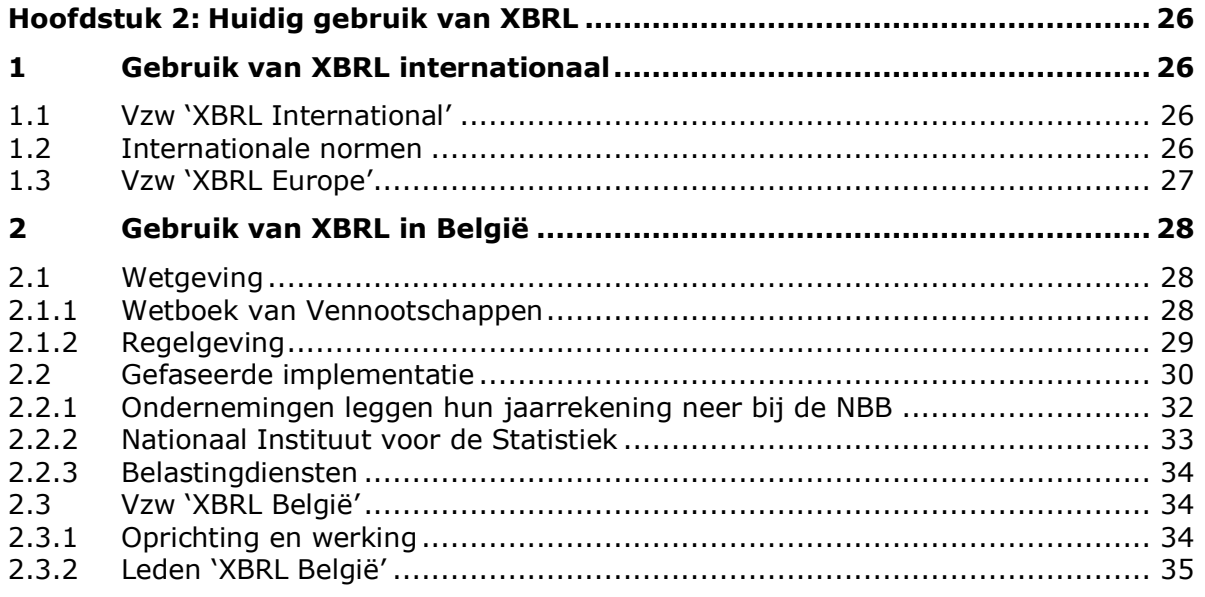

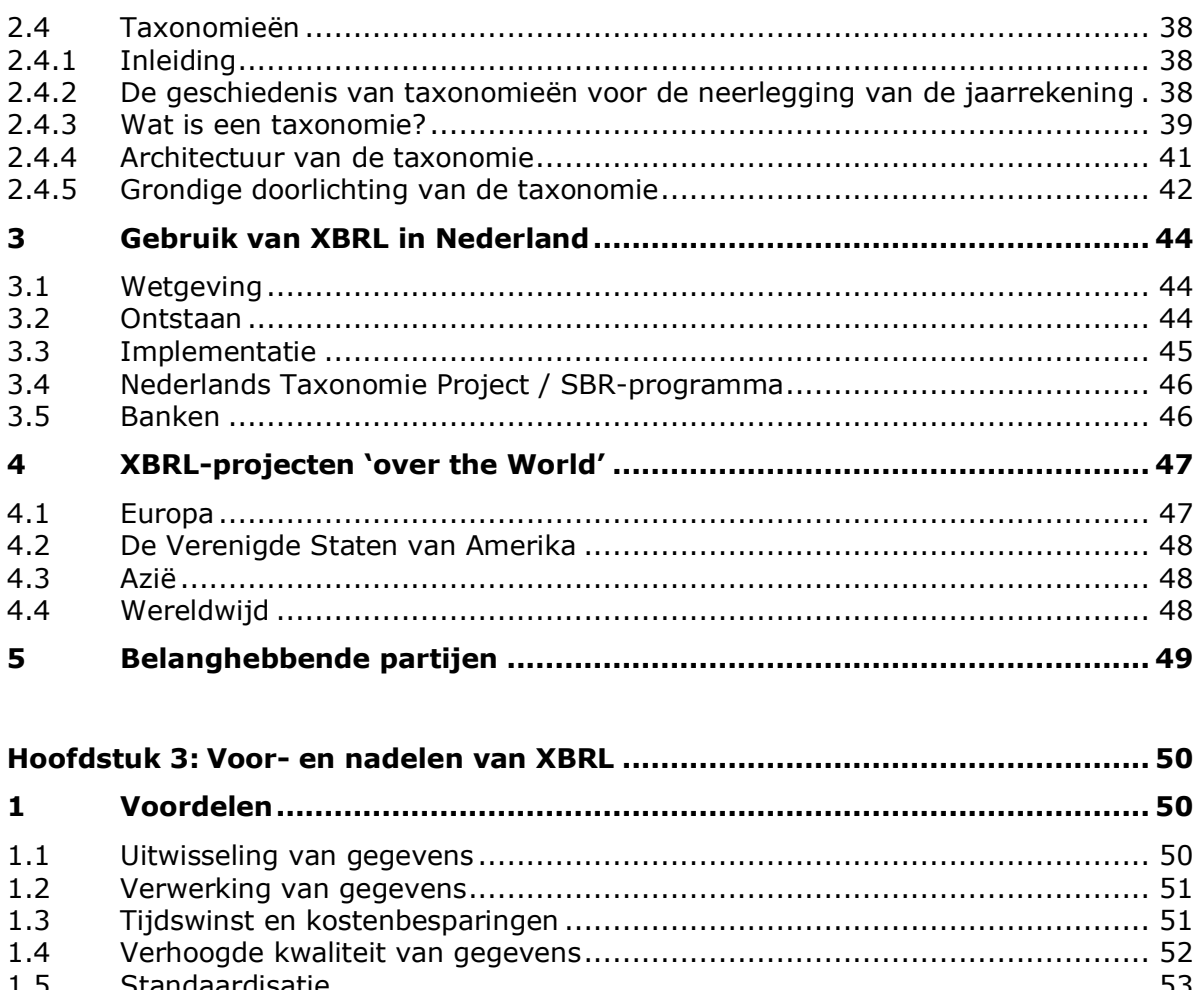

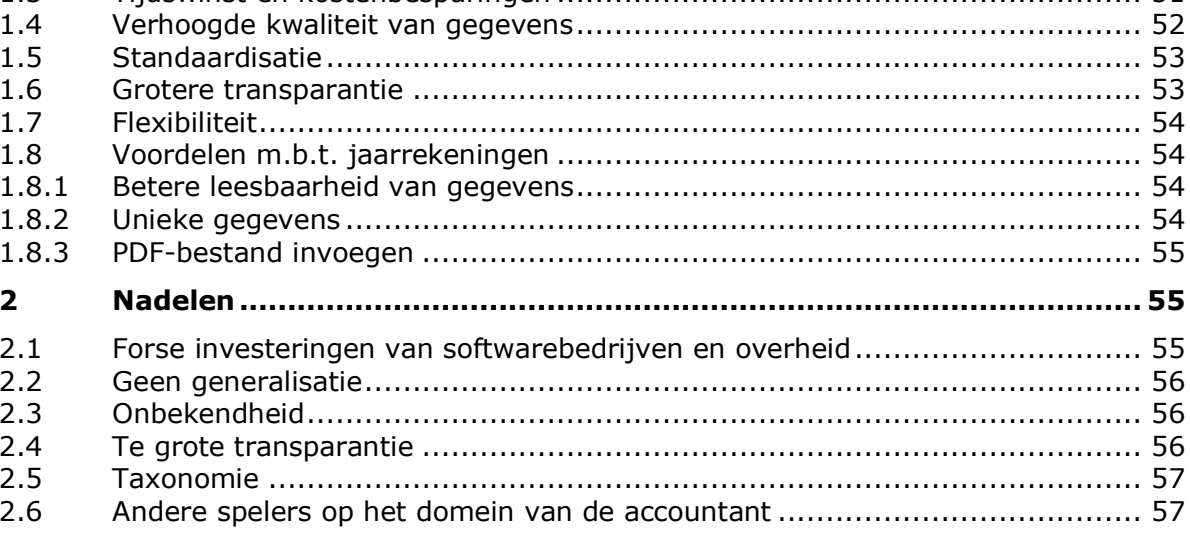

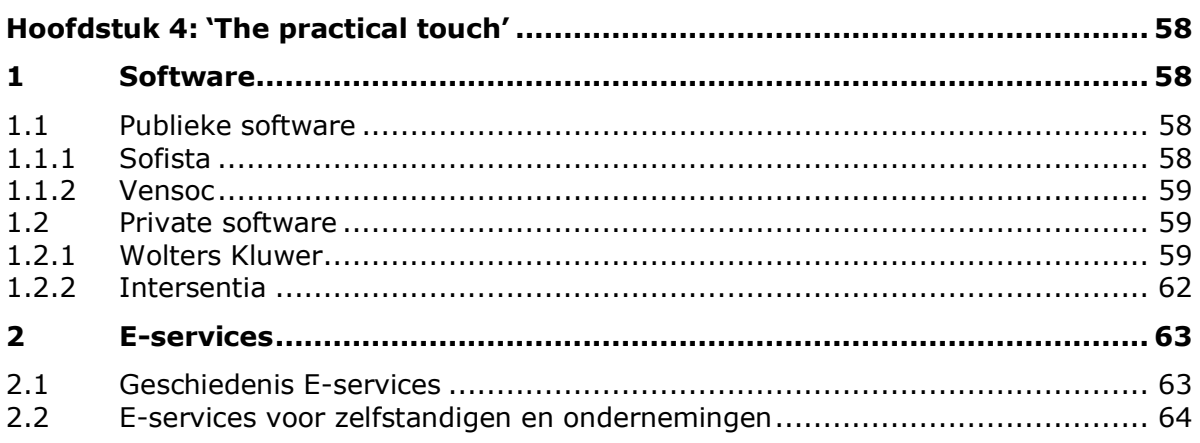

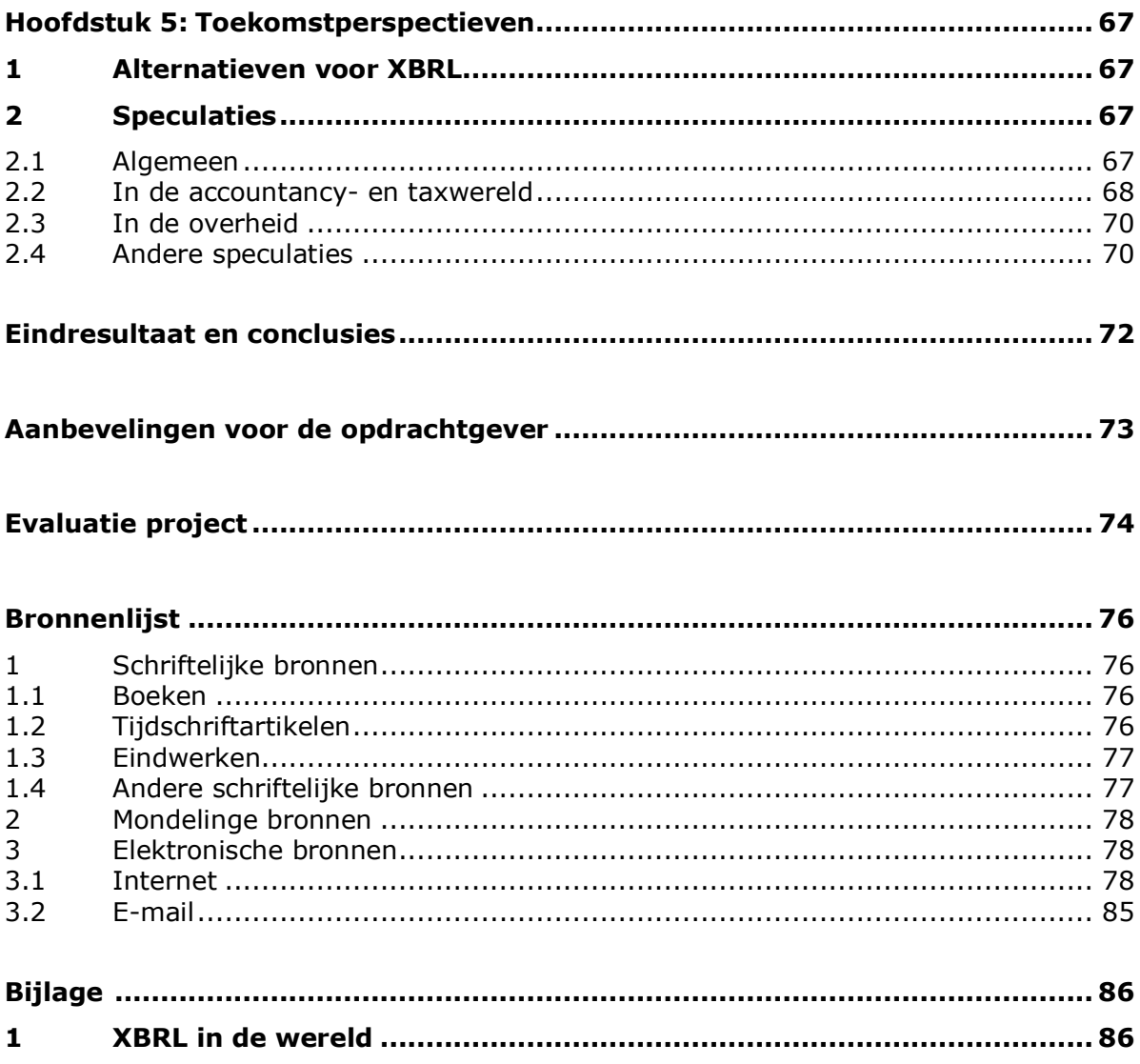

## <span id="page-6-0"></span>**Lijst van afkortingen**

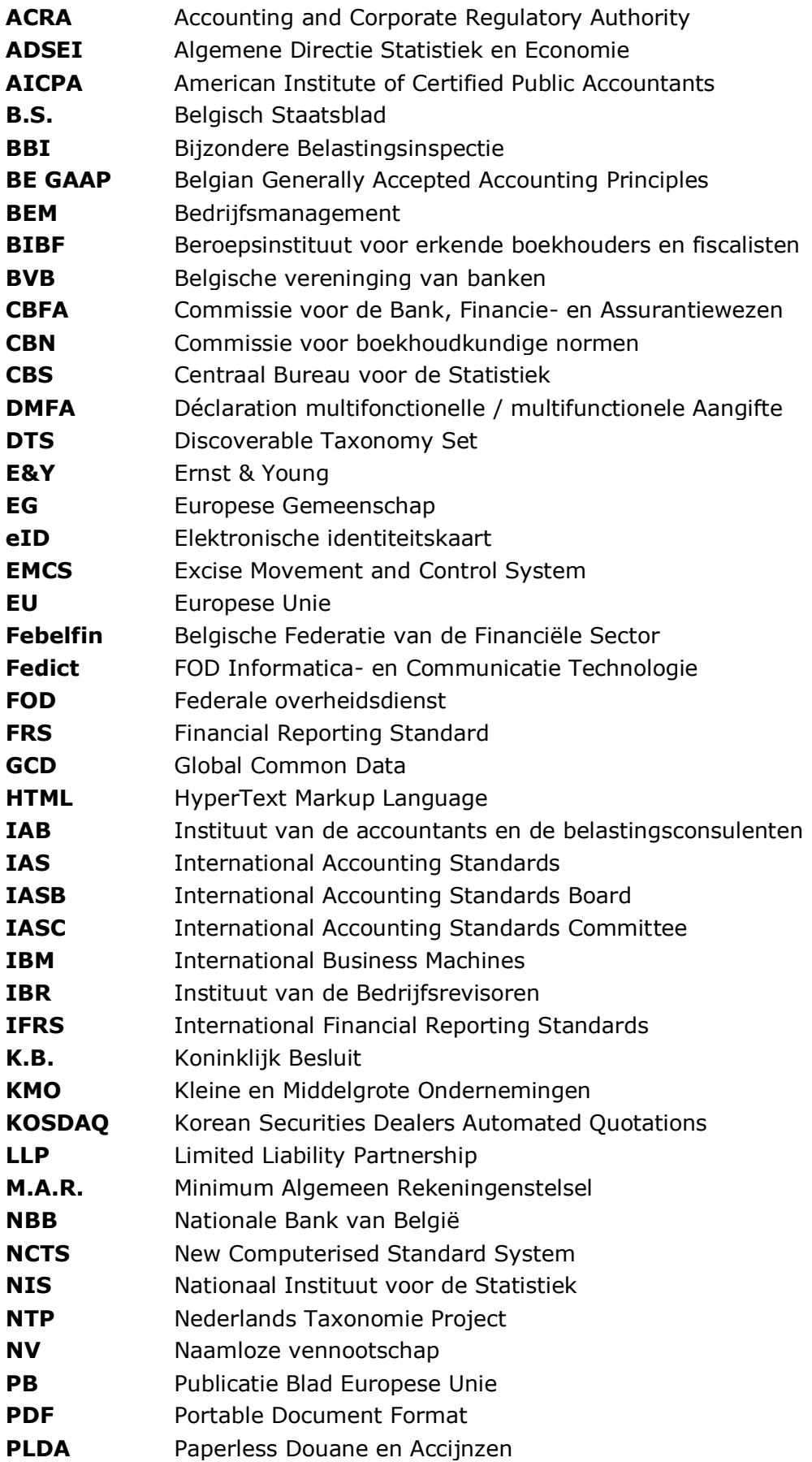

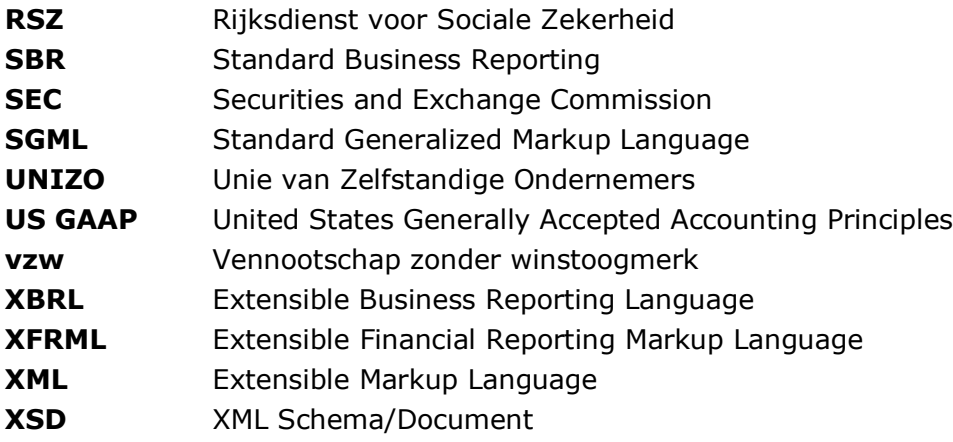

### <span id="page-8-0"></span>**Lijst van figuren**

**Fig. 1: Financiële rapportering met XBRL**

**Fig. 2: Opvraagscherm jaarrekening onderneming X**

**Fig. 3: Gedeelte van een jaarrekening van onderneming X in PDF-formaat**

**Fig. 4: Gedeelte van een jaarrekening van onderneming X in XBRL-formaat**

**Fig. 5: Gegevensverloop met XML**

**Fig. 6: Gegevensverloop met XBRL**

**Fig. 7: Overzicht wijze van neerlegging jaarrekeningen**

**Fig. 8: Schema dat de kenmerken van "winst voor belasting" nader toelicht**

**Fig. 9: 5 soorten relaties tussen verschillende elementen**

**Fig. 10: Architectuur van de taxonomie "be-fr-pfs-ci-2010-04-01"**

**Fig. 11: Overzicht van de typische belanghebbenden bij een bedrijf**

**Fig. 12: Controle en validatie van een jaarrekening in Sofista**

**Fig. 13: Aanmaken XBRL-bestand**

**Fig. 14: Importeren van gegevens uit een boekhoudpakket**

**Fig. 15: Centraal dossierbeheer**

### <span id="page-9-0"></span>**Executive summary (Nederlands)**

"Wat is de toekomst van XBRL in de accountancy- en taxwereld?" Op deze vraag formuleren we een antwoord doorheen de hoofdstukken.

XBRL of "eXtensible Business Reporting Language", gebaseerd op XML, is er gekomen met het doel financiële informatie te optimaliseren. Met behulp van het internet is financiële rapportering mogelijk voor zowel interne als externe bedrijfsgegevens.

De noodzaak aan transparantie en standaardisatie van externe rapportering, de internationalisatie en de hoge administratieve lastendruk zijn de belangrijkste ontstaansredenen voor XBRL volgens zijn grondlegger en Amerikaans accountant Charles Hoffman.

XBRL is opgebouwd rond 3 elementen: de taxonomie, de stylesheets en de gegevens. Samen vormen deze een instance document dat men kan vergelijken met bijvoorbeeld een ingevulde officiële jaarrekening van de Nationale Bank van België.

In de taxonomie leggen we de structuur en de verbanden tussen de gerapporteerde gegevens vast terwijl de stylesheet verantwoordelijk is voor de opmaak en het outputformaat van het instance document.

Om XBRL te promoten bestaan er verschillende vzw"s. De hoogste instantie in deze hiërarchie is "XBRL International" met hieronder "XBRL Europe" die op haar beurt "XBRL België', 'XBRL Nederland', ... omvat.

Voor de rapportering van financiële gegevens werkt men in België volgens de BE GAAP maar op internationaal niveau zal men moeten overschakelen naar de IFRS-normen om de slaagkansen van XBRL te verhogen.

Voor de implementatie van XBRL gaat men te werk in verschillende fases. In België werd eerst de jaarrekening volgens XBRL neergelegd, daarna de structuurenquête en binnenkort de aangifte in de vennootschapsbelasting.

België biedt in tegenstelling tot Nederland gratis basissoftware aan, zoals Sofista voor de neerlegging van de jaarrekeningen en Vensoc voor de aangifte in de vennootschapsbelasting. Maar ook de jaarlijkse structuurenquête van de FOD Economie wordt ingediend volgens XBRL-formaat. Softwarebedrijven, zoals Kluwer en Intersentia, bieden betalende software aan, waarbij de applicatie uitgebreider is, zoals een automatische financiële ratioanalyse.

België en Nederland zijn niet de enige landen waar men met XBRL werkt. Op internationaal vlak, hebben we onder andere nog Reuters en binnen Azië de KOSDAQ.

Algemeen heeft XBRL enkele grote voordelen, zoals tijdswinst, kostenbesparing, verhoogde transparantie en kwaliteit van de gegevens. Toch zijn er ook nadelen zoals de belangrijke investeringen voor de overheid, de onbekendheid bij gebruikers en ondernemingen, zo ook in de accountancy- en taxwereld.

Alternatieven voor XBRL zijn er momenteel niet, maar toekomstperspectieven des te meer. Zo veronderstellen we dat er binnen 10 à 15 jaar een Europese XBRL-standaard zal bestaan.

Als aanbeveling raden we Ernst & Young aan om XBRL te blijven promoten en de ontwikkelingen op de voet te volgen om zo te kunnen bijdragen aan de bijsturing ervan.

### **Note de synthèse**

"Quel est l"avenir de XBRL dans le monde de la comptabilité et de la fiscalité?" Nous formulons une réponse à cette question dans les chapitres qui suivent.

XBRL ou "eXtensible Business Reporting Language", basé sur XML, s"est développé afin d"optimiser l"information financière. A l"aide de l"internet, le rapport financier est rendu possible pour les données internes et externes d"une entreprise.

La nécessité de transparence et de normalisation des rapports externes, l'internationalisation et les charges administratives élevées, sont selon Charles Hoffman, fondateur de XBRL et expert-comptable américain, les éléments importants qui sont à la base de la création de cette entité.

XBRL est fondé autour de 3 piliers: la taxonomie, les feuilles de style et les données. Ensemble, ils constituent un 'document de référence', comparable au compte annuel officiel déposé à la Banque Nationale de Belgique.

Dans la taxonomie on fixe la structure et les rapports entre les données communiquées, tandis que la feuille de style est responsable de la mise en page et le format de sortie du document de référence.

Il existe plusieurs associations de promotion de XBRL. L"autorité la plus importante est "XBRL International" avec ci-dessous "XBRL Europe", qui à son tour couvre "XBRL Belgique', 'XBRL Pays-Bas',... Pour rapporter les données financières en Belgique, on travaille en fonction du BE GAAP, mais au niveau international on devra se conformer aux normes IFRS pour accroître l"application de XBRL.

Pour l'implémentation de XBRL, différents stades doivent être parcourus. En Belgique, le dépôt s"est déjà fait sous forme de comptes annuels en XBRL, suivi par l"enquête structurelle. En 2011, la déclaration d"impôts sur les sociétés suivra.

Contrairement aux Pays-Bas, la Belgique offre un logiciel gratuit comme Sofista pour le dépôt des comptes annuels et Vensoc pour la déclaration d"impôts sur les sociétés. En outre, l"enquête structurelle annuelle du SPF Economie a été établie sous format XBRL. Les entreprises en informatique, comme Kluwer et Intersentia, offrent des logiciels payants, ayant des applications plus étendues, comme une analyse

La Belgique et les Pays-Bas ne sont pas les seuls pays où on applique ce système. Au niveau international, nous avons Reuters et le KOSDAQ en Asie.

En général XBRL présente quelques avantages majeurs: gain de temps, économies sur les coûts, une transparence accrue et une bonne qualité des données. Mais il existe aussi des désavantages tels que les investissements considérables pour le gouvernement et l"ignorance des utilisateurs et des entreprises, ainsi que dans le monde de la comptabilité et de la fiscalité.

Il n"y a actuellement pas d"alternatives pour XBRL, mais il y a quand-même des perspectives d"avenir. De ce fait, nous supposons que dans 10 à 15 ans, une norme européenne XBRL existera.

Nous recommandons à Ernst & Young de continuer à promouvoir XBRL afin de poursuivre les développements en vue de contribuer à son adoption dans le monde financier.

automatique de ratios financiers.

### <span id="page-11-0"></span>**Executive summary (Engels)**

"What is the future of XBRL in the accountancy and tax world?" We will try to answer this question in the following paper.

XBRL or "eXtensible Business Reporting Language" is based on XML. Its purpose is to optimize financial information. By using the Internet, financial reporting is possible for both internal as external business data.

Charles Hoffman, an American accountant and founder of XBRL, states that there have been several grounds for the development of XBRL. The most important ones are the need of transparency and standardization of external reporting, the internationalization and the high administrative costs.

XBRL has been composed of 3 fundamentals: the taxonomy, the style sheet and the financial data. All these elements form an instance document that, for example, can be compared to an official completed annual report of the National Bank of Belgium.

The taxonomy lays down the structure and the links between the reported data, while the style sheet is responsible for the layout and the output of the instance document.

There are many non-profit associations in the world which promote XBRL. The highest authority is 'XBRL International', followed by 'XBRL Europe'. This association includes 'XBRL Belgium', 'XBRL The Netherlands',...

Belgian accountants report according to the BE GAAP standards. On an international level however, they will have to switch to the IFRS-standards, to increase the success of XBRL.

In Belgium, the implementation of XBRL is effected in different phases. They started with filing the annual accounts in an XBRL-size and continued with the structural survey of the FPS Economy. In 2011, XBRL will be available for the corporation tax declaration.

Unlike The Netherlands, free basic software is offered in Belgium. The application 'Sofista' is used for filing the annual accounts and 'Vensoc' for filing the corporation tax declaration. The structural survey is also submitted in XBRL-size. Some companies are compelled to file this, in order to provide information for economic statistics.

Software companies such as Kluwer and Intersentia sell applications, which have more options than the free software, such as an automatic financial analysis.

Belgium and The Netherlands are not the only countries that operate with XBRL. At an international level, we have for instance Reuters and KOSDAQ in Asia.

Generally, XBRL has many advantages, such as a gain in time, cost savings, increased transparency and quality of the data. However, there are also disadvantages, such as the big investments for the government and the unfamiliarity of users and companies with XBRL, including in the accountancy and tax world.

Currently there are no alternatives to XBRL, but future perspectives all the more. We assume that there will be a European XBRL-standard within 10 or 15 years.

We recommend to Ernst & Young to continue promoting XBRL and following the changes very closely so they can contribute to the development of XBRL.

### <span id="page-12-0"></span>**Inleiding**

### <span id="page-12-1"></span>**1 Situatieschets**

XBRL, voluit eXtensible Business Reporting Language genoemd, is een elektronische taal die speciaal ontwikkeld werd voor de uitwisseling van financiële gegevens via het internet.<sup>1</sup> XBRL is een open standaard gebaseerd op XML (eXtensible Markup Language). XBRL biedt vele voordelen, zoals ondermeer het beperken van de kosten van gegevensinvoer en een grotere kwaliteit van gegevens. Bovendien vergemakkelijkt het de verwerking en de analyse van financiële gegevens.<sup>2</sup>

In België werd besloten de invoering van XBRL in verscheidene fases aan te pakken. XBRL werd in België eerst ingevoerd in het bedrijfsleven in 2007, in het Nationaal Instituut voor de Statistiek in 2009 en ten slotte wordt de invoering van XBRL in de Belastingdienst voorzien voor 2011.<sup>3</sup>

Deze standaard is zowel interessant voor ondernemers, accountants, intermediairs, overheid, belastingconsulenten als voor softwareleveranciers. Efficiënter rapporteren wordt hierdoor mogelijk.

Op 22 november 2004 werd er op de zetel van de Nationale Bank van België (NBB) een XBRL-platform gecreëerd onder de vorm van een vereniging zonder winstoogmerk. Deze vzw wil het gebruik van XBRL, als instrument om de uitwisseling van financiële informatie te standaardiseren en te optimaliseren, bevorderen.<sup>4</sup>

### <span id="page-12-2"></span>**2 Probleemstelling**

De financiële wereld wordt met heel wat verschillende gegevens geconfronteerd. Bovendien brengt het verwerken van financiële gegevens heel wat kosten met zich mee. Er was m.a.w. nood aan een algemene standaard voor het uitwisselen van financiële gegevens. Via XBRL moet het mogelijk zijn deze gegevens op een meer eenvoudige manier te verzamelen, elektronisch uit te wisselen en verder te bewerken. XBRL kan ervoor zorgen dat de verwerking en verzameling van deze gegevens automatisch, zonder menselijke tussenkomst, plaatsvindt.

Vandaag is XBRL in België nog niet volledig geïmplementeerd en de vraag is wat de mogelijkheden kunnen zijn in het werken met XBRL.

### <span id="page-12-3"></span>**3 Doelstellingen**

Als eerste doelstelling willen we onderzoeken wat XBRL is, hoe het werkt, waarvoor het gebruikt wordt, hoe het ontstaan is, en wat de gelijkenissen en verschillen zijn met XML.

<sup>&</sup>lt;sup>1</sup> CHAERELS, A., e.a., De jaarrekening van ondernemingen opstellen en neerleggen. Mechelen, Wolters Kluwer, 2009, blz. 264.

 $<sup>2</sup>$  Ibid., blz. 265.</sup>

<sup>&</sup>lt;sup>3</sup> BOXMEER, A., XBRL in België succes. Drievoudige Big Bang. De accountant. December 2009, blz. 21.

<sup>4</sup> CHAERELS, A., e.a., op.cit., blz. 266.

Ten tweede willen we het huidig gebruik van XBRL onderzoeken in België en Nederland. Zo bekijken we de wetgeving, de implementatie, de taxonomie en diverse projecten binnen België, Nederland en daarbuiten.

Verder willen we onderzoeken wat de voor- en nadelen van XBRL zijn.

Vervolgens willen we enkele softwareontwikkelaars bezoeken en hun applicaties bespreken en willen we ook enkele E-services bij de Belgische overheid onderzoeken. Als laatste doelstelling willen we nagaan wat XBRL kan betekenen voor de accountancyen taxwereld aan de hand van een aantal hypothesen.

### <span id="page-13-0"></span>**4 Opbouw en afbakening onderwerp**

We werken onze probleemstelling uit aan de hand van verschillende hoofdstukken. Deze zijn, zoals u kan lezen, gebaseerd op de voorgaande doelstellingen.

Door de grote omvang van het thema beperken we ons tot de essentie van XBRL zonder ons te verliezen in het technische gedeelte.

### <span id="page-13-1"></span>**5 Methode van uitwerking probleemstelling**

We voeren ons onderzoek aan de hand van een literatuurstudie waarin we ons verdiepen in vaktijdschriften, boeken, internetbronnen,… Verder nemen we interviews af met vakmensen die zich in XBRL hebben verdiept. We doen dit binnen een periode van zeven weken met als einddatum 19 maart 2010.

Onder vakmensen verstaan we personen zoals dhr. Lenaert die werkt voor de Balanscentrale van de Nationale Bank van België, dhr. Snijders van "XBRL Nederland", enkele specialisten van "Kluwer Software" en "Intersentia" en mevr. Dupae van de FOD Financiën.

### <span id="page-14-0"></span>**Hoofdstuk 1: Wat is XBRL?**

### <span id="page-14-1"></span>**1 Definitie en doelstelling**

#### <span id="page-14-2"></span>**1.1 Definitie**

Charles Hoffman, de grondlegger van XBRL, definieert XBRL in zijn boek als volgt: "*XBRL provides an XML-based framework that the global business information supply chain can use to create, exchange and analyze financial reporting information, including, but not limited to, regulatory filings such as annual and quarterly financial statements, general ledger information and audit schedules. XBRL is freely licensed and facilitates the automatic exchange and reliable extraction of financial information among various software applications anywhere in the world.'<sup>5</sup>*

XBRL of "eXtensible Business Reporting Language" is dus een elektronische taal die speciaal ontwikkeld werd voor de uitwisseling van financiële rapportering via het internet.<sup>6</sup> XBRL is gebaseerd op XML en is bovendien een gratis, open standaard.<sup>7</sup>

De ontwikkeling van de E**X**tensible **B**usiness **R**eporting **L**anguage is de laatste evolutie in financiële rapportering. Het is een open standaard, bedoeld om de interne en externe financiële rapportering van ondernemingen te rationaliseren om zo ondermeer een grote lastenverlaging te realiseren.<sup>8</sup>

- X van "E**X**tensible" staat voor uitbreidbaar: zo kan men XBRL aanpassen en uitbreiden naargelang de behoeften van de gebruiker.
- B van "**B**usiness" staat voor business in de ruime zin van het woord.
- R van "**R**eporting" staat voor de taal die men gebruikt voor de rapportage van ondernemen,…
- L van "**L**anguage" staat voor een internettaal, een taal die dient om elementen te markeren (een "markup" language).

### <span id="page-14-3"></span>**1.2 Doelstellingen**

Er wordt van bedrijven verwacht dat zij steeds vaker, steeds gedetailleerder en in verschillende elektronische formaten informatie bijeenbrengen en publiceren voor interne en externe beheerders.

Bovendien kunnen de vereisten verschillen qua inhoud naargelang de instelling waaraan gerapporteerd moet worden. Om het proces van verzamelen, invoeren, publiceren en verwerken van financiële informatie te optimaliseren, werd XBRL ontwikkeld. Hierdoor hoeft de informatie slechts eenmaal ingevoerd te worden en kan

<sup>&</sup>lt;sup>5</sup> HOFFMAN, C. en STRAND, C., XBRL Essentials: a nontechnical introduction to eXtensible Business Reporting Language (XBRL), the digital language of business reporting. American Institute of Certified Public Accountants, New York, 2001, p.11.

<sup>6</sup> CHAERELS, A., e.a., op.cit., blz. 264.

<sup>&</sup>lt;sup>7</sup> LIPPENS, R., De mogelijkheden en moeilijkheden in verband met XBRL. Niet-gepubliceerd eindwerk, Brussel, Europese Hogeschool Brussel – Studiegebied Handelswetenschappen en bedrijfskunde, 2004-2005, blz. 13.

<sup>&</sup>lt;sup>8</sup> WEVERKA, P. en SO, W.S., XBRL for Dummies. Indiana, Wiley Publishing, 2008, blz. 7.

deze gepresenteerd worden op verschillende manieren.<sup>9</sup> Hiermee wou men ook een lastenverlaging bekomen.

Het is echter niet mogelijk om met XBRL één wereldwijde standaardtaal voor business reporting te ontwikkelen, aangezien elke jurisdictie haar eigen specifieke kenmerken heeft. XBRL is dan ook een raamwerk, een universeel schema, waarop elk land, elke industrietak en elke onderneming haar eigen taxonomie kan enten.<sup>10</sup>

### <span id="page-15-0"></span>**2 Ontstaan**

#### <span id="page-15-1"></span>**2.1 Ontstaansredenen**

De redenen waarom men de standaard XBRL wou ontwikkelen zijn velerlei. Hieronder behandelen we een aantal opvallende oorzaken.

#### **1) Noodzaak aan transparantie**

Sinds het schandaal van het faillissement van Enron in 2001, ontstond er een groter bewustzijn van de nood aan transparantie op de financiële markten. Enron was een Amerikaans energiebedrijf dat in de jaren "90 ook activiteiten ontwikkelde in de verzekeringssector, de telecommunicatie, internet en vele andere producten en diensten. Toen het bedrijf failliet ging, bleek dat er 20 miljard schulden waren. Bovendien waren er bijna 1000 dochterondernemingen gecreëerd om de belasting te ontduiken en de boekhouding op te fleuren. Tenslotte bleek dat de accountants bewijsmateriaal vernietigden, terwijl de managers miljoenen verdienden en veel mensen veel geld verloren. 11

De Securities and Exchange Commission (SEC), een Amerikaanse organisatie die toezicht houdt op de beurs, had niets van dit alles ontdekt. Ook de Public Oversight Board, een instantie die de Amerikaanse accountants controleert, had niet gemerkt dat er grote gaten in de boekhouding zaten. De financiële verslaggeving was al jaren ondoorzichtig en niet duidelijk.<sup>12</sup>

Samen met nog een aantal andere schandalen, waaronder Lernout & Hauspie in 2000 en Ahold in 2003, draagt dit schandaal uit 2001 bij tot het grote wantrouwen dat er tegenwoordig heerst bij beleggers en andere stakeholders.<sup>13</sup> Als gevolg hiervan werd in Amerika de wet Sarbanes-Oxley aangenomen, waarin ondermeer maatregelen werden genomen om de controle op de correctheid van de financiële cijfers te garanderen.<sup>14</sup>

Dit alles illustreert dat er vanaf het nieuwe millennium vanuit de overheid en de verschillende belangengroepen (banken, beleggers, aandeelhouders,…) meer openheid

l <sup>9</sup> DEFAUW, B., Ontwikkeling van een datamodel voor XBRL. Niet-gepubliceerd eindwerk, Gent, Universiteit Gent - Faculteit economie en bedrijfskunde, 2007-2008, blz. 4-5.

<sup>10</sup> XBRL. Internet (12 februari 2010). (http://nl.wikipedia.org/wiki/XBRL)

<sup>&</sup>lt;sup>11</sup> EMMANUELS, B., Het Enron-schandaal. Internet (16 februari 2010).

[<sup>\(</sup>http://www.belegger.nl/achtergrond.php?page=artikel&id=1611&titel=Het\\_Enron-schandaal\\_\)](http://www.belegger.nl/achtergrond.php?page=artikel&id=1611&titel=Het_Enron-schandaal_) Accountfraude in Amerika. Internet (16 februari 2010).

<sup>(</sup>http://www.scholieren.com/werkstukken/11063)

<sup>&</sup>lt;sup>13</sup> De meest ophefmakende boekhoudschandalen. De Standaard.biz. Internet (20 februari 2010). (http://www.standaard.be/artikel/detail.aspx?artikelid=G3D37NTN).

<sup>&</sup>lt;sup>14</sup> Sarbanes-Oxley Act Section 404. Internet (16 februari 2010).

<sup>(</sup>http://www.soxlaw.com/s404.htm)

en transparantie wordt gevraagd betreffende financiële rapporteringen, om zo bijvoorbeeld de solvabiliteit van het bedrijf beter te kunnen beoordelen.<sup>15</sup>

#### **2) Noodzaak van standaardisatie van externe rapporten**

Door een standaardisatie van inhoud en vorm van rapporten, worden deze meer transparant. Doordat veel rapporten met verschillende gegevens vroeger verschillend werden opgebouwd, werd het heel moeilijk om een vergelijking te maken. Hierdoor ontstond de noodzaak van gestandaardiseerde rapporten.

#### **3) Internationalisatie**

Steeds meer grote bedrijven organiseren zich internationaal. Hierdoor moeten de cijfers van het bedrijf vertaald worden naar de regelgeving van elk land. In het verleden werden er verschillende regels gehanteerd tussen de verschillende landen, waardoor de gegevens moeilijk konden vergeleken worden.<sup>16</sup>

Vanaf de jaren "70 vaardigde de Europese Commissie verscheidene EU-richtlijnen uit rond de jaarrekeningen. Er werden "International Accounting Standards" (IAS) opgesteld die betrekking hadden op de opstelling en de presentatie van de jaarrekening. De huidige "International Financial Reporting Standards" bevatten heel wat IAS-normen. In 2005 werd bijvoorbeeld vastgelegd dat beursgenoteerde Europese ondernemingen deze IFRS-normen moeten hanteren.<sup>17</sup> De IFRS-normen hebben tot doel de financiële rapportering zowel op Europees als op wereldvlak te harmoniseren zodat de verschillende nationale jaarrekeningen beter vergeleken kunnen worden.<sup>18</sup> Meer informatie over de IAS/IFRS-normen kan u vinden in het tweede hoofdstuk.

#### **4) Hoge administratieve lastendruk**

In het verleden werden veel gegevens manueel, op papier bijgehouden. Steeds meer gegevens worden momenteel echter in elektronische databanken opgeslagen. Dit is ook het geval in België, waar de jaarrekeningen van ondernemingen neergelegd moeten worden bij de Nationale Bank van België (NBB).

Wanneer het echter gaat om een heel groot bedrijf, kan het selecteren en invullen van de juiste gegevens in de jaarrekening heel veel tijd in beslag nemen. Zo kost bijvoorbeeld het opmaken van maandelijkse interne rapporten en 4-maandelijkse externe rapporten erg veel tijd wanneer zij manueel moeten opgemaakt worden. Zeker wanneer we spreken over grote ondernemingen met verscheidene dochterondernemingen die werken met verschillende boekhoudsystemen.<sup>19</sup>

Bovendien moeten er vaak externe rapportages gebeuren naar verschillende instanties met een verschillende inhoud<sup>20</sup>, waardoor de gegevens opnieuw moeten ingevoerd worden, met meer kans op fouten tot gevolg.

De administratieve lasten bevinden zich op drie vlakken: tijd, geld en papierverbruik.

l <sup>15</sup> SNIJDERS, P. F., Standaard gegevensuitwisseling bedrijfsinformatie. Notitie. Voorburg, Semansys Technologies, 2002, blz. 1.

<sup>16</sup> LIPPENS, R., op.cit., blz. 16.

<sup>&</sup>lt;sup>17</sup> WEETS, V., Boekhoudrecht. Harmonisatie van regelgeving in verband met financiële rapportering. Accountancy & tax. Jrg. 1, nr. 3, 2000, blz. 23-25.

<sup>&</sup>lt;sup>18</sup> EVERAERT, T., IAS/IFRS: Implementatie van internationale boekhoudnormen in Europa. Nietgepubliceerd eindwerk, Geel, Katholieke Hogeschool Kempen - Handelswetenschappen en Bedrijfskunde, 2003-2004, blz. 11.

<sup>&</sup>lt;sup>19</sup> VANDERHAEGEN, E., Internetverslaggeving met XBRL . Maandschrift Accountancy & Bedrijfskunde, Kluwer, jrg. nr. 10, 2006, blz. 8.

<sup>20</sup> DEFAUW, B., op.cit., blz. 3.

#### <span id="page-17-0"></span>**2.2 Historiek**

De grondlegger van XBRL is Charles Hoffman, een Amerikaanse accountant die vanaf april 1998 onderzoek deed naar de mogelijkheden van XML voor het opstellen van rapporten. $^{21}$  Hij had in de praktijk gezien hoe omslachtig bedrijven gegevens uitwisselden: als accountant voerde hij gegevens in, printte ze af, verstuurde ze per post, waarna een medewerker van zijn klant alles overtypte. Hij hoopte via XML deze procedure te kunnen verbeteren.<sup>22</sup>

In juli 1998 informeerde hij Harding, de voorzitter van het AICPA High Tech Task Force, over de mogelijkheden van XML in financiële rapporteringen. In oktober van hetzelfde jaar besloot het AICPA het project voor de ontwikkeling van financiële rapportage in XML te financieren; ze was immers overtuigd van het belang van XML voor accountants.<sup>23</sup>

In juni 1999 maakten Hoffman en andere experts een business plan voor XMLgebaseerde financiële rapporteringen. Dit project heette XFRML. In oktober van datzelfde jaar legde Hoffman de laatste hand aan een prototype van XFRML en werd er een XFRML Steering Committee opgericht, waarvan ondermeer het AICPA, Ernst & Young LLP, Microsoft Corporation en PricewaterhouseCoopers LLP lid waren. Vooral Microsoft zag direct het potentieel gebruik van XML in Microsoft producten. De naam van deze stuurgroep werd in april 2000 officieel gewijzigd in het XBRL Committee. Op dat moment hadden ze al meer dan 50 leden. In juli 2000 werd dan ook beslist om een internationale organisatie op te richten om de wereldwijde verspreiding en het gebruik van XBRL te bevorderen: 'XBRL International' werd geboren.<sup>24</sup>

In juli 2000 werd een eerste versie van XBRL, de versie 1.0, vrijgegeven. In december 2001 werd de eerste bruikbare versie van XBRL gepubliceerd, de XBRL 2.0, die in november 2002 reeds aangepast werd in XBRL 2.0a. In december 2003 werd de specificatie XBRL 2.1 uitgegeven, waarbij geconstateerde problemen uit de vorige versie waren verholpen. Sinds 2003 is er geen nieuwere versie uitgebracht. Wel zijn er nog enkele updates uitgebracht na 2003, zoals de "2.1 Conformance Suite" van juli 2008. In deze update heeft men meer dan 200 tests uitgewerkt om zo na te gaan of XBRL 2.1 de documenten op een correcte manier verwerkte.<sup>25</sup>

De eerste internationale vergadering voor de aankondiging van XBRL vond plaats in Londen in februari 2001, waarbij er 10 landen werden vertegenwoordigd. Naar aanleiding van deze vergadering kwam het ledenaantal van "XBRL International" op 85 organisaties te staan. 26

Vanaf eind 2001 werden er bovendien nationale werkgroepen gevormd, zoals in Canada, Japan, Nederland en Duitsland. In 2004 werd in België de vzw "XBRL België" opgericht op initiatief van acht nauw bij financiële rapportering betrokken instanties. U krijgt meer informatie over de vzw in het tweede hoofdstuk.

<sup>&</sup>lt;sup>21</sup> VANDERHAEGEN, E., op.cit., blz. 3.

<sup>&</sup>lt;sup>22</sup> HOEKSTRA, D.-J., Digitaal rapporteren met XBRL onder de motorkap. Finance & Control, 4e jrg., nr. 3, 2005, p. 20.

<sup>23</sup> CONIJN, F., DE HAAS, M. en STROOM, A., XBRL voor eenduidige verslaggeving. Kluwer, 2004, blz. 18.

<sup>&</sup>lt;sup>24</sup> XBRL's History. Internet (12 februari 2010). (http://www.xbrl.org/history.aspx)

<sup>&</sup>lt;sup>25</sup> Specifications and recommendations. Internet (15 februari 2010).

<sup>(</sup>http://www.xbrl.org/SpecRecommendations/)

<sup>&</sup>lt;sup>26</sup> XBRL's History. Internet (15 februari 2010). (http://www.xbrl.org/history.aspx)

Op dit moment heeft "XBRL International" reeds meer dan 600 leden, waaronder veel organisaties uit de financiële wereld en banksector.<sup>27</sup> Ze zorgt voor de ontwikkeling en het beheer van XBRL 28

### <span id="page-18-0"></span>**3 Werking van XML en XBRL**

Dit onderdeel is een meer technische benadering van XML en XBRL. Om de werking van XBRL beter te verstaan, is toch een beknopte technische duiding noodzakelijk. We lichten eerst kort de werking van XML nader toe, aangezien XBRL gebaseerd is op XML.

### <span id="page-18-1"></span>**3.1 Werking van XML 29, 30, 31, 32**

XML is een "markup language" of een "tekstmarkeertaal". *Extensible* betekent dat XML uitbreidbaar is. Je kan XML-bestanden aanpassen of aanvullen zoals je zelf wil zonder dat de structuur verloren gaat. *Markup* betekent dat het mogelijk is om uit een bestand verschillende delen te selecteren en te bewerken. XML is een computertaal, maar geen programmeertaal. Het zorgt er enkel voor dat tekstdocumenten softwarematig verwerkt kunnen worden. Het beschrijft en structureert de inhoud.

Door gebruik te maken van XML, kunnen gestructureerde gegevens worden weergegeven als een gewone tekst die zowel leesbaar is voor mensen als voor computers. De gegevens worden op een manier voorgesteld die het zeer eenvoudig maakt voor computers om deze data te lezen en te verwerken. XML kan ook gebruikt worden om gegevens op te slaan en door te sturen via het internet. Het kan dus zowel gehanteerd worden voor webtoepassingen als voor databases.

XML dient dus om een bepaalde structuur te brengen in gegevens via bepaalde regels of richtlijnen (= taxonomie). Deze taxonomie bepaalt de inhoud en structuur van het XML-document. Door de inhoud te structureren legt men in feite de wijze van interpretatie vast.

In XML wordt er, net als bij HTML en XBRL, gebruik gemaakt van "tags". Deze tags dienen om een stuk inhoud af te bakenen: de inhoud wordt geplaatst tussen een openende tag (<example) en een sluitende tag (</example>).<sup>33</sup> We illustreren dit met onderstaand voorbeeld:

<period>

<startDate>**2008-01-01**</startDate> <endDate>**2008-12-31**</endDate>

</period>

<sup>&</sup>lt;sup>27</sup> Member organisations. Internet (12 februari 2010). (http://www.xbrl.org/viewmembers.aspx) <sup>28</sup> VANDERHAEGEN, E., op.cit., blz. 3.

<sup>&</sup>lt;sup>29</sup> XML in 10 punten. Internet (1 februari 2010). (http://www.w3c.nl/Dutch/xml-nl-10punten.shtml)

<sup>&</sup>lt;sup>30</sup> Wat is XML? - Open Universiteit. Internet (6 februari 2010).

<sup>(</sup>http://www.ou.nl/eCache/DEF/2/03/026.html)

<sup>&</sup>lt;sup>31</sup> XML en Excel. Internet (2 februari 2010). (http://www.jkpads.com/Articles/XMLAndExcel01NL.asp)

<sup>32</sup> MARTIN, T.A., XML voor webmasters en webdesigners. Schoonhoven, Academic Service, 2000, blz. 30 – 45.

<sup>33</sup> DEFAUW, B., op.cit., blz. 7.

HTML is dus duidelijk verwant met XML. Ze stammen beiden af van SGML, een zeer complexe voorloper uit de jaren "70 en "80. Het grote verschil tussen XML en HTML is het doel. Zo wordt HTML gebruikt om data op een bepaalde manier voor te stellen in een webpagina, terwijl XML wordt gebruikt om de inhoud een bepaalde structuur te geven. Het is zeer belangrijk om te vermelden dat ze elkaar niet vervangen, maar in tegendeel elkaar perfect aanvullen.

#### <span id="page-19-0"></span>**3.2 Werking van XBRL**

#### <span id="page-19-1"></span>**3.2.1 Korte technische benadering**

XBRL is, zoals eerder vermeld in dit hoofdstuk, een raamwerk of een universeel schema, waarop elk land, elke industrietak en elke onderneming haar eigen taxonomie kan enten.<sup>34</sup> XBRL is opgebouwd rond de elementen inhoud, betekenis (zie taxonomie) en vorm (zie stylesheets), die het gehele instance document vormen.

De gegevens die gerapporteerd moeten worden, leggen we vast in een *instance document*. Dit instance document krijgt betekenis door de relaties die gedefinieerd staan in de *taxonomie*. Via *stylesheets* kunnen dan verschillende rapporten opgesteld worden.<sup>35</sup> Fig. 1 toont deze drie componenten die noodzakelijk zijn voor een doelmatige en efficiënte rapportage met XBRL. Hieronder wordt technisch uitgelegd wat er met deze 3 componenten wordt bedoeld.<sup>36</sup>

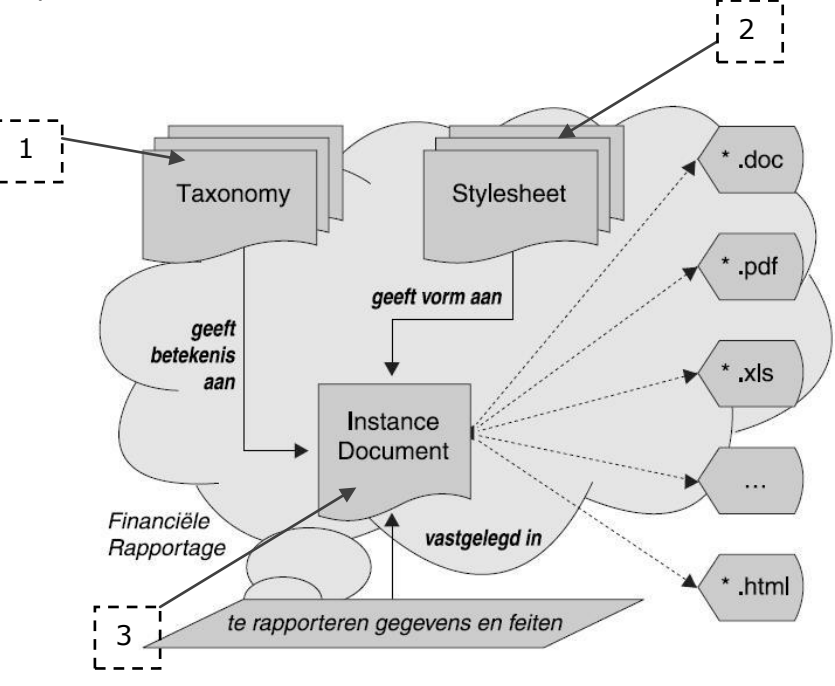

**Fig. 1: Financiële rapportering met XBRL<sup>37</sup>**

<sup>&</sup>lt;sup>34</sup> XBRL. Internet (12 februari 2010). (http://nl.wikipedia.org/wiki/XBRL)

<sup>&</sup>lt;sup>35</sup> LIPPENS, R., op.cit., blz. 24.

<sup>36</sup> POELS, G., [E-reporting met de eXtensible Business Reporting Language.](http://www.nbb.be/NR/rdonlyres/2E41CE58-913A-4C25-9C4A-2F463BE464C5/1184/E_assurance_XBRL.pdf) Maandschrift Accountancy & Bedrijfskunde, Kluwer, nr. 4, 2004, blz. 19-20.

 $37$  Ibid., blz. 18.

#### **1) De taxonomie**<sup>38</sup>

De eerste component is de *taxonomie*. Hierin worden de conceptelementen gedefinieerd. Voor elk relevant concept (bv. vlottende activa) in het financieel rapport (by. de balans) wordt een XML-element gedefinieerd. Deze meta-gegevens<sup>39</sup> over het concept vlottende activa laten toe om de ware betekenis van de gerapporteerde waarde te achterhalen. In de taxonomie wordt ook de structuur van de gegevens, dus de verbanden tussen de gerapporteerde feiten, vastgelegd.

Zoals eerder vermeld, kan de taxonomie per land, per sector en eventueel per onderneming verschillen. Iedereen werkt vanuit een basis, maar men kan de taxonomie aanpassen volgens de persoonlijke behoeftes en eisen van de klant.

#### 2) Stylesheets<sup>40</sup>

Een *stylesheet* is de tweede noodzakelijke component van XBRL. Een stylesheet bepaalt het outputformaat van een instance document. Voor elk outputformaat dat voor het rapport gewenst is, zoals HTML, DOC, PDF en XLS, moet een stylesheet gecreëerd worden waarin de opmaak van het rapport wordt vastgelegd. De opmaak wordt dus losgekoppeld van de gegevens, waardoor men door gebruik van een ander stylesheet onmiddellijk een ander rapport krijgt met dezelfde gegevens. Stylesheets laten bovendien toe om feiten te selecteren uit het instance document, zodat één document voor verscheidene doelen kan dienen.

#### **3) Instance document**

De laatste component van XBRL is het *instance document*. Hieronder verstaan we het eindrapport, met alle feiten die werden geannoteerd met "tags". Deze tags verwijzen naar vooraf gedefinieerde XML-elementen die aanduiden over welk concept wordt gerapporteerd.<sup>41</sup>

Indien we de jaarrekening volgens XBRL-formaat neerleggen, omvat het instance document de ingevulde jaarrekening.<sup>42</sup>

Samengevat kunnen we stellen dat financiële informatie in het XBRL-formaat dus niet als een tekstblok wordt beschouwd, zoals een internetpagina, maar dat er voor elk individueel item een identificerende "tag" wordt gemaakt. Zo heeft de "bedrijfswinst na belastingen" zijn eigen unieke tag. Door het gebruik van deze tags wordt het mogelijk dat softwareprogramma"s automatische verwerkingen van de financiële gegevens uitvoeren. Zo moeten vergelijkingen of herinvoeringen niet meer manueel gebeuren, kan specifieke informatie geselecteerd, opgeslagen of uitgewisseld worden met andere computers en kan de informatie automatisch op verschillende wijzen gepresenteerd worden.<sup>43</sup>

#### <span id="page-20-0"></span>**3.2.2 Praktisch voorbeeld van XBRL**

Hieronder leggen we concreet uit, via het voorbeeld van de jaarrekening van onderneming X, hoe een XBRL-formaat er juist uitziet.

<sup>38</sup> Ibid., blz. 19-20.

<sup>&</sup>lt;sup>39</sup> Meta-gegevens: gegevens over gegevens, deze beschrijven de context van een element zodat dit door de verschillende softwareapplicaties op dezelfde wijze geïnterpreteerd kan worden. WEVERKA, P. en SO, W.S., op.cit., blz. 9.

<sup>40</sup> POELS, G., op.cit., blz. 19-20.

<sup>41</sup> Ibid., blz. 19-20.

<sup>&</sup>lt;sup>42</sup> LENAERT, A. (diensthoofd Balanscentrale NBB), Mondelinge mededeling, via bezoek, d.d. 4 februari 2010.

<sup>&</sup>lt;sup>43</sup> An introduction to XBRL. Internet (16 februari 2010). (http://www.xbrl.org/WhatIsXBRL/)

#### **1) Een jaarrekening opvragen**

Sinds begin februari 2010 kan men via de Balanscentrale ook het XBRL-formaat van de jaarrekening downloaden. Al is het reeds vanaf 2007 mogelijk de jaarrekening neer te leggen in het XBRL-formaat.

In Fig. 2 kan u de jaarrekeningen van de onderneming X sinds 2003 zien. De gebruiker kan kiezen om ofwel het PDF-formaat of het XBRL-formaat te downloaden. Voor het downloaden van het XBRL-formaat is er een specifiek programma vereist. Hiervoor kan Sofista<sup>44</sup> of software van privéondernemingen, zoals Kluwer en Intersentia, gebruikt worden.

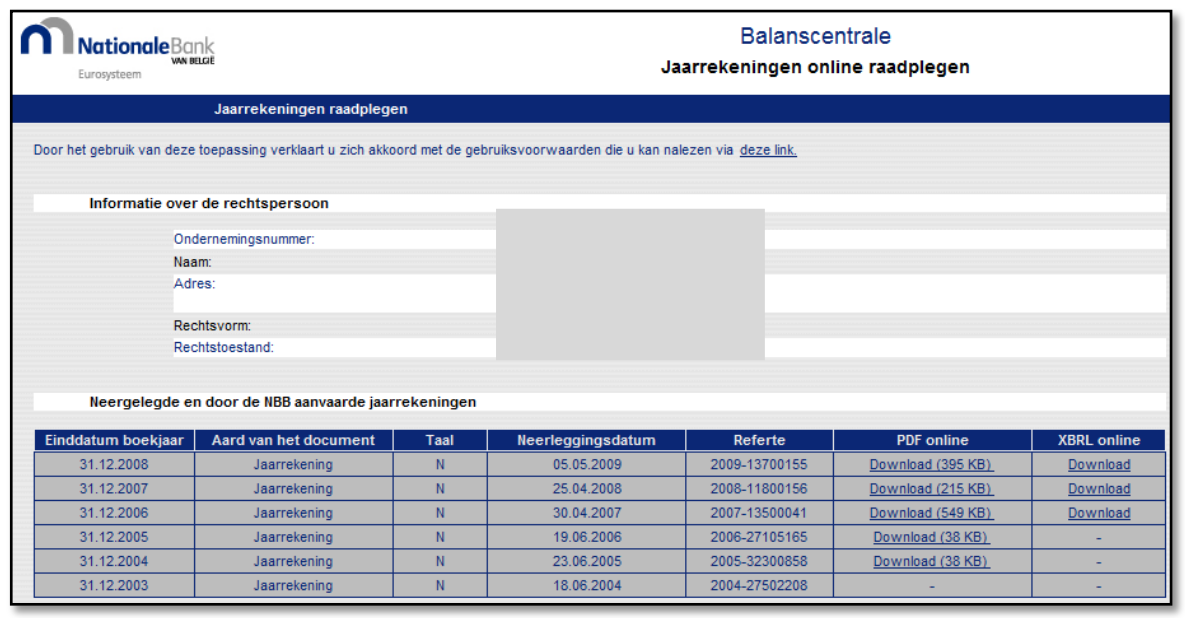

**Fig. 2: Opvraagscherm jaarrekening onderneming X**

#### **2) PDF versus XBRL**

Hieronder kan u de twee verschillende weergaven van een jaarrekening zien. Op het eerste zicht lijken ze zeer verschillend, maar ze hebben betrekking op eenzelfde jaarrekening.

In het PDF-formaat zien we een deel van de jaarrekening zoals deze gelezen wordt door mensen (Fig. 3). In Fig. 4 zien we een gedeelte van de jaarrekening in XBRLformaat, dat op zijn beurt weer kan gelezen worden door software. Hierdoor kan deze software de gegevens op een snelle en efficiënte manier verwerken. In het derde hoofdstuk worden de voordelen hieromtrent uitvoerig besproken.

Belangrijk om weten is dat alle XBRL-formaten worden weergegeven in de universele taal: het Engels.

l <sup>44</sup> Sofista: gratis software ontwikkeld door NBB

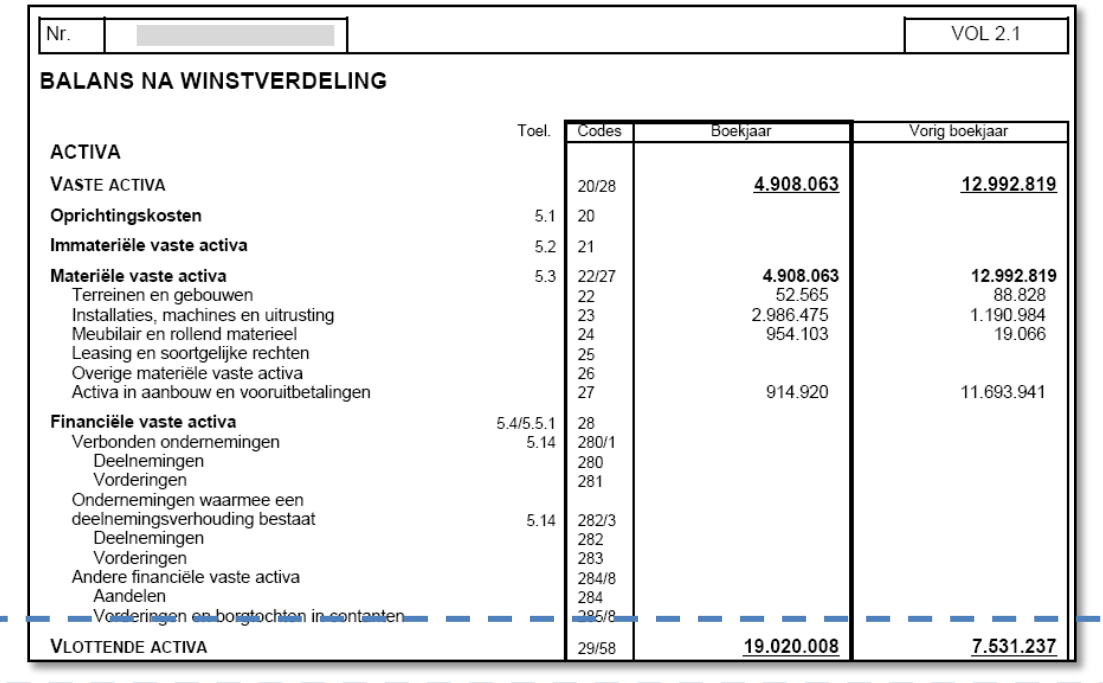

#### **Fig. 3: Gedeelte van een jaarrekening van onderneming X in PDF-formaat**

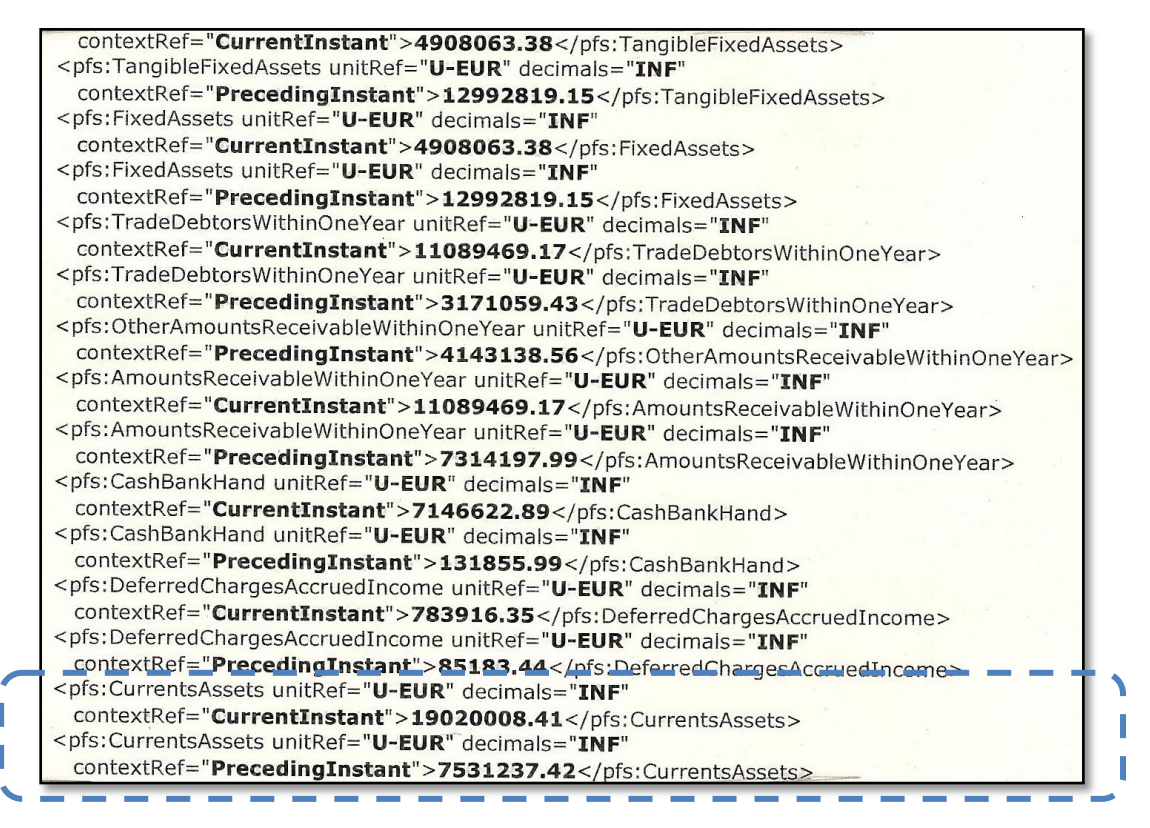

#### **Fig. 4: Gedeelte van een jaarrekening van onderneming X in XBRL-formaat**

Als we beide kaders uit Fig. 3 en Fig. 4 vergelijken, zien we eerst en vooral de gelijkenissen van de cijfers 19.020.008 en 7.531.237. Deze cijfers geven de waarde van het vlottend actief aan in het huidige en het voorgaande boekjaar.

In het Engels wordt het "vlottend actief" weergegeven als "CurrentsAssets" en het "huidige boekjaar" wordt weergegeven als "CurrentInstant", terwijl het voorgaande boekjaar wordt weergegeven als "PrecedingInstant".

#### <span id="page-23-0"></span>**3.3 Verschillen tussen XML en XBRL**

XBRL is gebaseerd op XML. Het is een (betere) variant; de basis is dezelfde maar toch zijn er enkele belangrijke verschillen.

Het belangrijkste verschil is de taxonomie in XBRL: deze is veel beter uitgebouwd. Een taxonomie kan je het best omschrijven als een soort van woordenboek dat alle regels bevat in verband met de inhoud van het document. In het tweede hoofdstuk wordt de taxonomie uitgebreider toegelicht.

Daarnaast is XBRL speciaal ontworpen voor de uitwisseling en rapportering van financiële gegevens.<sup>45</sup>

Het gegevensverloop met XML (Fig. 5) wordt ook wel eens het spaghetti–model genoemd. Doordat de gegevens telkens opnieuw moeten worden ingegeven, wordt de kans op fouten verhoogd. Bovendien vragen stakeholders, zoals de aandeelhouders en overheid, vaak updates van informatie en verwachten ze ook meer transparantie in het kader van "corporate governance". Zoals u kan zien op onderstaande figuur verloopt deze informatieverstrekking vaak moeizaam, traag en zeer kostelijk.<sup>46</sup>

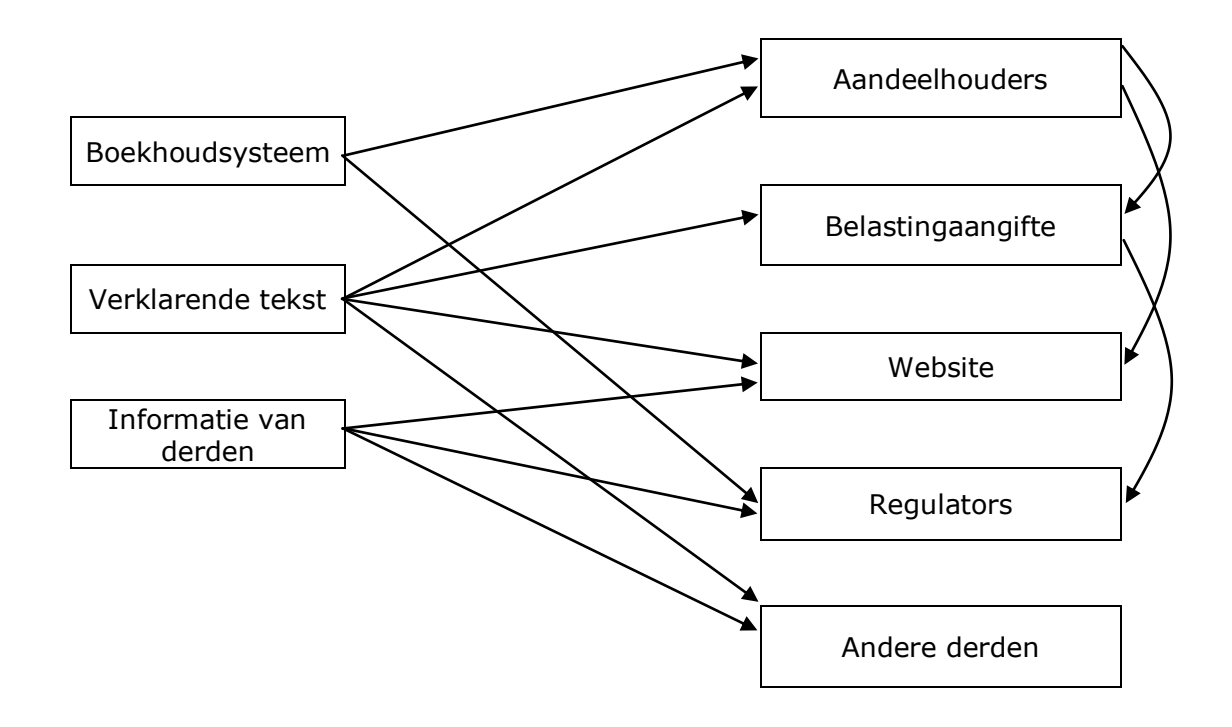

**Fig. 5: Gegevensverloop met XML<sup>47</sup>**

Dit proces verloopt, zoals u kan zien in Fig. 6, veel eenvoudiger wanneer er gebruik gemaakt wordt van XBRL. Dit illustreert nogmaals dat XBRL een betere variant is van XML.

l <sup>45</sup> LENAERT, A., op.cit., d.d. 4 februari 2010.

<sup>46</sup> CHAERELS, A., e.a., op.cit., blz. 304 – 307.

<sup>47</sup> Ibid., blz. 304 – 307.

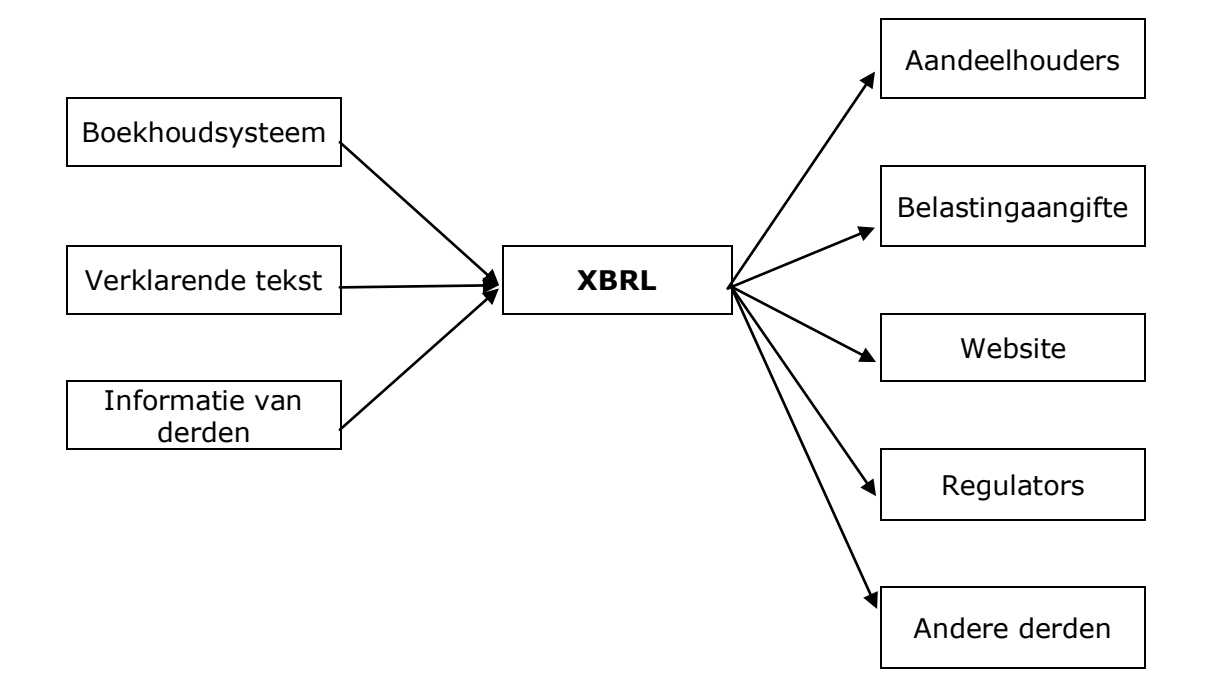

**Fig. 6: Gegevensverloop met XBRL<sup>48</sup>**

Ten slotte kunnen we stellen dat XML het best te vergelijken is met een alfabet, terwijl XBRL de taal voor financiële rapportering is die voortvloeit uit dit alfabet.<sup>49</sup>

l <sup>48</sup> Ibid., blz. 304 – 307.

<sup>&</sup>lt;sup>49</sup> LENAERT, A., op.cit., d.d. 4 februari 2010.

### <span id="page-25-0"></span>**Hoofdstuk 2: Huidig gebruik van XBRL**

### <span id="page-25-1"></span>**1 Gebruik van XBRL internationaal**

### <span id="page-25-2"></span>**1.1 Vzw "XBRL International"**

"XBRL International" beheert de standaard XBRL. Het is een non-profit organisatie die in 1999 werd opgericht in de Verenigde Staten, onder impuls van het AICPA. XBRL is een open standaard, wat wil zeggen dat "XBRL International" geen licentiepremie vraagt voor het gebruik van XBRL. Dit is een van de redenen waarom het consortium op enkele jaren tijd zeer sterk gegroeid is.<sup>50</sup>

'XBRL International' telt momenteel over de hele wereld meer dan 600 leden.<sup>51</sup> Naast de "Big Four"- accountancykantoren (Ernst & Young, KPMG, PriceWaterhouseCoopers en Deloitte & Touch), verscheidene beroepsorganisaties (zoals het AICPA) en vele internationale beursgenoteerde bedrijven (zoals Reuters en Hitachi), zijn ook de belangrijkste softwarebedrijven, zoals Microsoft en IBM, lid.<sup>52</sup> De verschillende leden houden regelmatig internationale conferenties.<sup>53</sup>

Inmiddels zijn al 28 nationale jurisdicties uit Europa, Azië, het Midden-Oosten, Noord-Amerika en Australië aangesloten bij 'XBRL International'. Hieronder bevinden zich de Belgische jurisdictie 'XBRL België' en de Nederlandse jurisdictie 'XBRL Nederland.<sup>54</sup> Meer informatie over de vzw "XBRL België" krijgt u verder in dit hoofdstuk.

De non-profit organisatie beheert de intellectuele eigendom van de standaard en zorgt ook voor de ontwikkeling en de gebruiksregels ervan. Daarnaast wil ze het gebruik van XBRL bevorderen en verzorgt ze de verspreiding van informatie over XBRL en over de ontwikkelde taxonomieën van de verschillende landen.<sup>55</sup>

### <span id="page-25-3"></span>**1.2 Internationale normen**

Bij het opstellen van een jaarrekening moet men werken volgens bepaalde normen. Er bestaan twee soorten normen binnen België: de BE GAAP en de IFRS. De BE GAAP zijn de normen volgens het Belgische boekhoudrecht en de Belgische Boekhoudnormen, terwijl de IFRS de internationale boekhoudnormen bevatten.<sup>56</sup> Beiden stellen concrete regels op over hoe de jaarrekening van een onderneming er moet uitzien.

l <sup>50</sup> VANDERHAEGEN, E., op.cit., blz. 3.

<sup>&</sup>lt;sup>51</sup> XBRL International welcomes United Arab Emirates to global effort to improve transparency of business information. Internet (22 februari 2010).

<sup>(</sup>http://www.xbrl.org/Press%20Releases/FINAL%20Press%20Release%20UAE%2002Mar09%2  $0_1$ .pdf)

<sup>52</sup> POELS, G., op.cit., blz. 23.

<sup>&</sup>lt;sup>53</sup> About the organisation. Internet (22 februari 2010).

<sup>(</sup>http://www.xbrl.org/AboutTheOrganisation/)

<sup>&</sup>lt;sup>54</sup> Jurisdictions. Internet (22 februari 2010). (http://www.xbrl.org/jurisdictions.aspx)

<sup>&</sup>lt;sup>55</sup> De XBRL taxonomie voor gestandaardiseerde jaarrekeningen. Toelichtingsnota van de Balanscentrale, Brussel, Nationale Bank van België, 2006, blz. 8.

<sup>56</sup> COPPENS, C., DEKEYSER, M., Basisboek consolidatie. Met toepassingen in BE GAAP en IFRS, Antwerpen, Standaard Uitgeverij, 2008, blz. 11.

Zoals u kon lezen in het deel over de ontstaansredenen van XBRL in hoofdstuk 1, was er nood aan een betere transparantie en uniformiteit inzake financiële rapporteringen. Op internationaal vlak kwamen ze aan deze nood tegemoet door middel van de IAS- en de IFRS-normen.<sup>57</sup> De IAS-normen zijn in feite een voorloper van de IFRS-normen. De IFRS-normen omvatten de [IAS-](http://nl.wikipedia.org/wiki/International_Accounting_Standards)normen en een aantal nieuwe IFRS-normen.<sup>58</sup> Toch blijven de IAS-normen op zich bestaan.

De IAS-normen werden opgesteld door het IASC dat in 1973 werd opgericht.<sup>59</sup> De taken van het IASC werden in 2001 overgenomen door het IASB.<sup>60</sup> Deze organisatie stond vanaf 2003 in voor het beheer van IFRS volgens PB L261 van 13 oktober 2003. Verder hebben de Europese lidstaten een aantal EU-Richtlijnen met betrekking tot financiële rapportering moeten implementeren in hun nationale wetgeving. Zo gaat de zevende richtlijn van 1983 over het opstellen van een geconsolideerde jaarrekening.<sup>61</sup>

In de Europese verordening van 19 juli 2002, worden alle Europese beursgenoteerde bedrijven verplicht om vanaf 1 januari 2005 hun geconsolideerde jaarrekeningen op te stellen met de toepassing van de IFRS-normen.<sup>62</sup> Voorheen werden de jaarrekeningen van de Belgische bedrijven neergelegd volgens de BE GAAP standaard. Er bestonden echter een aantal verschillen tussen de IFRS-normen en het Belgisch jaarrekeningenrecht.<sup>63</sup> We gaan hier echter niet verder op in. Belangrijk is wel dat deze normen een flexibel systeem vereisten, waardoor het vaste formaat van de jaarrekeningen naar een vrij formaat moest veranderen, aangezien de Nationale Bank tot dat moment een strak schema hanteerde. Men heeft dan gekozen voor het flexibel systeem van XBRL.<sup>64</sup> De flexibiliteit zit in het hanteren van verschillende taxonomieën.

Zoals we reeds hebben vermeld, zijn deze standaarden ontstaan met het doel een betere transparantie en uniformiteit te garanderen op het vlak van financiële rapportering op Europees en op wereldvlak. Deze harmonisatie moest de weg openen naar een grote gemeenschappelijke Europese kapitaalmarkt. Daarnaast wou men met de invoering van deze normen de vergelijkbaarheid tussen de verschillende nationale jaarrekeningen verbeteren en ervoor zorgen dat jaarrekeningen inhoudelijk beter overeenstemmen met de werkelijkheid.<sup>65</sup>

#### <span id="page-26-0"></span>**1.3 Vzw "XBRL Europe"**

"XBRL Europe" is een internationale non-profit organisatie die gevestigd is in Brussel. Ze werd opgericht in overeenstemming met de Belgische "Wet van 27 juni 1921 betreffende de verenigingen zonder winstoogmerk, de internationale verenigingen zonder winstoogmerk en de stichtingen'.

<sup>57</sup> EVERAERT, T., op.cit., blz. 11.

<sup>&</sup>lt;sup>58</sup> International Financial Reporting Standards. Internet (23 februari 2010). (http://nl.wikipedia.org/wiki/International\_Financial\_Reporting\_Standards)

<sup>&</sup>lt;sup>59</sup> GOES, P.F., De fiscaal aftrekbare passiva. Deventer, Kluwer, 2000, blz. 414.

<sup>60</sup> EVERAERT, T., op.cit., blz. 11.

<sup>61</sup> WEETS, V., Boekhoudrecht. Harmonisatie van regelgeving in verband met financiële rapportering. Accountancy & tax. Jrg. 1, nr. 3, 2000, blz. 23.

<sup>62</sup> COPPENS, C. en DEKEYSER, M., op.cit., blz. 11.

<sup>63</sup> EVERAERT, T., op.cit., blz. 11-12.

<sup>&</sup>lt;sup>64</sup> Bank van België: belangrijke wijzigingen neerlegging jaarrekeningen. Financieel Management CFO Magazine, jrg. 9, november 2006, blz 2-3.

<sup>65</sup> EVERAERT, T., op.cit., blz. 11.

Deze internationale vzw werd opgericht door "XBRL International", "XBRL Belgium", 'XBRL France', 'XBRL Spain' en 'XBRL Ireland'. 'XBRL International' is dus lid van 'XBRL Europe', maar omgekeerd is 'XBRL Europe' geen lid van 'XBRL International'.<sup>66</sup>

Naast voorgaande oprichters zijn ook de jurisdicties XBRL Luxemburg, Denemarken, Nederland, Duitsland en Italië lid van "XBRL Europe". Verder zijn er nog drie andere leden: de Global Trust Council, de European Federation of Financial Analyst Societies en Deloitte Innovation BV.<sup>67</sup>

'XBRL Europe' wil het gebruik van XBRL in Europa bevorderen en ondersteunt hiervoor ondermeer projecten binnen Europa. Enkele van deze projecten zullen verder worden besproken. Daarnaast wil de vzw ook Europese XBRL-taxonomieën ontwikkelen en zo bijdragen tot een harmonisatie van de nationale implementaties. Ze besteden hierbij bijzondere aandacht aan grensoverschrijdende bedrijven en instellingen. Dit zal belangrijk zijn voor de toekomst.<sup>68</sup>

### <span id="page-27-0"></span>**2 Gebruik van XBRL in België**

#### <span id="page-27-1"></span>**2.1 Wetgeving**

#### <span id="page-27-2"></span>**2.1.1 Wetboek van Vennootschappen**

De wettelijke bepalingen die betrekking hebben op vennootschappen vinden we terug in het 'Wetboek van Vennootschappen', dat in werking trad op 6 februari 2001.<sup>69</sup> Hierin worden ondermeer de verplichtingen van de verschillende vennootschappen geregeld. De artikels 92 tot en met 129*bis* van dit wetboek bevatten de wettelijke bepalingen inzake de jaarrekening en de geconsolideerde jaarrekening van ondernemingen.

Art. 92 §1 W.Venn. bepaalt dat alle zaakvoerders of ondernemers verplicht zijn jaarlijks een jaarrekening op te maken. Deze moet samen met de bijhorende stukken opgemaakt worden in éénzelfde taal (Nederlands/Frans/Duits), waarvoor de plaats van de exploitatiezetel van de onderneming, bepalend is. Ondernemingen uit het Brussels Hoofdstedelijk Gewest kunnen kiezen tussen het Nederlands en het Frans (art. 101. W.Venn.). Verder stelt dit art. 101 ook dat de Koning bepaalt onder welke voorwaarden en op welke wijze de jaarrekeningen moeten neergelegd worden, wat het bedrag is van de openbaarmakingskosten en wat de betalingswijzen zijn. Het is ook de Koning die bepaalt welke categorieën van vennootschappen hun (geconsolideerde) jaarrekening anders mogen neerleggen dan langs elektronische weg.

De neerlegging via elektronische weg is dus voor de wetgever de regel. Een elektronische neerlegging kan via een PDF-bestand (.pdf) of een gestructureerd databestand (.xbrl) gebeuren.

(http://www.xbrl.org/eu/frontend.aspx?clk=SLK&val=51)

l <sup>66</sup> Frequently Asked Questions. Internet (4 maart 2010).

<sup>(</sup>http://www.xbrl.org/eu/frontend.aspx?clk=SLK&val=51)

<sup>67</sup> XBRL Europe. Internet (2 maart 2010). (http://www.xbrl.org/eu/)

<sup>&</sup>lt;sup>68</sup> Frequently Asked Questions. Internet (4 maart 2010).

<sup>&</sup>lt;sup>69</sup> 7 mei 1999: Wetboek van vennootschappen. Internet (22 februari 2010).

<sup>(</sup>http://www.juridat.be/cgi\_loi/loi\_N.pl?cn=1999050769)

Jaarrekeningen opgemaakt volgens het volledig of verkort model voor ondernemingen, verenigingen en stichtingen, kunnen zowel in XBRL-formaat als in PDF-formaat worden neergelegd. Andere jaarrekeningen en geconsolideerde jaarrekeningen kunnen enkel in PDF-formaat worden neergelegd.<sup>70</sup>

#### <span id="page-28-0"></span>**2.1.2 Regelgeving**

In **juli 2003** werd de eerste EG-richtlijn ter harmonisering van het vennootschapsrecht binnen de Europese Unie, aangepast. Deze gaat over de openbaarmakingsvereisten voor ondernemingen. Deze gewijzigde richtlijn verplicht de Balanscentrale van de NBB om de elektronische neerlegging van (geconsolideerde) jaarrekeningen voor alle vennootschappen mogelijk te maken.<sup>71</sup>

Sinds **januari 2004** is het mogelijk om de gestandaardiseerde jaarrekeningen van ondernemingen via het internet neer te leggen bij de Balanscentrale. Dit gebeurde door middel van een door de Nationale Bank beschikbaar gestelde webtoepassing.<sup>72</sup>

In het Koninklijk besluit van 27 **april 2007** tot wijziging van het Koninklijk besluit van 30 januari 2001 tot uitvoering van het Wetboek van vennootschappen (*B.S.* 24 augustus 2007) worden verscheidene artikelen van het eerdere K.B. aangepast aan de mogelijkheid om een jaarrekening in XBRL-formaat neer te leggen.

Zo bepaalt artikel 29 van dit K.B. dat artikel 176 van het K.B. van 30 januari 2001 wordt gewijzigd: "*De jaarrekening en de tegelijk ermee neer te leggen stukken (…) worden, wanneer ze langs elektronische weg worden neergelegd, opgemaakt in de vorm van een* gestructureerd databestand *dat voldoet aan de rekenkundige en logische controles bedoeld in artikel 102, vierde lid van het Wetboek van vennootschappen, en aan alle technische voorwaarden vastgesteld door de Nationale Bank van België en opgenomen in het "Protocol voor de neerlegging langs elektronische weg van jaarrekeningen in de vorm van een gestructureerd databestan*d"". 73

Een ander voorbeeld is het artikel 31 van het K.B. dat artikel 178 van het K.B. van 30 januari wijzigt. De kosten voor openbaarmaking van de jaarrekeningen worden verschillend begroot: de neerlegging in XBRL-formaat is het goedkoopst, de neerlegging in PDF-formaat is duurder en de papieren neerlegging is het duurst.

In **april 2007** werd de mogelijkheid om de jaarrekening elektronisch neer te leggen uitgebreid naar de grote en zeer grote vzw's en verenigingen. Dit gebeurde in de vorm van een PDF-bestand.

Belangrijk om te weten is dat kleine vzw's en stichtingen een vereenvoudigde boekhouding mogen voeren en ze hun jaarrekening niet moeten neerleggen bij de NBB, maar wel bij de griffie van de Rechtbank van Koophandel. Enkel de grote en zeer grote vzw's en private stichtingen moeten hun jaarrekening bij de NBB neerleggen.<sup>74</sup>

l <sup>70</sup> CHAERELS, A., e.a., op.cit., blz. 205.

<sup>&</sup>lt;sup>71</sup> Nationale Bank van België: belangrijke wijzigingen neerlegging jaarrekeningen. Financieel Management CFO Magazine, jrg. 9, november 2006, blz 2.

 $72$  Ibid., blz. 2.

<sup>73</sup> 27 APRIL 2007 - Koninklijk besluit tot wijziging van het koninklijk besluit van 30 januari 2001 tot uitvoering van het Wetboek van vennootschappen. Internet (15 maart 2010). (http://www.juridat.be/cgi\_loi/loi\_N.pl?cn=2007042747)

 $74$  BALANSCENTRALE, Infomail nr.  $28$ , November 2007, blz. 3.

<sup>(</sup>http://www.nbb.be/doc/BA/Infomail/mail\_n\_28.pdf)

Vanaf april 2007 kunnen geconsolideerde jaarrekeningen of niet-gestandaardiseerde jaarrekeningen ook elektronisch in de vorm van een PDF-bestand neergelegd worden bij de Balanscentrale. Dit was het gevolg van de eerder vermelde EG-richtlijn.<sup>75</sup>

Vanaf 17 **maart 2008** kunnen de grote en zeer grote verenigingen eveneens hun jaarrekening neerleggen in de vorm van een gestructureerd databestand (in XBRLformaat). Dit werd opgenomen in het K.B. van 27 maart 2008 tot wijziging van het K.B. van 19 december 2003 betreffende de boekhoudkundige verplichtingen en de openbaarmaking van de jaarrekening van bepaalde verenigingen zonder winstoogmerk, internationale verenigingen zonder winstoogmerk en stichtingen (*B.S.* 31 maart 2008).<sup>76</sup>

Eind november 2006 werd reeds 27% van alle jaarrekeningen elektronisch neergelegd met de NBB-toepassing.<sup>77</sup> Eind november 2008 was dit al 93 %.<sup>78</sup>

#### <span id="page-29-0"></span>**2.2 Gefaseerde implementatie**

#### **Vóór 1978**

Vóór 1978 waren de bedrijven verplicht hun jaarrekeningen neer te leggen op de griffie van de Rechtbank van Koophandel. In het beste geval werden de jaarrekeningen van de grootste bedrijven gepubliceerd in het Belgisch Staatsblad. In het andere geval werd er enkel vermeld dat deze beschikbaar waren op de griffie van de rechtbank. Wie een jaarrekening wou inkijken, kon hem via deze weg opvragen. Het spreekt voor zich dat dit een zeer omslachtige en weinig transparante manier van werken was.<sup>79</sup>

De NBB is al sinds de jaren "60 bezig met het opstellen van statistieken. Men typte de jaarrekeningen handmatig over in hun computerprogramma, wat een enorm tijdrovende bezigheid was.

#### **Vanaf 1978**

l

In 1978 werd de Balanscentrale opgericht. Vanaf dat moment werden de meeste jaarrekeningen via deze weg neergelegd. Vanaf 1983 werd deze manier een verplichting voor de ondernemingen.

De oprichting van de Balanscentrale kwam er op aansturen van de overheid, aangezien deze de neerlegging transparanter wou maken voor de buitenwereld. De Nationale Bank ging akkoord met de oprichting op voorwaarde dat de bedrijven voor de neerlegging zouden betalen. Dit gebeurde op een gestandaardiseerde manier. We kunnen het zien als aanleiding voor het opstellen van een vast boekhoudschema. Dit groeide later onder andere uit tot wat we nu kennen als het Minimum Algemeen Rekeningstelstel (M.A.R.). Voor de NBB betekende dit een groot voordeel: ze konden gemakkelijker de gegevens verwerken en op die manier de statistieken verbeteren.

<sup>&</sup>lt;sup>75</sup> Nationale Bank van België: belangrijke wijzigingen neerlegging jaarrekeningen. Financieel Management CFO Magazine, jrg. 9, november 2006, blz 2.

<sup>&</sup>lt;sup>76</sup> Praktijkgids Vzw. De jaarrekening van verenigingen opstellen en neerleggen met toepassing van het XBRL-protocol - Editie 2008, Mechelen, Wolters Kluwer, 2008, blz. 11.

<sup>77</sup> Nationale Bank van België: belangrijke wijzigingen neerlegging jaarrekeningen. Financieel Management CFO Magazine, jrg. 9, november 2006, blz 2.

<sup>78</sup> CHAERELS, A., e.a., op.cit., blz. 205.

<sup>79</sup> LENAERT, A., op.cit., d.d. 4 februari 2010.

In 1993 werd voor het eerst gebruikt gemaakt van geautomatiseerde bestanden, de zogenaamde NBB-bestanden (.nbb). Deze kwamen er door een Protocol<sup>80</sup> voor de neerlegging van de jaarrekening via diskettes. Dit protocol zorgde voor de beschrijving van de inhoud. Het is een hulpmiddel bij het opstellen en generen van de jaarrekening. 81

Bijvoorbeeld:

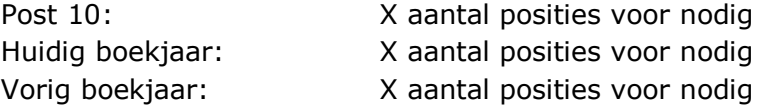

Dit protocol beschrijft dus de taxonomie en de voorwaarden in verband met de neerlegging van de jaarrekeningen. Wat verder in dit hoofdstuk wordt dieper ingegaan op deze taxonomie.

#### **2004: oprichting vzw**

In 2001 begon de organisatie "XBRL International" verschillende landen te contacteren met de bedoeling XBRL bekender te maken en hulp te vinden bij het verbeteren ervan. Het was pas een jaar later dat de Belgische Nationale Bank toestemde om XBRL ook in België te promoten en te implementeren. Samen met de hulp van verschillende instanties, zoals overheidsdiensten, CBFA, CBN en Febelfin, vervult ze de rol als promotor van XBRL in België.<sup>82</sup>

In 2003 werden op Europees vlak de IAS/IFRS-normen ingevoerd. Deze waren minder gestandaardiseerd dan de Nationale Bank al had verwezenlijkt met de Balanscentrale. Het was de bedoeling om de XBRL-techniek toe te passen op deze normen.

Er werd in België een werkgroep opgericht om zich met het onderwerp XBRL bezig te houden. Uit deze werkgroep is uiteindelijk de vzw "XBRL België" ontstaan in 2004. Meer informatie over deze organisatie krijgt u in deel 2.3.

#### **2007: invoering van XBRL**

Er werd besloten om de invoering van XBRL in België stap voor stap te laten gebeuren om zo een mooi overzicht te kunnen bewaren van wat er precies gebeurde en, belangrijker, hoe deze invoering verliep. XBRL werd eerst ingevoerd in het bedrijfsleven (op 2 april 2007), daarna volgde het Nationaal Instituut voor de Statistiek (op 1 september 2009) en ten slotte wordt de invoering van XBRL in de Belastingdienst voorzien voor 2011. Deze stapsgewijze invoering van XBRL gebeurt wel telkens via een "Big Bang". Dit betekent dat er van de ene dag op de andere wordt overgestapt naar de nieuwe methode. Vóór elke omschakeling werden de belanghebbenden uitgebreid geïnformeerd via voorlichtingscampagnes. 83

81 LENAERT, A., op.cit., d.d. 4 februari 2010.

<sup>80</sup> Protocol voor de neerlegging langs elektronische weg van jaarrekeningen van ondernemingen in de vorm van gestructureerde databestanden

<sup>82</sup> DUFRESNE, L., Het XBRL-project van de Balanscentrale, 2008, slide 2-9.

<sup>83</sup> BOXMEER, A., op.cit., blz. 20-22.

#### <span id="page-31-0"></span>**2.2.1 Ondernemingen leggen hun jaarrekening neer bij de NBB**

#### **1] Jaarrekeningen**

Zoals hierboven al vermeld werd, is het vanaf 2 april 2007 reeds mogelijk voor de bedrijven om hun jaarrekening neer te leggen in XBRL-formaat. We zien in onderstaande tabel dat dit formaat steeds meer wordt gebruikt.

|                             | 2007            | 2008            | 2009 (september) |
|-----------------------------|-----------------|-----------------|------------------|
| Totaal aantal jaarverslagen | 313,000         | 352,000         | 315,000          |
| Digitaal                    | 268.000 (85,6%) | 324.000 (92%)   | 308.000 (97,8%)  |
| <b>Waarvan in XBRL</b>      | 260.000 (83,1%) | 314.000 (89,2%) | 302.000 (95,9%)  |
| Waarvan als pdf             | 8.000(2.5%)     | 10.000 (2,8%)   | 6.000(1,9%)      |
| Op papier                   | 45.000 (14,4%)  | 28,000 (8%)     | $7.000(2,2\%)$   |

**Fig. 7: Overzicht wijze van neerlegging jaarrekeningen<sup>84</sup>**

In Fig. 7 kan u zien dat ondanks het grote succes van XBRL, toch niet 100% van de jaarrekeningen wordt neergelegd in XBRL-formaat. Volgens dhr. Dufresne, voorzitter van de vzw "XBRL België", is dit logisch te verklaren. Dit komt volgens hem doordat de grote internationale bedrijven hun jaarrekeningen neerleggen via de IFRS-taxonomie. Dit is een andere taxonomie dan de BE GAAP. Het aandeel van deze bedrijven in verhouding tot het totaal aantal bedrijven is bovendien zeer klein.<sup>85</sup>

#### **2] Nationale Bank van België**

De NBB is opgericht als een naamloze vennootschap bij de Wet van 5 mei 1850, met een maatschappelijk kapitaal van 10 miljoen euro, vertegenwoordigd door 400 000 aandelen. Hiervan bezit de Belgische staat de helft. 86

Na de voorbije crises van 1838 en 1848 moest de NBB vooral bijdragen tot het terugwinnen van het vertrouwen van de bevolking. Maar naast deze taak oefent de NBB nog diverse taken van algemeen belang, zowel op nationaal als internationaal vlak,  $uit<sup>87</sup>$ :

- Europees monetair beleid (o.a. de prijsstabiliteit in het eurogebied handhaven)
- Uitgifte van biljetten en munten
- Studie- en informatiecentrum (o.a. over zowel macro- als micro- economische gegevens voor studies)
- Financiële stabiliteit (o.a. via financieel toezicht en preventie)
- Internationale opdrachten (o.a. Wereldhandelsorganisatie)
- Diensten voor de staat (o.a. dagelijks beheer van het Rentenfonds $^{88}$ )
- Diensten voor de financiële sector (o.a. het organiseren van het interbancair betalingsverkeer)

l

(http://www.euro.be/pub/07\_00\_00\_00\_00/07\_08\_00\_00\_00/07\_08\_00\_00\_00.htm?l=nl)

<sup>&</sup>lt;sup>84</sup> Ibid., blz. 22.

<sup>85</sup> Ibid., blz. 21.

<sup>86</sup> De Nationale Bank van België. Internet (23 februari 2010).

<sup>(</sup>http://www.euro.be/pub/01\_00\_00\_00\_00/01\_00\_00\_00\_00.htm?l=nl)

 $87$  Taken en activiteiten. Internet (26 februari 2010).

<sup>(</sup>http://www.euro.be/pub/01\_00\_00\_00\_00/01\_01\_00\_00\_00/01\_01\_01\_00\_00.htm?l=nl) 88 Het rentenfonds vervult verschillende taken met betrekking tot de secundaire markt van effecten van de overheidsschuld. Het houdt toezicht op dat de aan- / verkooporders van overheidsleningen tegen een correcte prijs worden uitgevoerd. Rentenfonds. Internet (26 februari 2010).

 Diensten aan particulieren en scholen (o.a. balanscentrale: gratis raadplegen van jaarrekeningen)

De NBB wordt bestuurd door de gouverneur G. Quaden. Hij zetelt in het directiecomité, de regentenraad <sup>89</sup>en de College van Censoren<sup>90</sup>.

#### **3] Sofista**

Sofista is de naam van de software die de NBB gratis ter beschikking stelt op zijn website. Deze software dient om jaarrekeningen op te maken en te valideren in de vorm van een gestructureerd databestand.<sup>91</sup> Meer informatie hierover kan u lezen in het vierde hoofdstuk.

#### **4] Beveiliging**

Het neerleggen van jaarrekeningen via het internet genereert een extra risico in vergelijking met de neerlegging op papier of op diskettes. De gegevens moeten immers gegarandeerd ongewijzigd blijven tijdens de 'reis' over het publieke internet.<sup>92</sup>

Om de veiligheid te garanderen wordt er gewerkt met digitale certificaten. Met zo"n digitaal certificaat krijgen gebruikers toegang tot de internettoepassing voor het neerleggen van jaarrekeningen van de Balanscentrale. Hiermee wil de NBB zich beschermen tegen ongeoorloofd gebruik. Ze verkrijgt hiermee zekerheid over de identiteit van de gebruiker die het bestand verstuurt en over het feit dat de gegevens tijdens het transport over het internet niet zijn gewijzigd.

Dit kan enerzijds een gekwalificeerd certificaat zijn dat uitgereikt werd door [Certipost,](http://www.certipost.be/nl/article.php3?id_article=267) een PersonalSign 3 Pro Certificate uitgereikt door [Globalsign](http://eu.globalsign.com/digital_certificate/index.htm) of een [Isabel-](http://www.isabel.be/egovernment/nl/nationalbank/index.html)certificaat. Het gaat om dezelfde certificaten als deze voor de e-governmenttoepassingen zoals Intervat, Finprof, Dimona en DMFA. Anderzijds is ook het authenticatiecertificaat dat voorkomt op de (Belgische) elektronische identiteitskaart (eID) een geldig digitaal certificaat voor het neerleggen van een jaarrekening.<sup>93</sup>

#### <span id="page-32-0"></span>**2.2.2 Nationaal Instituut voor de Statistiek**

Sinds 1996 voert het NIS jaarlijks een enquête uit naar de structuur van de ondernemingen. Daarbij wordt informatie ingezameld over verschillende aspecten zoals de activiteit, de werkgelegenheid, de opbrengsten en kosten, enz.<sup>94</sup> De statistieken worden ondermeer gebruikt voor het uitstippelen van het economische beleid op Europees, nationaal en gewestelijk vlak en voor het opmaken van vergelijkbare

l <sup>89</sup> De regentenraad wisselt van gedachten over algemene kwesties met betrekking tot de NBB, het monetaire beleid en de economische situatie van het land en de Europese gemeenschap. Werking. Internet (26 februari 2010).

 $(htto://www.nbb.be/pub/01$  00 00 00 00/01 02 00 00 00/01 02 01 00 00.htm?l=nl)

<sup>90</sup> Het college van censoren ziet toe op de begroting van de NBB en is tevens het auditcomité van de bank.

Werking. Internet (26 februari 2010).

<sup>(</sup>http://www.nbb.be/pub/01\_00\_00\_00\_00/01\_02\_00\_00\_00/01\_02\_01\_00\_00.htm?l=nl)  $91$  Sofista: overzicht. Internet (2 maart 2010).

<sup>(</sup>http://www.nbb.be/pub/03\_00\_00\_00\_00/03\_12\_00\_00\_00/03\_12\_01\_00\_00.htm?l=nl)

<sup>92</sup> De digitale balanscentrale. Financieel Management CFO Magazine, jrg. 9, november 2006, blz 4-5.

<sup>93</sup> Digitaal certificaat. Internet (1 maart 2010).

<sup>(</sup>http://www.euro.be/pub/03\_00\_00\_00\_00/03\_12\_00\_00\_00/03\_12\_04\_00\_00.htm?l=nl) 94 CHAERELS, A., e.a., op.cit., blz. 239.

statistieken op Europees niveau.<sup>95</sup> Die structuurenquête betekent voor de bedrijven echter veel werk en vaak worden gegevens gevraagd die al bekend zijn.

In 2003 werd het NIS omgevormd tot de Algemene Directie Statistiek en Economische Informatie (ADSEI). 96

Vanaf 1 september 2009 voerde de ADSEI de structuurenquête op basis van een XBRLbestand in. Door een KB van 18 juli 2008 (*B.S.* 22 september 2008) werd de jaarlijkse structuurenquête erg vereenvoudigd.<sup>97</sup> Eerst en vooral worden er jaarlijks minder ondernemingen bevraagd en wordt er gewerkt met een driejaarlijks systeem. Daarnaast worden er meer eenvoudiger formulieren gebruikt, zodat de werklast verminderd wordt. Bovendien zal de ADSEI alle rubrieken waarvan het de inhoud reeds kent, vooraf invullen, waardoor dubbel werk vermeden wordt. Ten slotte hebben de ondernemingen de mogelijkheid om de gegevens in een webformulier in te vullen of, aangezien de onderneming deze informatie toch al in elektronische vorm ter beschikking heeft, een XBRL-bestand te uploaden in een webapplicatie. Dit bestand kan dan door een boekhoudkundig softwarepakket gegenereerd worden.<sup>98,99</sup>

Hier spelen softwareleveranciers handig op in. Zo biedt Intersentia in haar softwaretool "First Jaarrekeningen" de mogelijkheid aan om de cijfers van de jaarrekening te importeren in de structuurenquête.<sup>100</sup> Ook Kluwer biedt een programma 'Structuurenquête' aan.<sup>101</sup> Meer informatie over de verschillende softwareapplicaties krijgt u in het vierde hoofdstuk.

#### <span id="page-33-0"></span>**2.2.3 Belastingdiensten**

Op dit ogenblik loopt er slechts één project bij de belastingsdiensten waarbij XBRL wordt gebruikt. De aangifte in de vennootschapsbelasting wordt momenteel aangepast, zodat deze vanaf aanslagjaar 2011 in XBRL-formaat kan ingediend worden.<sup>102</sup> In het vierde hoofdstuk kan u hierover meer lezen bij het onderdeel van de E-services.

### <span id="page-33-1"></span>**2.3 Vzw "XBRL België"**

l

#### <span id="page-33-2"></span>**2.3.1 Oprichting en werking<sup>103</sup>**

Op 22 november 2004 werd binnen de NBB een platform opgericht om XBRL binnen

<sup>&</sup>lt;sup>95</sup> Enquête naar de structuur van ondernemingen. Internet (25 februari 2010). (http://statbel.fgov.be/nl/statistieken/gegevensinzameling/enquetes/ese/index.jsp)

<sup>96</sup> Geschiedenis van de statistiek in België. Internet (25 februari 2010).

<sup>(</sup>http://statbel.fgov.be/nl/statistieken/organisatie/adsei/geschiedenis/index.jsp) 97 CHAERELS, A., e.a., op.cit., blz. 239.

<sup>98</sup> FOD Economie, De XBRL taxonomie voor de jaarlijkse enquête naar de structuur van ondernemingen, 2009, blz. 4.

<sup>99</sup> Belangrijkste ondernemingsenquête drastisch vereenvoudigd. Internet (22 februari 2010). (http://www.quickonomie.be/nl/persberichten/17okt2009-ondenq.jsp)

<sup>&</sup>lt;sup>100</sup> Statistische vragenlijst. Internet (25 februari 2010).

<sup>(</sup>http://www.intersentia.be/index.aspx?pageid=605&language=nl&home=true)

<sup>&</sup>lt;sup>101</sup> Structuurenquête. Internet (25 februari 2010).

<sup>(</sup>http://www.kluwersoftware.be/accountancy/feat\_enquete\_n.php)

<sup>&</sup>lt;sup>102</sup> BOLLEN, K. (projectmanager Accon Team) en BAERT, F. (analist Kluwer), Mondelinge mededeling, via bezoek, d.d. 26 februari 2010.

<sup>103</sup> CHAERELS, A., e.a., op.cit., blz. 307 - 337.

België te bevorderen, om zo financiële informatie te kunnen standaardiseren en optimaliseren.

Wereldwijd zijn alle XBRL jurisdicties opgericht onder de vorm van een vzw. Dit gebeurde ook in België. De vzw "XBRL België" werd opgericht op initiatief van acht instanties die nauw betrokken zijn bij financiële rapportering.

Vier ervan staan zeer dicht bij ondernemingen die verplicht zijn informatie te verstrekken en zijn zelf ook belangrijke informatieverschaffers en –gebruikers. We spreken dan over het IAB, het BIBF, het IBR en de BVB. Hiernaast werd de "XBRL België" opgericht door vier andere instanties. Enerzijds zijn er de CBFA, de NBB en de CBN. Anderzijds is er de overheid, die vertegenwoordigd wordt door de FOD Financiën, de FOD Economie en Fedict.

Deze organisaties werden samengebracht rond XBRL, waardoor de ontwikkeling van de taxonomieën beter afgesteld werd op de financiële rapporteringen.

Momenteel heeft de vzw "XBRL België" meer dan 21 leden. Deze worden in het volgende deel verder besproken.

Alle leden van de vzw hebben toegang tot verschillende informatiebronnen van "XBRL International" en hebben bovendien inspraak in de verdere ontwikkeling van XBRL (bijvoorbeeld bij het verder uitbouwen van taxonomieën). Er wordt ook gezorgd voor een internationale vertegenwoordiging van België. Om deze voordelen te kunnen genieten wordt er jaarlijks door de Raad van Bestuur van de vzw een lidgeld bepaald. Zo werd het bedrag van het lidgeld voor 2010 vastgesteld op 1.500 euro. "XBRL International" wordt dus gefinancierd door de ledenbijdragen van alle nationale jurisdicties.<sup>104</sup> 105

Binnen "XBRL België" werden er ook drie werkgroepen opgericht met het oog op de realisatie van concrete projecten, zoals het neerleggen van de jaarrekening in XBRLformaat. We kunnen hier de werkgroep "Taxonomie jaarrekeningen", de werkgroep "Taxonomie permanente bedrijfsgegevens" en de werkgroep "Communicatie" onderscheiden.<sup>106</sup>

Dankzij "XBRL België" is het sinds 1 april 2007 mogelijk de jaarrekeningen neer te leggen volgens XBRL-formaat en sinds februari 2010 de jaarrekeningen in dit formaat te downloaden.

#### <span id="page-34-0"></span>**2.3.2 Leden "XBRL België"**

De vzw "XBRL België" heeft een ledenlijst van 21 effectieve leden en 5 toetredende leden. Hieronder lichten we ze elk kort toe.

- **Aguilonius Consulting** is een consultancy bureau uit Brussel, dat sinds 2007 actief is in de wereld van gereglementeerde rapportages. Ze bieden gespecialiseerde diensten aan voor interne en externe financiële rapportages en zijn expert in de IFRS-normen.<sup>107</sup>

<sup>&</sup>lt;sup>104</sup> Lid worden. Internet (26 februari 2010).

<sup>(</sup>http://www.nbb.be/pub/03\_00\_00\_00\_00/03\_08\_00\_00\_00/03\_08\_01\_00\_00/03\_08\_01\_10\_ 00.htm?l=nl)

<sup>&</sup>lt;sup>105</sup> BALANSCENTRALE, (balanscentrale@nbb.be), e-mail aan DEMEESTER, B.,

<sup>(</sup>bieke.demeester@student.arteveldehs.be), 17 mei 2010.

 $106$  CHAERELS, A., e.a., op.cit., blz. 267.

<sup>&</sup>lt;sup>107</sup> Aquilonius consulting. Internet (4 maart 2010).

<sup>(</sup>http://www.ubmatrix.com/partners/#\_Aguilonius)

- De **Belgische Federatie van de financiële sector** (Febelfin) is de overkoepelende federatie voor de Belgische financiële sector. Ze overkoepelt een aantal verenigingen en heel wat banken.<sup>108</sup>

- Het **BIBF** is zoals de naam zegt het beroepsinstituut van alle erkende boekhouders en fiscalisten. Ze zorgt ondermeer voor de nodige opleiding en ziet toe op het professioneel handelen van haar leden.<sup>109</sup>

- **Coface Services Belgium** is een internationaal bedrijf dat in België de specialist is voor het verschaffen van juridische en financiële informatie voor ondernemingen die hun klanten en leveranciers wensen te kennen. Zo beschikt Coface Services Belgium over de meest recente gegevens van de 900.000 economische entiteiten in België.<sup>110</sup>

- De **CBN** is een autonoom adviesorgaan binnen België. Het verstrekt adviezen en aanbevelingen aan de overheid die bijdragen tot de ontwikkeling van de leer van het boekhouden en bepaalt de beginselen van een regelmatige boekhouding.<sup>111</sup>

- De **CBFA** is de enige Belgische autoriteit die belast is met het toezicht op de meeste financiële instellingen en de financiële diensten die aan het publiek worden aangeboden. De CBFA werd opgericht om te waken over de bescherming van de spaarders en de verzekerden, om het vertrouwen van het publiek in de financiële producten en diensten zo veel mogelijk veilig te stellen. 112

- **Deloitte Consulting** is een dienst binnen Deloitte waar professionals ondernemingen helpen het beste uit hun organisatie te halen op vlak van inzet, leiderschap, talent, strategie, vernieuwing,...<sup>113</sup> Daarnaast biedt Deloitte ook nog diensten aan op vlak van accountancy, financiële advisering, risicomanagement en belastingadvies.<sup>114</sup>

- **Dun & Bradstreet Belgium** (D&B) is een leverancier van wereldwijde zakelijke informatie, tools en inzicht. Ze bieden klanten oplossingen voor het nemen van betrouwbare krediet-, marketing- en aankoopbeslissingen.<sup>115</sup>

- **Ernst & Young Accountants** verleent diensten op het gebied van accountancy. Ernst & Young is een internationaal dienstverlenend bedrijf dat hiernaast ook actief is op het gebied van belastingadvies en audits.<sup>116</sup>

- De **Fedict** staat in voor de bevordering van de uitbouw van een e-government, een esociety en het promoten van België als ICT-kennisregio.<sup>117</sup>

- De **ADSEI** biedt actuele cijfers over de toestand van België aan, om zo aan de informatiebehoeften van de overheid, de bedrijfswereld en de burgers te voldoen.<sup>118</sup>

- De **FOD Financiën** heeft als voornaamste taak een belangrijk deel van de financiële middelen van de Belgische overheid in te zamelen en te beheren.<sup>119</sup>

l

 $113$  Consulting. Internet (4 maart 2010).

(http://www.deloitte.com/view/nl\_NL/nl/diensten/consulting/index.htm)

<sup>117</sup> Over Fedict. Internet (4 maart 2010). (http://www.fedict.belgium.be/nl/over\_fedict/)

<sup>118</sup> Algemene Directie Statistiek en Economische Informatie. Internet (4 maart 2010). (http://statbel.fgov.be/nl/statistieken/organisatie/adsei/index.jsp)<br><sup>119</sup> Missie en vicio Interact (1

<sup>108</sup> Febelfin. Internet (4 maart 2010). (http://www.febelfin.be/febelfin/nl/about/) <sup>109</sup> BIBF in een notendop. Internet (4 maart 2010).

<sup>(</sup>http://www.bibf.be/page.aspx?pageid=1082&menuid=1454)

<sup>110</sup> Coface Services Belgium. Internet (4 maart 2010).

<sup>(</sup>http://www.eurodb.be/customers/nl/edb\_info.html)

<sup>&</sup>lt;sup>111</sup> Commissie voor boekhoudkundige normen. Internet (4 maart 2010). (http://www.cnccbn.be/NL/NL\_index\_ne.htm)

<sup>&</sup>lt;sup>112</sup> Wat doet de CBFA? Internet (4 maart 2010).

<sup>(</sup>http://www.cbfa.be/nl/aboutcbfa/pres/pdf/presentation.pdf)

<sup>&</sup>lt;sup>114</sup> Over Deloitte. Internet (4 maart 2010). (http://www.deloitte.com/view/nl\_NL/nl/overdeloitte/index.htm)

<sup>&</sup>lt;sup>115</sup> D&B oplossingen. Internet (4 maart 2010).

<sup>(</sup>http://dbbelgium.dnb.com/Dutch/Main/default.asp)

Diensten en oplossingen. Internet (4 maart 2010). (http://www.ey.be/sitemap.html)

<sup>119</sup> Missie en visie. Internet (4 maart 2010). (http://minfin.fgov.be/portail2/nl/site/aboutus.htm)
- Het **IBR** waakt over de opleiding van bedrijfsrevisoren en oefent toezicht uit op de behoorlijke uitvoering van opdrachten door de leden.<sup>120</sup>

- **Intersentia** is een uitgeverij van handboeken binnen de vakgebieden auditing, accountancy, financiering, fiscaliteit en bestuurswetenschappen en uitgever van innovatieve software.<sup>121</sup>

- Het **IAB** waakt over de opleiding van accountants en belastingconsulenten en de correcte uitvoering van opdrachten door de leden.<sup>122</sup>

- De **NBB** is de centrale bank van België. Deze werd uitgebreid besproken in het begin van dit hoofdstuk.

- **Platinum Services Europe** is een consulting organisatie die gespecialiseerd is in financiële software. Ze selecteren en implementeren de meest complexe software ter ondersteuning van de bedrijfsprocessen voor middelgrote ondernemingen op de Europese markt.<sup>123</sup>

- **PragmaTools** ontwikkelt, implementeert en updatet specifieke financiële- en auditsoftware. Ze richten zich vooral naar accountants, bedrijfsrevisoren en financiële managers.<sup>124</sup>

- **Pressbanking** is de Belgische databank van Franstalige persartikels.<sup>125</sup>

- **PricewaterhouseCoopers Enterprise Advisory** biedt diensten aan op het gebied van performantieverbetering en is erop gericht bedrijven beter te doen functioneren en betere resultaten te doen boeken. Hiernaast biedt PricewaterhouseCoopers ook verschillende diensten aan op vlak van accountancy en tax.<sup>126</sup>

- **Wolters Kluwer Belgium** is een uitgeverij van [softwarepakketten,](http://be.sitestat.com/wkb/kluwer/s?clickout.wkbn.kluso&ns_type=clickout&ns_url=%5bhttp://www.kluwersoftware.be/home_n.php%5d) [e-tools,](http://be.sitestat.com/wkb/kluwer/s?clickout.wkbn.onlineproducts&ns_type=clickout&ns_url=%5bhttp://www.kluwer.be/nl/home.asp?subpage=onlineprods%5d) [opleidingen,](http://be.sitestat.com/wkb/kluwer/s?clickout.wkbn.klop&ns_type=clickout&ns_url=%5bhttp://www.klu.be/default.aspx?culture=nl%5d) [boeken en magazines.](http://be.sitestat.com/wkb/kluwer/s?clickin.wkbn.shop&ns_type=clickin&ns_url=%5bhttp://www.kluwer.be/nl/home.asp%5d)<sup>127</sup>

Daarnaast zijn ook de Universiteit Gent, de Hogeschool voor Wetenschap en Kunst (campus Vlekho en Honim), de Facultés Universitaires Notre-Dame de la Paix (FUNDP), de "Chambre belge des Comptables, Expert-Comptables et Conseils Fiscaux" en Olivier Servais lid van "XBRL Belgium". Deze laatste is XBRL teamleader van de IASC Foundation.<sup>128</sup>

Uit deze lijst kunnen we opmaken dat de meeste leden vooral bedrijven zijn die werken met financiële gegevens, en dat ook een aantal scholen het nut inzien van XBRL.

<sup>&</sup>lt;sup>120</sup> Opdracht. Internet (4 maart 2010). (http://www.ibr-

ire.be/ned/revisor\_beroepsorganisatie.aspx)

<sup>&</sup>lt;sup>121</sup> Intersentia. Internet (4 maart 2010). (http://www.intersentia.be/)

<sup>122</sup> Toegang tot het beroep. Internet (7 maart 2010). (http://www.iec-iab.be/nl/hetberoep/toegang-beroep/Pages/default.aspx)

<sup>&</sup>lt;sup>123</sup> About us. Internet (7 maart 2010). (http://www.pse.be/en/accountancy-accountingsoftwares.htm)

<sup>&</sup>lt;sup>124</sup> Caseware in België. Internet (7 maart 2010). (http://www.pragmatools.com/overpragmatools/caseware-in-belgie/)

<sup>125</sup> Algemene tarieven. Internet (7 maart 2010). (http://www.pressbanking.com/main/tariffs)

Advisory services. Internet (7 maart 2010). (http://www.pwc.com/be/nl/advisory/index.jhtml)

<sup>127</sup> Wat kunnen wij voor u betekenen? Internet (7 maart 2010). (http://www.kluwer.be/home/) <sup>128</sup> Lijst van de leden. Internet (4 maart 2010).

<sup>(</sup>http://www.nbb.be/pub/03\_00\_00\_00\_00/03\_08\_00\_00\_00/03\_08\_01\_00\_00/03\_08\_01\_11\_ 00.htm?l=nl)

# **2.4 Taxonomieën 129,130,131**

# **2.4.1Inleiding**

Om te kunnen werken met XBRL is het van belang dat er een taxonomie samengesteld wordt. Een taxonomie kan het best worden vergeleken met een woordenboek waarin alle financiële- en productiegegevens eenduidig worden vastgelegd. De begrippen worden niet alleen op zichzelf gedefinieerd, maar er worden ook verschillende links gelegd naar andere begrippen.

Het is uiteraard belangrijk dat de kwaliteit van deze taxonomie hoog is, aangezien deze het hart van XBRL vormt. Er is dus een hiërarchische classificatie opgebouwd waarbij er onderlinge relaties worden weergegeven. Hierdoor kunnen gegevens automatisch door computers gepresenteerd en verwerkt worden en dit zonder enige tussenkomst van de mens.

We kunnen zowel een interne als een externe taxonomie onderscheiden. Enerzijds spreken we van een bedrijfstaxonomie. Anderzijds kan men terugvallen op een bestaande basis als IFRS of de taxonomie ontwikkeld door de NBB.

Wanneer men niet kan terugvallen op een bestaande taxonomie, kan men steeds gebruikmaken van een "Taxonomie Builder". Dit is software die speciaal ontwikkeld is om nieuwe taxonomieën te ontwikkelen. De basisblokken zijn reeds ontwikkeld maar er bestaan oneindig veel uitbreidingsmogelijkheden. Zo kan men voor verschillende sectoren of verschillende landen de specifiek vereiste taxonomieën enten op de reeds bestaande structuren. De taxonomie wordt in de eerste plaats door belanghebbenden opgesteld en dus niet door de verschillende XBRL organisaties. "XBRL International" publiceert wel richtlijnen omtrent het opstellen van taxonomieën. Ook controleert ze verschillende taxonomieën om te zien of ze voldoen aan de technische kwaliteitsvereisten.

## **2.4.2 De geschiedenis van taxonomieën voor de neerlegging van de jaarrekening**

De eerste vorm van een taxonomie werd voorgesteld aan de leden van de Belgische jurisdictie op 1 maart 2005.

Deze eerste versie van taxonomie werd verder onderzocht zowel op conceptueel als op technisch vlak door een groep boekhoud- en jaarrekeningspecialisten. Dankzij dit onderzoek en de resultaten ervan heeft de balanscentrale een aangepaste versie van deze taxonomie kunnen ontwikkelen. Voor deze versie werd beroep gedaan op internationale XBRL-experten.

De eerste versie werd eind januari 2006 ter beschikking gesteld op de website van de NBB. Deze versie werd wel al verscheidene keren geüpdatet wegens wijzigingen in de wetgeving en fouten in het systeem.

Nationale Bank van België. Internet (23 februari 2010). (http://www.nbb.be)

<sup>&</sup>lt;sup>129</sup> HOEKSTRA, D.J. en SNIJDERS, P., XBRL taxonomieën voor beginners en doeners. Wat iedere financieel specialist moet weten over taxonomieën. Brochure, XBRL Nederland, 2006, 42 blz.

<sup>&</sup>lt;sup>131</sup> De XBRL taxonomie voor gestandaardiseerde jaarrekeningen. Toelichtingsnota van de Balanscentrale, Brussel, Nationale Bank van België, 2006, 36 blz.

## **2.4.3 Wat is een taxonomie?**

Een taxonomie kan omschreven worden als een combinatie van één of meer "schema"s" (in de zin van XSD-bestanden) en een aantal "linkbase"-bestanden die verbanden tussen en met de schema-elementen bevatten. De samenhang en structuur is vastgelegd in de technische specificaties van "XBRL International".

Men maakt binnen een taxonomie gebruik van verschillende kenmerken en prefixen om een volledige uniciteit te kunnen bekomen van elk element. Hieronder worden enkele beschreven:

- **Data type:** "data type" maakt ons duidelijk over welk soort gegeven het gaat: tekst, datum, aantal,…
- **Period:** "period" omschrijft de periode. We onderscheiden 3 perioden: Instant, Duration en Forever.
	- Instant: heeft betrekking op een specifiek moment (zoals de balansdatum)
	- Duration: staat voor een periode (zoals Q1 2010)
	- Forever: is niet gerelateerd aan een periode (zoals de maatschappelijke zetel)
- **Balance:** "balance" bepaalt of het gegeven met debet of credit gerelateerd kan worden.
- **Nillable:** 'nillable' staat al dan niet toe dat een element zonder gegevens kan worden gerapporteerd.

Een "Instance document" is een verslag dat volgens de regels van XBRL is opgemaakt. Hieronder ziet u een voorbeeld waarin de taxonomie verwijst naar de context waarin het element wordt geschetst en die verder toelicht.<sup>132</sup>

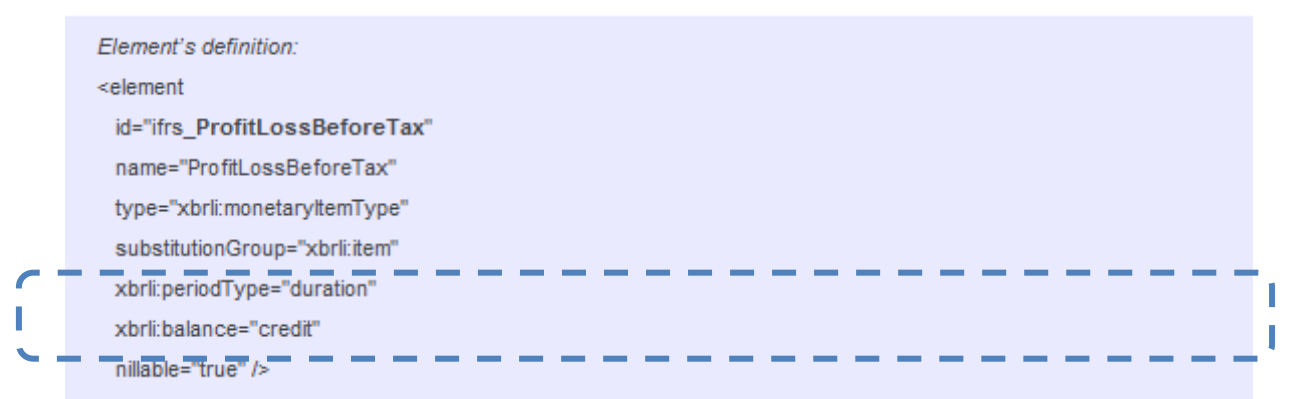

### **Fig. 8: Schema dat de kenmerken van "winst voor belasting" nader toelicht<sup>133</sup>**

De 4 voorgaande kenmerken helpen bij het definiëren van elementen. Het is echter belangrijk om zoveel mogelijk relaties binnen deze elementen duidelijk te maken. Hiervoor maken we gebruik van een linkbase die verwijst naar de oorspronkelijke vorm van XBRL, zijnde XML. Zo wordt het mogelijk gemaakt om verbanden te definiëren voor zowel 1-op-1 relaties, als voor complexe en dus meervoudige relaties. We bespreken hieronder 5 soorten linkbases.

- De **Reference linkbase:** verwijst naar voorschriften van een handboek of wet.
- De Label linkbase: toont hoe een element gepresenteerd moet worden om begrijpelijk en interpreteerbaar te zijn door de mensen. Dit kan drie verschillende rollen aannemen:

l <sup>132</sup> Fundamentals. Internet (24 februari 2010).

<sup>(</sup>http://www.iasb.org/XBRL/Resources/Fundamentals.htm)

<sup>&</sup>lt;sup>133</sup> Fundamentals. Internet (24 februari 2010).

<sup>(</sup>http://www.iasb.org/XBRL/Resources/Fundamentals.htm)

- taal: met geschikte software een beschrijving omzetten in een andere taal

- omschrijving: wordt gebruikt om een meer gedetailleerde beschrijving te geven aan een element

- positief en negatief (bv: winst of verlies)

- De **Presentation linkbase:** geeft de plaats en volgorde aan waarin de elementen moeten worden weergegeven (bijvoorbeeld: "financiële vaste activa" behoort tot de groep van de 'vaste activa').
- De **Calculation linkbase:** duidt aan welke elementen worden opgeteld en afgetrokken om een totaal te bekomen. (Bijvoorbeeld: "oprichtingskosten" moeten worden samengevoegd bij de "materiële, immateriële en financiële vaste activa" om dan zo uiteindelijk tot de "totale vaste activa" te komen). Met de Calculation linkbase is het onmogelijk om gegevens van verschillende boekjaren te vergelijken.
- De **Definition linkbase:** legt alle andere relaties vast. Wanneer men deze toepassing goed gebruikt, kan de kwaliteit van de taxonomie er sterk op vooruitgaan. Zo worden er elementen aan elkaar gelinkt waarbij het ene element een waarde moet bevatten als een ander dat ook heeft. Hierbij nemen we als voorbeeld een lening. Als er een lening loopt is het vanzelfsprekend dat er ook sprake is van rente.

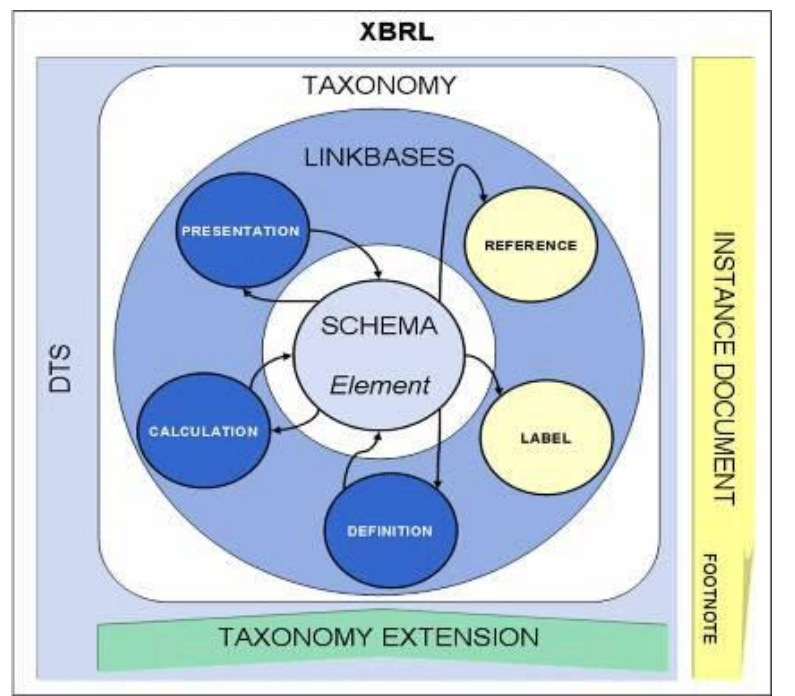

**Fig. 9: 5 soorten relaties tussen verschillende elementen<sup>134</sup>**

Er werden ook aanvullende linkbases ontwikkeld die de mogelijkheden aanzienlijk vergroten. Zo is de **Formula linkbase** momenteel in ontwikkeling. In tegenstelling tot de Calculation linkbase is het wel mogelijk om met de Formula linkbase gegevens van verschillende boekjaren te vergelijken (ratio"s).

Vervolgens hebben we de **Dimensional taxonomies**. Deze functie staat toe om vanuit verschillende invalshoeken of dimensies te rapporteren (zoals omzet per product, omzet per land,…).

l <sup>134</sup> Fundamentals. Internet (24 februari 2010).

<sup>(</sup>http://www.iasb.org/XBRL/Resources/Fundamentals.htm)

Eindproef BEM Project E&Y: EP0910\_16 40

Ten slotte hebben we de **Versioning linkbase**. Deze linkbase verhelpt de moeilijkheden die ondervonden werden bij het vergelijken van rapporten doorheen de tijd. Men zorgt ervoor dat zowel de verschillen tussen twee taxonomieën als de bijhorende impact beschreven worden, waardoor het mogelijk wordt om verschillende jaarrekeningen naast elkaar te leggen en te vergelijken.

## **2.4.4 Architectuur van de taxonomie**

### **1] De taxonomie van de Balanscentrale**

De huidige taxonomie be-fr-pfs-ci-2010-04-01 wordt gebruikt voor de opmaak van jaarrekeningen van niet-financiële ondernemingen, verenigingen en stichtingen, in de vorm van een gestructureerd databestand (XBRL), die via internet worden neergelegd vanaf 1 april 2010.<sup>135</sup> De vorige taxonomie dateert van 1 april 2009.

De naam van de taxomie be-fr-pfs-ci 2010-04-01 is afgeleid van:

- **Be:** gebaseerd op de Belgische boekhoudregels
- **Fr:** genoemd naar financiële verslaggeving ("Financial reporting")
- **Pfs:** Primary financial statements
- **Ci:** commerciële en industriële ondernemingen

Dankzij de taxonomie moet het dus mogelijk zijn voor Belgische niet-financiële ondernemingen om hun jaarrekening op te stellen die voldoet aan de eisen van de Belgische boekhoudregels.

- **-** De taxonomie moet dus voldoen aan de boekhoudkundige begrippen die gedefinieerd staan in het Wetboek van Vennootschappen en haar uitvoeringsbesluiten.
- **-** De opbouw van de taxonomieën is modulair. De gegevens zijn met andere woorden uitwisselbaar volgens verschillende methoden. Deze modulaire opbouw is vereist om te voldoen aan de beginselen van XBRL inzake standaardisatie. We kunnen eigenlijk spreken van een "Discoverable Taxonomy Set": de taxonomie wordt gevormd door verschillende deeltaxonomieën en linkbases die aan elkaar verbonden zijn.

#### **2] Fysische lokalisatie van de recentste taxonomie be-fr-pfs-ci-2010-04-01**

De website van de NBB biedt informatie aan met betrekking tot het geheel van de bestanden van taxonomie en is voor het publiek toegankelijk.<sup>136</sup> U krijgt daar een algemeen overzicht van de taxonomie met ondermeer een beschrijving, een samenvatting en de toelichtingsnota. Daarnaast kan u klikken op het technisch protocol indien u meer wil te weten komen over de voorwaarden waaraan de jaarrekeningen moeten voldoen om neergelegd te worden via het internet. U kan ook verscheidene bestanden downloaden omtrent de taxonomieën.<sup>137</sup>

#### **3] Opbouw van de taxonomie**

De taxonomie is gevormd op basis van Linkbase bestanden (onder de vorm van XMLbestanden) en Schema"s (onder de vorm van XSD-bestanden) gecombineerd in een 'Discoverable Taxonomy Set' (DTS).

l <sup>135</sup> Taxonomie voor de opmaak van gestandaardiseerde jaarrekeningen. Internet (2 maart 2010). (http://www.nbb.be/pub/03\_00\_00\_00\_00/03\_08\_00\_00\_00/03\_08\_01\_00\_00/03\_08\_01\_05\_ 00.htm?l=nl)

<sup>&</sup>lt;sup>136</sup> Via de homesite van de Nationale bank  $\rightarrow$  Balanscentrale  $\rightarrow$  XBRL  $\rightarrow$  Taxonomie voor de opmaak van gestandaardiseerde jaarrekeningen

<sup>&</sup>lt;sup>137</sup> Taxonomie voor de opmaak van gestandaardiseerde jaarrekeningen. Internet (2 maart 2010). http://www.nbb.be/pub/03\_00\_00\_00\_00/03\_08\_00\_00/03\_08\_01\_00\_00/03\_08\_01\_05 00.htm?l=nl

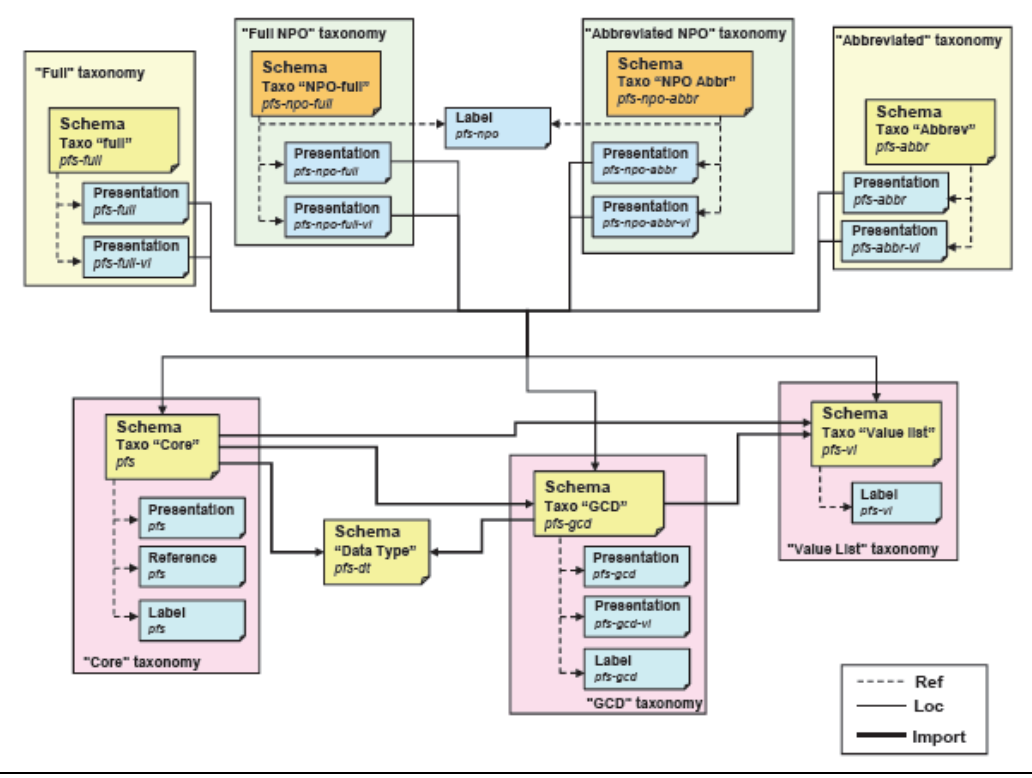

**Fig. 10: Architectuur van de taxonomie "be-fr-pfs-ci-2010-04-01" 138**

De "**Core taxonomy**" bevat alle boekhoudkundige elementen die kunnen voorkomen.

De "**Value list**" bevat een schema dat mogelijke waarden definieert die gebruikt kunnen worden om een waarde toe te kennen aan elementen uit core en GCD taxonomie (bijvoorbeeld een lijst van postcodes).

De **"GCD taxonomie"** werd overgenomen uit een internationale taxonomie. Het is in volle ontwikkeling en zal om identificatiegegevens van de verslaggevende entiteit beheren, alsook de historiek van het document (zoals naam en adres van een onderneming).

## **2.4.5 Grondige doorlichting van de taxonomie**

### **1] Opbouw van de bestanden**

XBRL-bestanden zijn identiek aan het XML Schema qua structuur en syntaxis. Het is de bedoeling dat de creatie van de taxonomieën en de instance documenten zo eenvormig mogelijk gebeurt.

### - **Namespaces**

l

Een namespace biedt de mogelijkheid om namen van variabelen, constanten en functies te groeperen zodat ze binnen verschillende contexten een afzonderlijke betekenis en werking zouden krijgen. Aan de hand van een namespace wordt een taxonomie geïdentificeerd. Zo wordt een onderscheid gemaakt tussen elementen die in verschillende modules gedefinieerd worden maar dezelfde naam hebben.

<sup>&</sup>lt;sup>138</sup> Belgian Primary Financial Statement Commercial and Industrial Taxonomy. Internet (24 februari 2010). (http://www.nbb.be/DOC/BA/XBRL/Taxo2010/Documentation/be-pfs-ci-2010- 04-01%20Documentation%20EN.pdf)

#### - **Schema"s**

Elk schema wordt nauwkeurig gedefinieerd met behulp van een aantal attributen.

#### **2] De taxonomie-modules**

Omdat de taxonomie een welbepaalde structuur heeft, kunnen sommige modules worden hergebruikt in andere toepassingen.

#### - **De Data Type taxonomie**

Deze taxonomie bevat alle specifieke datatypes die kunnen teruggevonden worden in het volledig of verkort model van de jaarrekening. Men vertrekt steeds vanuit een standaard datatype gedefinieerd door XML of XBRL. Deze Data type taxonomie legt dan eveneens bijkomende beperkingen op aan de waarde van sommige elementen.

#### **3] Het beheer van de taxonomie**

#### - **Achtergrond**

Voor het opstellen van jaarrekeningen moet de taxonomie rekening houden met de regels en voorwaarden die op een bepaald moment van toepassing zijn. Bijna elk jaar moeten er aanpassingen gebeuren die op hun beurt een impact hebben op de taxonomie. Het is tevens van groot belang een procedure te voorzien die de opeenvolgende versies van de taxonomie beheert.

#### - **De soorten wijzigingen**

Er zijn twee soorten van periodiek terugkerende wijzigingen die de taxonomie kunnen beïnvloeden:

- Aanpassingen van een Value list;

- Wijzigingen ingevoerd bij Koninklijk Besluit.

#### - **De gekozen techniek**

Wanneer men een nieuwe taxonomie ontwikkelt, krijgen alle bestanden een nieuwe naam. Er wordt helemaal geen link voorzien tussen de begrippen van de nieuwe taxonomie en de begrippen van de voorafgaande versies. Daarom is het noodzakelijk om een extern mechanisme te gebruiken zodat twee opeenvolgende versies van de taxonomie worden verbonden door middel van een speciale linkbase.

Het is de bedoeling om een Definition linkbase bestand te gebruiken die verbanden tussen de twee taxonomieën bevat. Drie soorten verbanden laten toe om geïdentificeerde gevallen te dekken:

- Identieke begrippen;
- Wijziging in de definitie;
- Het toevoegen of afschaffen.

# **3 Gebruik van XBRL in Nederland**

# **3.1 Wetgeving**

Aangezien XBRL slechts een techniek is, is er in Nederland geen speciale wetgeving van toepassing. Wel heeft het ontstaan een aanpassing van wetten teweeggebracht die het voor ondernemers gemakkelijker moet maken. Eerst en vooral moeten zij nu minder rapporteren dankzij de komst van XBRL. Vervolgens wordt voor de kleine ondernemers de commerciële en de fiscale jaarrekening samengevoegd tot één enkele jaarrekening.

In Nederland wordt XBRL niet verplicht door de overheid. Men geeft ondernemers drie mogelijkheden om hun jaarrekening neer te leggen: in XBRL-formaat, in PDF-formaat en op papier. In tegenstelling tot België worden jaarrekeningen bij de Kamer van Koophandel neergelegd.

Wanneer er voldoende accountants zijn die kennis van XBRL verworven hebben, zal men overgaan tot het verplicht maken van XBRL. Dit is zeker en vast nodig om het verhaal van XBRL in de toekomst succesvoller te maken.<sup>139</sup>

# **3.2 Ontstaan**

Op 1 **november 2002** werd de jurisdictie "XBRL Nederland" opgericht. Dit is de Nederlandse tak van 'XBRL International'.<sup>140</sup> Ze wordt financieel en inhoudelijk gedragen door de deelnemende organisaties, zoals organisaties uit het bedrijfsleven, de onderzoek- en onderwijswereld en de overheid.<sup>141</sup>

In **2004** werd het Nederlandse Taxonomie Project (NTP) gestart, wat nu wordt vervangen door het SBR-programma. Dit project wordt gefinancierd en gestuurd door de Ministeries van Justitie en Financiën.<sup>142</sup> Vanaf dit moment kwam de ontwikkeling van XBRL op gang.

Vanaf 1 januari **2007** werd het uiteindelijk mogelijk voor de Nederlandse ondernemers en intermediairs om een deel van hun financiële rapportages op te stellen met behulp van de Nederlandse Taxonomie. Met de versie NTP v1.1 was het mogelijk om in XBRLformaat jaarrekeningen bij de Kamer van Koophandel te deponeren, aangifte in vennootschaps- en inkomstenbelasting voor ondernemers bij de Belastingdienst te doen en economische statistieken bij het Centraal Bureau voor de Statistiek in te dienen. De jaarrekeningen worden via de overheidstransactiepoort gedeponeerd bij de Kamer Van Koophandel.<sup>143</sup>

Het was de bedoeling om XBRL voor nog andere vormen van informatie-uitwisseling toe te passen naarmate de ontwikkeling van XBRL vorderde.<sup>144</sup>

l <sup>139</sup> SNIJDERS, P. (vicepresident van XBRL Nederland), Mondelinge mededeling, via bezoek, d.d. 5 maart 2010

<sup>&</sup>lt;sup>140</sup> Geschiedenis van XBRL. Internet (24 februari 2010).

<sup>(</sup>http://www.instantreporting.nl/kennisdossiers/geschiedenis-van-xbrl)

XBRL Nederland. Internet (24 februari 2010). (http://www.ecp.nl/xbrl-nederland)

<sup>&</sup>lt;sup>142</sup> Geschiedenis van XBRL. Internet (24 februari 2010).

<sup>(</sup>http://www.instantreporting.nl/kennisdossiers/geschiedenis-van-xbrl)

<sup>&</sup>lt;sup>143</sup> Geschiedenis van XBRL. Internet (24 februari 2010).

<sup>(</sup>http://www.instantreporting.nl/kennisdossiers/geschiedenis-van-xbrl)

<sup>&</sup>lt;sup>144</sup> XBRL voor ondernemers. Wat betekent dat voor u? Internet (24 februari 2010).

<sup>(</sup>http://www.xbrlvoorondernemers.nl/folder\_XBRL\_NL.pdf)

In november **2008** werd de Nederlandse Taxonomie NT2009 uitgebracht. De belangrijkste verandering ten opzichte van versie 2 was het toevoegen van het "Fiscaal Jaarrapport Domein" met daarin de gegevenselementen en rapportages voor de vennootschappelijke en geconsolideerde jaarrekening en Publicatiestukken op fiscale grondslag voor kleine rechtspersonen.

In **2009** besloten drie grote banken (ING, Rabobank en ABN AMRO) ten aanzien van kredietinformatie over te schakelen op XBRL. Daarnaast ging het NTP als projectteam verder onder de naam SBR (Standard Business Reporting). Hiermee werd aangesloten op de internationale naamgeving van XBRL.<sup>145</sup>

Opmerkelijk is dat het enthousiasme van Nederlandse accountants met de komst van XBRL nogal beperkt was. XBRL brengt voor accountants immers een daling van de omzet met zich mee. Wanneer ze bijvoorbeeld vroeger 3 uur besteedden aan een aangifte, besteden ze nu slechts 2 uur aan een aangifte door een efficiëntere manier van werken met XBRL. Dit is een omzetverlies van één uur per aangifte. Desalniettemin zullen accountants meer tijd krijgen om nieuwe diensten te ontwikkelen.

# **3.3 Implementatie**

In tegenstelling tot België, biedt de Nederlandse overheid geen gratis software aan. Eerst en vooral wil de overheid niet actief zijn op de markt van de softwareleveranciers. Bovendien speelt een cultureel verschil ook een rol. Nederlanders worden als eigenzinnige personen getypeerd. Men wil de invloed van de overheid wat beperken en zo komt deze enkel tussenbeide wanneer dat nodig is en bemoeit ze zich niet met de bedrijven.<sup>146</sup>

Net als in België, maakte men in Nederland ook gebruik van een gefaseerde invoering van XBRL. In Nederland noemt men dit de salamitechniek omdat de implementatie de volgende vijf verschillende fases omvat:

1 Lobbyen

l

- 2 Implementatie in de overheid
- 3 Opbouw taxonomie
- 4 Implementatie in accountancybureau
- 5 Implementatie bij de softwareleveranciers

Wanneer we de implementatie bekijken vanuit het oogpunt van de gebruikers zijn er ongetwijfeld alleen maar voordelen aan verbonden. Anderzijds roept de snelheid waarmee de overheid tot implementatie wil overgaan, wel wat vragen op. De kans zit er immers in, dat wanneer de ontwikkelingen met deze snelheid doorgaan, er een overspannen markt ontstaat in Nederland. Dit komt doordat er een tekort aan specialisten zal ontstaan, die zich moeten bezighouden met de implementatie van XBRL in de Nederlandse ondernemingen.<sup>147</sup>

XBRL is in zekere mate al in het onderwijs geïmplementeerd. Eerst en vooral gebruiken hogere en lagere scholen XBRL voor het maken van hun jaarrekeningen, die achteraf

<sup>&</sup>lt;sup>145</sup> Geschiedenis van XBRL. Internet (24 februari 2010).

<sup>(</sup>http://www.instantreporting.nl/kennisdossiers/geschiedenis-van-xbrl)

<sup>146</sup> SNIJDERS, P., op.cit., d.d. 5 maart 2010.

<sup>&</sup>lt;sup>147</sup> KAAN, W.J.A., Fictie of spoedig realiteit. Niet-gepubliceerd eindwerk, Den Haag, Haagse Hogeschool Academie voor Accounting en Financial Management, 2008, blz. 36.

worden doorgestuurd naar het Ministerie van Onderwijs. Vervolgens wordt XBRL in de Hogeschool van Amsterdam (optie accountancy) opgenomen in de opleiding. Dit project bestaat reeds een half jaar, maar er wordt nog steeds aan gewerkt. Dit zal echter nooit een afzonderlijk vak worden.<sup>148</sup>

# **3.4 Nederlands Taxonomie Project / SBR-programma**

Het NTP, één van de initiatieven om de administratieve lasten van het bedrijfsleven te verminderen, werd zoals eerder vermeld, opgezet onder initiatief van de Ministeries van Justitie en Financiën. De Nederlandse taxonomie is gebaseerd op de open standaard XBRL. De taxonomie heeft de IFRS-normen als basis en werd aangevuld met elementen uit de wetgeving.<sup>149</sup>

De doelstelling van het NTP was om een gegevensmodel te ontwikkelen voor de overheid en het bedrijfsleven, voor een elektronische uitwisseling van financiële, fiscale en statistische gegevens op basis van XBRL.

Dit gegevensmodel moest bovendien zorgen voor een opmerkelijke lastenverlichting voor de ondernemers. Men wil dit bereiken door ondermeer het afschaffen van papieren rapportages, het eenvoudiger en sneller samenstellen van financiële rapportages en het efficiënter gebruik van gegevens. De verwachting was dat er jaarlijks zo'n 350 miljoen euro zou kunnen bespaard worden dankzij de invoering van XBRL.<sup>150</sup>

Ondanks de hoge verwachtingen kunnen we concluderen dat het NTP moeizaam uit de startblokken raakt. Dit resultaat valt te betreuren aangezien de Nederlandse overheid er behoorlijk in heeft geïnvesteerd.<sup>151</sup>

Het SBR-programma, de opvolger van het NTP, verzorgt nu de verdere ontwikkeling van XBRL. Het SBR-programma houdt enkel een zuivere naamsverandering in. Het aanvankelijk doel van het NTP blijft hetzelfde. In eerste instantie wou men het NTPproject een internationale naam geven, aangezien XBRL actief is op wereldvlak.<sup>152</sup> In de toekomst zal de taxonomie uitgebreid worden naar meer rapportagestromen. Logius<sup>153</sup> is verantwoordelijk voor de infrastructuur.<sup>154</sup>

# **3.5 Banken**

In september 2009 hebben de overheid en bepaalde banken (Rabobank, ABN-Amro en

 Internet (24 februari 2010). (http://www.sbr-nl.nl/item/nederlandse\_taxonomie) <sup>154</sup> Nederlandse taxonomie. Internet (25 februari 2010). (http://www.sbrnl.nl/item/nederlandse\_taxonomie)

l  $148$  SNIJDERS, P, op.cit., d.d. 5 maart 2010.

<sup>149</sup> KAAN, W.J.A., op.cit., blz. 16.

<sup>&</sup>lt;sup>150</sup> Geschiedenis van XBRL. Internet (24 februari 2010).

<sup>(</sup>http://www.instantreporting.nl/kennisdossiers/geschiedenis-van-xbrl)

<sup>151</sup> Nederlands Taxonomie Project moeizaam uit de startblokken. Internet (23 februari 2010). (http://www.automatiseringgids.nl/it-in-bedrijf/kosten-en-baten/2009/47/nederlands-

taxonomie-project-moeizaam-uit-de-startblokken.aspx)

<sup>&</sup>lt;sup>152</sup> SNIJDERS, P, op.cit., d.d. 5 maart 2010

<sup>&</sup>lt;sup>153</sup> Logius is de dienst digitale overheid van het ministerie van Binnenlandse Zaken en Koninkrijksrelaties in Nederland. Het biedt publieke dienstverleners een samenhangende ICTinfrastructuur zodat burgers en bedrijven betrouwbaar, snel en gemakkelijk elektronisch zaken met hen kunnen doen. Logius is opgericht onder de naam GBO.Overheid en bestaat sinds 1 januari 2006.

ING) een overeenkomst gesloten voor de elektronische uitwisseling van jaarcijfers in XBRL-formaat. De afgesloten overeenkomst tussen de overheid en de banken maakt het mogelijk dat ondernemers via één elektronische rapportage, hun jaarcijfers zowel naar de overheid (fiscus, Kamer van Koophandel, Centraal Bureau voor Statistiek) als naar de bank kunnen sturen.

Daarnaast heeft de Rabobank haar klanten gemeld dat zij, of hun accountant, vanaf april 2010 hun rapportages met jaarcijfers aan de bank kunnen verstrekken in XBRLformaat. 155

# **4 XBRL-projecten "over the World"**

In dit deel bespreken we een aantal XBRL-projecten uit de hele wereld. We lichten ze telkens kort toe.<sup>156</sup> In bijlage 1 kan u een overzicht vinden van alle XBRL organisaties in de wereld. Opvallend is dat de meeste organisaties zich bevinden in regio"s met een grote welvaart zoals Europa, Amerika en Azië maar ook de Verenigde Arabische Emiraten.

# **4.1 Europa**

## **De Duitse Beurs (Deutsche Börse)**

In dit project wil men het technisch potentieel van XBRL op beursniveau onderzoeken. Zo wil men een uniform, internationaal erkende rapporteringstandaard creëren met als uiteindelijk doel het verbeteren van de informatie-uitwisseling tussen de instellingen en de investeerders.

Dit project loopt ondermeer ook in China (Shanghai Stock Exchange), Japan (Tokyo Stock Exchange) en Canada [\(Toronto Stock Exchange\)](http://www.xbrlwiki.info/index.php?title=TorontoStockExchange).

### **Een Italiaanse bank (Monte dei Paschi di Siena banca)**

De MPS bank heeft XBRL aangenomen en publiceert als één van de eerste Italiaanse banken haar al dan niet geconsolideerde financiële statements op haar website. De grootste reden voor het aannemen van XBRL, was het bekomen van een grotere transparantie en uniformiteit in verband met financiële rapportering van de MPS groep ten opzichte van analisten en investeerders.

## **Het Italiaans Business Register**

Voor de neerlegging van de jaarlijkse financiële verslagen gebruikt Italië sinds 2008 het XBRL-formaat. Ongeveer 850.000 Italiaanse bedrijven moeten dit volgens de Italiaanse wetgeving doen bij de Kamer van Koophandel.

### **De Spaanse vereniging van banken (Spanish Bank Association)**

De Spaanse vereniging van banken is een professionele vereniging die bestaat uit alle Spaanse en buitenlandse banken die opereren binnen Spanje. Rekening houdend met het belang van transparantie, stelt de verenging al haar publicaties en publieke financiële gegevens gratis beschikbaar op haar website voor alle geïnteresseerden.

l <sup>155</sup> Rapportage via XBRL ook aan banken. Internet (4 maart 2010). (http://www.of.nl/nieuws/in-2010-rapportage-via-xbrl-ook-aan-banken.htm)

<sup>&</sup>lt;sup>156</sup> XBRL Projects. Internet (4 maart 2010).

<sup>(</sup>http://www.xbrlwiki.info/index.php?title=XBRL\_PROJECTS)

Sinds de financiële boekjaren van 2005 en 2006 wordt deze informatie in XBRL-formaat verzameld en sinds januari 2007 wordt ze ook volgens XBRL-formaat aangeboden, ter aanvulling van het normale PDF-formaat.

### **HMRC - Corporation Tax Online UK**

Vanaf 31 maart 2010 zijn alle Britse bedrijven verplicht om hun vennootschapsbelasting online te rapporteren in XBRL-formaat en betalingen elektronisch te doen. HMRC (HM Revenue & Customs) is bezig met het ontwikkelen van deze software. Hun eigenlijke hoofdtaak bestaat erin ervoor te zorgen dat de juiste taks binnen de juiste termijn wordt betaald. Ze staan onder meer in voor het ontvangen en beheren van de directe en indirecte belastingen en de kinderbijslag.

## **4.2 De Verenigde Staten van Amerika**

#### **De Securities and Exchange Commission**

Het doel van de SEC is bescherming bieden aan investeerders, zorgen voor een efficiënte markt en kapitaalvorming bevorderen. Per definitie zijn openbare ondernemingen vanaf januari 2009 verplicht te rapporteren aan de SEC in XBRLformaat. Het gebruik van XBRL wordt binnen een periode van drie jaar geleidelijk ingevoerd.

## **4.3 Azië**

#### **De Bank van Japan**

De afdeling "Financial Systems and Bank Examination" van de bank van Japan heeft een nieuw systeem ontwikkeld in verband met gegevensoverdracht. Deze is gebaseerd op XBRL, om zo de efficiëntie van het verzamelen van gegevens van de financiële instellingen te verbeteren.

#### **KOSDAQ (Korea Exchange)**

Het doel van het "XBRL Expansion Project" was bedrijfsinformatie van 30 bedrijven om te zetten in XBRL-formaat, voor investeerders en analisten. Het resultaat van dit project is dat de KOSDAQ in staat is om financiële en niet-financiële data te verstrekken in XBRL-formaat.

#### **Accounting and Corporate Regulatory Authority (ACRA) Singapore**

De taxonomie van de ACRA is hoofdzakelijk gebaseerd op de vereisten opgesteld door de Singapore FRS. Hij leunt ook nauw aan bij de IFRS-taxonomie, met enkele aanpassingen om zo het gebruiksgemak en de flexibiliteit te verbeteren.

## **4.4 Wereldwijd**

#### **Reuters**

Sinds juli 2002 zijn de resultaten van Reuters beschikbaar in XBRL formaat. Dit formaat werd gecreëerd door de Reuters groep voor demonstratie doeleinden en niet voor investeringsdoeleinden of voor financiële rapportages.

# **5 Belanghebbende partijen**

Binnen XBRL kunnen we verschillende belanghebbenden onderscheiden. Allemaal hebben ze een niet te onderschatten rol binnen XBRL.

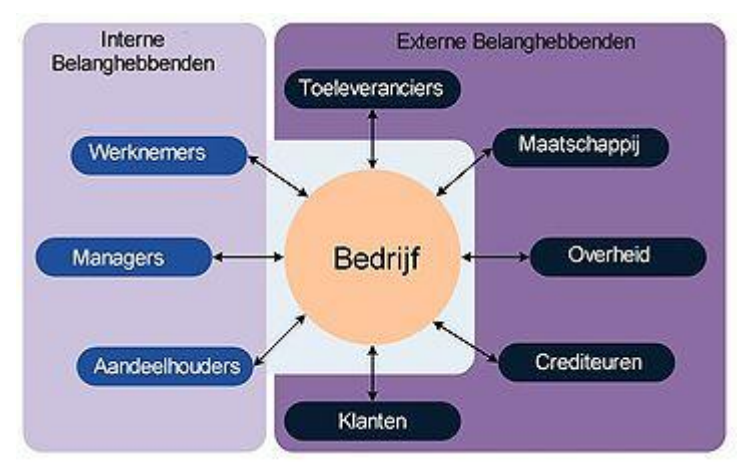

**Fig. 11: Overzicht van de typische belanghebbenden bij een bedrijf**<sup>157</sup>

De eerste en tevens belangrijkste stakeholders zijn de **ondernemingen**. Jaarlijks moeten zij een hoop gegevens publiceren. Zoals eerder vermeld maakten de helft van de ondernemingen die jaarlijks een balans moesten neerleggen vroeger dikwijls fouten. Een tweede stakeholder is de **NBB**. Zij ontvangt de jaarrekeningen die ondernemingen verplicht moeten publiceren. In de Balanscentrale worden deze gegevens verzameld.

De **CBFA** is de volgende stakeholder. Ook zij wil de kwaliteit van financiële gegevens kunnen controleren. Aangezien het CBFA bevoegd is met de bescherming van spaarders en verzekerden, staat zij in voor de juistheid van financiële cijfers waarmee bedrijven naar buiten komen. Zo zijn mogelijke investeerders zeker van de juistheid van verworven informatie uit prospectussen en kunnen zij het risico correct inschatten. Ook wordt de juistheid en reclame van aangeboden bankproducten en verzekeringsproducten nauwlettend gecontroleerd.

Een vierde stakeholder is de **fiscus**. Financiële informatie is voor de fiscus zeker en vast relevant om te kunnen inschatten hoeveel belastingen een bedrijf moet betalen of hoeveel de overheid nog verschuldigd is.

Verder willen ook **banken** hun analisten en hun kredietafdeling op de hoogte kunnen houden van de gezondheidstoestand van een bedrijf. Daarom vragen de banken deze informatie eerst op bij de ondernemingen.

Daarnaast zijn er de **beroepsorganisaties** waarbij de ondernemingen zijn aangesloten. Zij bouwen vaak statistische databanken op, op basis van de gegevens die ze ontvangen van de ondernemingen. Deze informatie is ook nuttig wanneer er gelobbyd wordt.

Tenslotte zijn er nog de **aandeelhouders**, die op geregelde tijdstippen informatie willen ontvangen van de onderneming, en de **softwareleveranciers**, die hun softwareapplicaties aanpassen aan XBRL.

Samengevat kunnen we schrijven dat elke onderneming op geregelde tijdstippen gegevens wil of moet doorgeven aan de verschillende belanghebbenden.<sup>158</sup>

Overzicht van de typische belanghebbenden bij een bedrijf, Internet (9 maart 2010).

<sup>(</sup>http://nl.wikipedia.org/wiki/Belanghebbende\_(organisatie))

COPPENS, L., Bedrijven krijgen streepjescode. De Standaard, 30 november 2004, blz. 45.

# **Hoofdstuk 3: Voor- en nadelen van XBRL**

# **1 Voordelen**

De voordelen van het werken met XBRL kunnen we koppelen aan de redenen die ten grondslag liggen aan het ontwikkelen van deze open standaard. Zo was er nood aan een grotere transparantie, standaardisatie van externe rapporten en een vermindering van de hoge administratieve lastendruk.

Er zijn heel wat voordelen bij het werken met XBRL. Al deze voordelen leiden tot een **administratieve vereenvoudiging en lastenverlichting**. Met XBRL wordt het immers gemakkelijker om gegevens te vergelijken en ondernemingen moeten met XBRL ook niet langer voor elke instantie waaraan ze moeten rapporteren, een afzonderlijk rapport opstellen. Om deze voordelen te bekomen, is het wel belangrijk dat zoveel mogelijk ondernemingen en instanties meehelpen aan de standaardisering. We bespreken hieronder een aantal specifieke voor- en nadelen.

## **1.1 Uitwisseling van gegevens**

XBRL heeft vooral veel voordelen voor externe rapportage.<sup>159</sup> Het vergemakkelijkt immers de uitwisseling van financiële gegevens via het internet, doordat de zender en de ontvangende partij beiden de gegevens kunnen lezen als ze over de nodige software beschikken. De bestemmeling kan deze gegevens dan onmiddellijk elektronisch verwerken.<sup>160</sup>

Doordat gegevens met XBRL slechts één keer moeten vastgelegd worden, wordt het ook gemakkelijker om vaker en sneller te rapporteren.<sup>161</sup>

Intern moeten er vaak verschillende rapporten gemaakt worden die tegemoet komen aan de verschillende eisen binnen een organisatie. Dit is vooral van belang bij multinationals, met dochterondernemingen die vaak verspreid zijn over verschillende landen met verschillende boekhoudkundige voorschriften en normen. Door te werken met XBRL kan men een betere rapportage bekomen tussen het moederbedrijf en de dochterondernemingen.<sup>162</sup> Enerzijds zijn er bijvoorbeeld interne rapporten nodig voor de managers die op basis daarvan beslissingen nemen met betrekking tot bijvoorbeeld de productie, investeringen of aanwervingen. Anderzijds zijn er ook rapporten vereist die gaan over de activiteiten van de onderneming en controlerapporten die vergelijkingen maken tussen de werkelijke en de verwachte resultaten.<sup>163</sup>

Voor grote internationale bedrijven kan XBRL ook voor de interne rapportage een oplossing zijn, indien deze bedrijven XBRL op hun grootboek toepassen. Dit kunnen ze doen door elke transactie die ze invoeren, te voorzien van een "tag". Die tags zullen bij

l <sup>159</sup> BOLLEN, K. en BAERT, F., op.cit., d.d. 26 februari 2010.

<sup>&</sup>lt;sup>160</sup> KIEFT, R.M., Betere interpretatie van rapportagegevens. XBRL op weg naar brede invoering. Finance & Control, april 2008, blz. 23.

<sup>&</sup>lt;sup>161</sup> WIELAARD, N., XBRL ontwikkelt in sluipgang. De Accountant, maart 2009, blz. 24.

<sup>&</sup>lt;sup>162</sup> DE MAESENEER, F. (productverantwoordelijke Intersentia), Mondelinge mededeling, via bezoek, d.d. 3 maart 2010.

<sup>&</sup>lt;sup>163</sup> LIPPENS, R., op.cit., blz. 34.

het opstellen van financiële rapportages herkend worden, zodat de nodige informatie afhankelijk van de gewenste standaard (IFRS, US GAAP,...) kan worden verzameld.<sup>164</sup>

# **1.2 Verwerking van gegevens**

De verwerking en analyse van de betrokken gegevens wordt vergemakkelijkt door het werken met gegevens in XBRL-formaat.<sup>165</sup>

Bepaalde softwareprogramma's bieden bijvoorbeeld de tool 'financiële analyse' aan. Zo is het mogelijk om hierin de jaarrekeningen van concurrenten in te laden en op basis daarvan een gehele financiële analyse te laten uitvoeren.<sup>166</sup>

Bovendien is het voor de overheid door de accuraatheid van de gegevens mogelijk om betere analyses uit te voeren en zo gerichter te controleren naar onwettigheden.<sup>167</sup> Door een betere analyse kan men de gegevens ook beter met elkaar vergelijken. Dit kan bijvoorbeeld interessant zijn voor de BBI-controles. Eén van hun onderzoeken bestaat er in verdachte omzetten te controleren door middel van vergelijkingen met soortgelijke bedrijven.<sup>168,169</sup>

XBRL biedt tevens de mogelijkheid om op elk moment een maximaal inzicht te hebben in de huidige financiële cijfers van een onderneming. Op basis daarvan kunnen dan bijvoorbeeld bedrijfsbeslissingen genomen worden. Het grote voordeel is dat XBRLrapportages op elk gewenst moment beschikbaar en opvraagbaar zijn. Gegevens die geselecteerd en gerapporteerd zijn, kunnen dan eenvoudig elektronisch worden uitgewisseld, geanalyseerd en verder worden bewerkt.<sup>170</sup>

# **1.3 Tijdswinst en kostenbesparingen**

Elke onderneming heeft heel wat stakeholders waaraan op regelmatige basis informatie verschaft moet worden. Aangezien met XBRL gemakkelijk verschillende rapporten kunnen aangemaakt worden door verschillende stylesheets te gebruiken, kunnen er automatisch financiële rapporten aangemaakt worden. Dit gebeurt nu met één knop, terwijl vroeger deze verschillende rapporten manueel moesten aangemaakt worden.<sup>171</sup> Hiermee kan heel wat tijd gewonnen worden.

XBRL maakt het ook mogelijk om de kosten voor financiële rapportage te verminderen, doordat het in dit formaat mogelijk is om bepaalde gegevens te selecteren, opnieuw te gebruiken en voor te stellen volgens de behoeften van de gebruiker.<sup>172</sup>

De gegevens worden dus "herbruikt", waardoor het rapporteringsproces sneller verloopt en de informatie meer up-to-date is. $173$ 

l

<sup>171</sup> LIPPENS, R., op.cit., blz. 27.

<sup>164</sup> VANDERHAEGEN, E., op.cit., blz. 4.

<sup>165</sup> CHAERELS, A., e.a., op.cit., blz. 265.

<sup>166</sup> BOLLEN, K. en BAERT, F., op.cit., d.d. 26 februari 2010.

<sup>&</sup>lt;sup>167</sup> WEVERKA, P. en SO, W.S., XBRL for Dummies. Indiana, Wiley Publishing, 2008, blz. 25.

<sup>168</sup> WEVERKA, P. en SO, W.S., Ibid, blz. 29.

<sup>&</sup>lt;sup>169</sup> REYNEBEAU, W., Fiscale Procedures 2009. Niet-gepubliceerde cursus, Gent,

Arteveldehogeschool, 2009 - 2010, blz. 78.

<sup>170</sup> Financial Reporting – XBRL. Internet (1 maart 2010). (http://www.infosupport.com/BVXBRL)

<sup>172</sup> CHAERELS, A., e.a., op.cit., blz. 265.

<sup>173</sup> VANDERHAEGEN, E., op.cit., blz. 4.

Eind december 2009 deelde Luc Dufresne, voorzitter van "XBRL België", mee dat door de daling van de neerleggingstarieven voor jaarrekeningen die elektronisch worden neergelegd, de administratieve lasten voor de ondernemingen reeds met 17,3 miljoen euro gedaald waren.<sup>174</sup> Het neerleggingstarief voor XBRL-bestanden is gedaald doordat de overheid ondermeer minder werk heeft om de financiële gegevens te verwerken in statistieken.<sup>175</sup>

Doordat XBRL een open standaard is, kan er gratis gebruik van worden gemaakt. Door gebruik te maken van een op XML gebaseerde standaard, bestaat het voordeel bovendien dat XML wereldwijd gekend en verspreid is, waardoor de opleidingskosten voor de informatici laag blijven.<sup>176</sup>

Deze voordelen van tijdswinst en kostenbesparingen gelden niet alleen voor de ondernemingen, maar ook voor de stakeholders. Zo heeft de overheid er alle baat bij dat informatie elektronisch wordt aangeleverd, zodat niet alles manueel moet overgetypt worden en er verder gewerkt kan worden op deze elektronische gegevens. Ook accountants en banken halen er voordeel uit.<sup>177</sup>

Deloitte heeft in 2007 een onderzoek gevoerd naar de impact van XBRL op de administratieve lasten van de Nederlandse Waterschappen. De Waterschappen hebben XBRL reeds in 2004 geïmplementeerd. Het onderzoek toont aan dat de gemiddelde rapportagetijd met 25 % daalde door het gebruik van XBRL in hun rapportageproces.<sup>178</sup>

# **1.4 Verhoogde kwaliteit van gegevens**

Dhr. Servais, huidig voorzitter van de CBFA, zei in 2004 dat ongeveer één op de twee aangiften foutief was. Dit was volgens hem vooral te wijten aan vergissingen die gebeurden bij het overtypen van informatie.<sup>179</sup>

De kans op fouten wordt bij het werken met XBRL kleiner omdat de gegevens niet langer voor elk rapport manueel moeten ingevoerd worden.<sup>180</sup> De gegevens worden immers automatisch van computer tot computer getransfereerd.<sup>181</sup> XBRL verhoogt dus de kwaliteit van de gerapporteerde gegevens aangezien manipulaties zoals het opnieuw intikken van gegevens hierdoor overbodig worden.<sup>182</sup> Analisten, auditoren en investeerders kunnen hierdoor zeker zijn dat de gegevens die ze ontvangen in XBRLformaat overeenkomen met de gegevens zoals ze oorspronkelijk werden ingegeven en verzonden.<sup>183</sup>

180 LIPPENS, R., op.cit., blz. 27.

<sup>&</sup>lt;sup>174</sup> BOXMEER, A., XBRL in België succes - Drievoudige Big Bang. De Accountant, december 2009, blz. 22.

<sup>&</sup>lt;sup>175</sup> ROEYMANS, N., De jaarrekening in XBRL. Niet-gepubliceerd eindwerk, Geel, Katholieke Hogeschool Kempen – Faculteit handelswetenschappen en bedrijfskunde, 2006 – 2007, blz. 11- 12.

<sup>176</sup> VANDERHAEGEN, E., op.cit., blz. 4.

<sup>177</sup> DE MAESENEER, F., op.cit., d.d. 3 maart 2010.

<sup>&</sup>lt;sup>178</sup> DELOITTE, Impact of eXtensible Business Reporting Language on the administrative burden of organizations. A case study of the Dutch Water Boards. Brochure, Deloitte, Nederland, 2007, blz. 2.

<sup>&</sup>lt;sup>179</sup> COPPENS, L., Bedrijven krijgen streepjescode. De Standaard, 30 november 2004, blz.45.

<sup>181</sup> VANDERHAEGEN, E., op.cit., blz. 4.

<sup>182</sup> CHAERELS, A., e.a., op.cit., blz. 265.

<sup>183</sup> WEVERKA, P. en SO, W.S., op.cit., blz. 23.

Toch moet men nog steeds opletten met de betrouwbaarheid van de gegevens. Het blijft nog steeds noodzakelijk om de juistheid van de gegevens te controleren. Door de hogere transparantie zal het enkel sneller opvallen wanneer ondernemingen hun cijfers rooskleuriger hebben voorgesteld dan ze in werkelijkheid zijn.<sup>184</sup>

# **1.5 Standaardisatie**

In België is het gebruik van het M.A.R. verplicht. Deze standaard werd opgelegd door het K.B. van 12 september 1983. Dit rekeningstelsel werd vervolgens aangepast en uitgebreid in opeenvolgende Koninklijke Besluiten.<sup>185</sup> Elk boekhoudplan of elk boekhoudpakket moet minimaal deze rekeningen bevatten met de opgegeven nummers.<sup>186</sup> Rubriek 10 (klasse 1) staat bijvoorbeeld altijd voor kapitaal. Dit wordt dan uitgesplitst in geplaatst kapitaal, rubriek 100, en niet opgevraagd kapitaal (-), rubriek 101.

XBRL is dus ontstaan na de standaardisatie in België. XBRL vereenvoudigt misschien wel de standaardisatie, maar het is niet zo dat XBRL in België gezorgd heeft voor een standaardisatie. In de jaren "90 werd immers al het NBB-bestand gebruikt voor het indienen van een jaarrekening. In andere landen kan het wel zijn dat XBRL zorgt voor een standaardisatie. In Luxemburg bijvoorbeeld bestaat er nog niet zoiets als een minimum algemeen rekeningstelsel.<sup>187</sup>

Door deze standaardisatie is het gemakkelijker om gegevens met elkaar te vergelijken.

# **1.6 Grotere transparantie**

XBRL zorgt voor een grotere transparantie voor de overheid, aandeelhouders, banken, de ondernemingen zelf en de andere stakeholders. Deze kunnen zich op basis van de gegevens een goed beeld vormen van bijvoorbeeld de solvabiliteit van een onderneming.<sup>188</sup>

Bovendien is het met XBRL gemakkelijker om rapporten te personaliseren of aan te passen aan de behoeften van de verschillende stakeholders.<sup>189</sup>

Door de eenduidigheid in begrippen worden er ook misverstanden voorkomen.<sup>190</sup>

Voor de overheid is de transparantie van belang om bijvoorbeeld sneller fraude op te sporen. Het belang van transparante gegevens voor mogelijke investeerders mag zeker ook niet onderschat worden. Veel investeerders zijn toch wat voorzichtiger geworden

<sup>189</sup> Ibid., blz. 36.

<sup>184</sup> VANDERHAEGEN, E., op.cit., blz. 5.

<sup>&</sup>lt;sup>185</sup> Officiëel Minimum Algemeen Rekeningenstelsel volgens Koninklijke Besluiten. Internet (1 maart 2010). (http://www.ciro.be/boeken/zelfstudieboek/Zelfstudie\_Deel4.pdf)

<sup>&</sup>lt;sup>186</sup> Genormaliseerd rekeningstelsel. Internet (1 maart 2010).

<sup>(</sup>http://nl.wikipedia.org/wiki/Genormaliseerd\_rekeningstelsel)

 $187$  BOLLEN, K. en BAERT, F., op.cit., d.d. 26 februari 2010.

<sup>188</sup> LIPPENS, R., op.cit., blz. 33.

 $190$  KIEFT, R.M., Betere interpretatie van rapportagegevens. XBRL op weg naar brede invoering. Finance & Control, april 2008, blz. 24.

door de recente financiële crisis. XBRL verschaft hen dan ook een betere toegang tot de informatie via een snelle en efficiënte gegevensrapportering.<sup>191</sup>

# **1.7 Flexibiliteit**

Wetgeving en regelgeving veranderen voortdurend. XBRL kan gemakkelijk aangepast worden door de taxonomie aan te passen. Dit gebeurt momenteel al bijna jaarlijks voor de neerlegging van de jaarrekeningen bij de Balanscentrale. Het is hierbij erg belangrijk dat de softwaretoepassingen hierop aangepast worden.<sup>192</sup>

Zo wordt op 1 april 2010 de taxonomie voor het neerleggen van jaarrekening in de vorm van een XBRL-bestand aangepast door de NBB. De softwarebedrijven zijn momenteel bezig de wijzigingen ook door te voeren in hun softwareapplicaties.<sup>193</sup>

Ook een onderneming kan een taxonomie uitbreiden zodat ze volledig aan haar wensen voldoet.<sup>194</sup> Dit zal vooral van toepassing zijn op grote ondernemingen.

Er is ook een grote mate van flexibiliteit mogelijk in publicatievormen en lay-out.<sup>195</sup>

# **1.8 Voordelen m.b.t. jaarrekeningen**

### **1.8.1 Betere leesbaarheid van gegevens**

De jaarrekeningen zijn beter leesbaar doordat met XBRL de lengte van de gegevensinvoer niet beperkt is. Vroeger lag de lay-out van elke pagina vast, en daardoor gebeurde het wel eens dat de gegevens groter waren dan de beperkte lengte van de gegevensinvoer. Hierdoor werd de verdere informatie op het einde van de jaarrekening weergegeven, wat dus helemaal niet overzichtelijk was.

Bij het aanpassen van de jaarrekening aan XBRL, heeft men met dit probleem rekening gehouden. Men maakt nu gebruik van delen, secties en subsecties ter vervanging van de vroegere vaste paginanummering. Dit komt de leesbaarheid zeker ten goede.<sup>196</sup> In een XBRL-bestand staat nu alles bij elkaar wat samen hoort.<sup>197</sup>

De gegevens in XBRL-formaat blijven voor "leken" echter nog steeds redelijk onleesbaar. XBRL werd immers ontworpen voor de uitwisseling van gegevens tussen verschillende programma"s. Deze programma"s kunnen de gegevens wel onmiddellijk lezen en desgevallend verwerken.<sup>198</sup>

### **1.8.2 Unieke gegevens**

In de jaarrekening komen dikwijls boekhoudkundige begrippen meerdere keren voor (bijvoorbeeld in de balans en dan nog eens in de toelichting). Vroeger hadden deze een

l <sup>191</sup> WEVERKA, P. en SO, W.S., op.cit., 2008, blz. 27-28.

<sup>192</sup> LIPPENS, R., op.cit., blz. 34.

<sup>&</sup>lt;sup>193</sup> DE MAESENEER, F., op.cit., d.d. 3 maart 2010.

<sup>194</sup> VANDERHAEGEN, E., op.cit., blz. 5.

<sup>195</sup> SNIJDERS, P. F., op.cit., blz. 2.

<sup>&</sup>lt;sup>196</sup> XBRL-protocol in 2007. Internet (3 maart 2010).

<sup>(</sup>http://www.kluwersoftware.be/ezine/acc\_ezine0602\_n.php)

<sup>&</sup>lt;sup>197</sup> BOLLEN, K. en BAERT, F., op.cit., d.d. 26 februari 2010.

<sup>198</sup> DE MAESENEER, F., op.cit., d.d. 3 maart 2010.

verschillende code, maar dit is niet meer het geval bij de huidige XBRL-bestanden. Elk begrip is uniek en krijgt een unieke code. Komt dit begrip meermaals voor, dan wordt de code tussen haakjes geplaatst. Gaat het over het vorige boekjaar dan wordt de code voorafgegaan door de letter P.<sup>199</sup>

Haakjes werden vroeger gebruikt voor negatieve bedragen en werden als volgt afgebeeld: (-). Met XBRL kan men eenvoudigweg een minteken plaatsen voor het negatieve bedrag.<sup>200</sup>

### **1.8.3 PDF-bestand invoegen**

Nieuw aan XBRL is dat men in een jaarrekening een PDF-bestand kan invoegen. Dit was niet mogelijk bij de vroegere NBB-bestanden. Zo"n PDF-bestand kan bijvoorbeeld een commissaris- of accountantsverslag zijn.<sup>201</sup> Zo kan de commissaris er zeker van zijn dat zijn verslag steeds volledig openbaar wordt gemaakt.<sup>202</sup>

# **2 Nadelen**

Veel nadelen die in de literatuur worden aangehaald, zijn meestal slechts tijdelijk. Ze verdwijnen als XBRL meer verspreid raakt. Zo gebruikten de tegenstanders van XBRL vroeger het argument dat er nog te weinig knowhow en software beschikbaar was en dat de software veel te duur zou zijn. Welnu, momenteel zijn steeds meer softwarebedrijven bezig hun softwareapplicaties aan te passen aan XBRL. Duur is het voor ondernemingen meestal ook niet omdat het vaak om updates gaat van bestaande software.<sup>203</sup>

Voor de gebruikers zijn er eigenlijk geen nadelen verbonden aan XBRL. Dit komt omdat de gebruikers XBRL niet kunnen zien, doordat XBRL zich voornamelijk op de achtergrond van de programma's afspeelt.<sup>204</sup>

# **2.1 Forse investeringen van softwarebedrijven en overheid**

Softwarebedrijven hebben grote investeringen gedaan om de nodige applicaties te ontwikkelen voor het gebruik van XBRL. Het zijn commerciële bedrijven die moeten innoveren om te kunnen overleven. Anderzijds kunnen ze hiermee hun klanten behouden en zelfs nieuwe klanten aantrekken. Door het aanbieden van nieuwe producten kunnen ze ook een deel van de investering terugverdienen.

Verder moet de software steeds aangepast worden aan nieuwe wettelijke bepalingen en nieuwe opgelegde taxonomieën en als de overheid een nieuwe taxonomie oplegt, moeten daar weer de nodige softwareapplicaties voor gebouwd worden.<sup>205</sup>

<sup>199</sup> BOLLEN, K. en BAERT, F., op.cit., d.d. 26 februari 2010.

<sup>&</sup>lt;sup>200</sup> XBRL-protocol in 2007. Internet (3 maart 2010).

<sup>(</sup>http://www.kluwersoftware.be/ezine/acc\_ezine0602\_n.php)

 $201$  BOLLEN, K. en BAERT, F., op.cit., d.d. 26 februari 2010.

<sup>&</sup>lt;sup>202</sup> Nationale Bank van België: belangrijke wijzigingen neerlegging jaarrekeningen. Financieel Management CFO Magazine, jrg. 9, november 2006, blz. 3.

VANDERHAEGEN, E., op.cit., blz. 5.

<sup>&</sup>lt;sup>204</sup> ROEYMANS, N., De jaarrekening in XBRL. Niet-gepubliceerd eindwerk, Geel, Katholieke Hogeschool Kempen – Faculteit handelswetenschappen en bedrijfskunde, 2006 – 2007, blz. 11- 12.

 $205$  DE MAESENEER, F., op.cit., d.d. 3 maart 2010.

De overheid heeft tevens grote investeringen gedaan om de verschillende taxonomieën te ontwerpen en up-to-date te houden.

De ondernemingen die de software gebruiken moeten hier meestal geen grote investeringen voor doen: de meeste bedrijven betalen een abonnementsgeld aan hun softwareleverancier. Zo heeft Kluwer het abonnementsgeld zelfs niet verhoogd toen XBRL in hun software verwerkt werd, omdat de klanten, zo zeggen ze, het verschil niet merken.<sup>206</sup> Ook Intersentia heeft de tarieven niet verhoogd van hun module 'First Jaarrekeningen" omdat ze de klanten er zo weinig mogelijk ongemak van wilden bezorgen.<sup>207</sup>

# **2.2 Geen generalisatie**

Op Europees vlak is er nog geen generalisatie. Dit kan een moeilijkheid vormen voor internationale bedrijven. Elk land heeft op dit moment nog zijn eigen specifieke taxonomieën. In de toekomst kan er misschien een Europese taxonomie gebouwd worden die XBRL toepast, waardoor alle Europese ondernemingen en andere instellingen dezelfde taxonomie gebruiken. Dit is echter moeilijk realiseerbaar aangezien elk land ook een eigen wetgeving heeft. Meer hierover kan u lezen in het vijfde hoofdstuk.

Er bestaat wel al een taxonomie die gebaseerd is op IFRS-normen. In april 2009 werd de "IFRS Taxonomy 2009" vrijgegeven. Hierbij werden de huidige IFRS-normen die dienen voor financiële verslaggeving volledig vertaald in XBRL. Voor 2010 voorziet het IASC Foundation bovendien een nieuwe versie. <sup>208</sup>

Sinds 2005 worden alle Europese beursgenoteerde bedrijven verplicht hun geconsolideerde jaarrekeningen op te stellen met de toepassing van de IFRSnormen.<sup>209</sup> In België worden die echter nog in PDF-formaat neergelegd aangezien de taxonomie van de Nationale Bank niet overeenstemt met de IFRS taxonomie.

# **2.3 Onbekendheid**

XBRL is bij bedrijven vaak nog onbekend. Men heeft er wel al van gehoord maar men kent er vaak de toepassingen niet van. Dit zou kunnen bijdragen tot het falen van XBRL als standaard.

# **2.4 Te grote transparantie**

De grotere transparantie waartoe het gebruik van XBRL bijdraagt, is één van zijn grote voordelen, maar dit kan voor bepaalde stakeholders ook een nadeel vormen. Aandeelhouders zijn hier bijvoorbeeld minder enthousiast over, omdat op die manier het buitenland nog meer inkijk krijgt in de Belgische ondernemingen.<sup>210</sup>

l <sup>206</sup> BOLLEN, K. en BAERT, F., op.cit., d.d. 26 februari 2010.

<sup>&</sup>lt;sup>207</sup> DE MAESENEER, F., op.cit., via bezoek, d.d. 3 maart 2010.

<sup>&</sup>lt;sup>208</sup> IFRS Taxonomy. Internet (3 maart 2010).

<sup>(</sup>http://www.iasb.org/XBRL/IFRS+Taxonomy/IFRS+Taxonomy.htm)

<sup>&</sup>lt;sup>209</sup> COPPENS, C. en DEKEYSER, M., <u>Basisboek consolidatie. Met toepassingen in BE GAAP en</u> IFRS, Antwerpen, Standaard Uitgeverij, 2008, blz. 11.

<sup>&</sup>lt;sup>210</sup> LENAERT, A., op.cit., d.d. 4 februari 2010.

Door XBRL kan informatie gemakkelijker verspreid worden en op die manier is het eenvoudig om financiële ratio's uit te voeren. Zo kunnen jaarrekeningen sinds kort in XBRL-formaat gedownload worden op de website van de Balanscentrale. Wanneer deze dan ingelezen worden via XBRL-enabled software, kunnen (buitenlandse) concurrenten een heel gedetailleerd zicht verwerven op de financiële toestand van de geviseerde onderneming.<sup>211</sup>

# **2.5 Taxonomie**

Voor elke taxonomie is er een aangepaste softwareapplicatie nodig. De bestaande applicaties maken enkel gebruik van een Calculation linkbase. Deze verricht enkel eenvoudige optellingen en aftrekkingen als bewerkingen, niets meer. Dit kan worden opgelost door een Formula linkbase in te voeren in de taxonomie en de applicatie. Hierdoor kunnen ook meer ingewikkelde bewerkingen en "IF-formules" worden opgelost. Deze Formula linkbase moet echter nog ontwikkeld worden.<sup>212</sup>

# **2.6 Andere spelers op het domein van de accountant**

Het is niet ondenkbaar dat andere ondernemingen het domein van de accountant kunnen betreden. Door de standaardisering van financiële informatie met XBRL, kunnen bijvoorbeeld banken en softwarebedrijven taken van de accountant overnemen.

De rol van de accountant zal bovendien wijzigen doordat veel financiële rapporteringen automatisch kunnen worden uitgevoerd. Dit heeft als voordeel dat de accountant zich meer zal kunnen toeleggen op het verstrekken van adviezen, zoals op basis van software prognoses maken die voor de onderneming relevant kunnen zijn.<sup>213</sup>

 $211$  WEVERKA, P. en SO, W.S., op.cit., blz. 15.

<sup>212</sup> BOLLEN, K. en BAERT, F., op.cit., d.d. 26 februari 2010.

<sup>&</sup>lt;sup>213</sup> WIELAARD, N., XBRL: routekaart voor accountants. De Accountant, juni 2008, blz. 58-61.

# **Hoofdstuk 4: "The practical touch"**

# **1 Software**

## **1.1 Publieke software**

### **1.1.1 Sofista**

De Nationale Bank biedt de gratis software "Sofista" aan op haar website. Dit programma dateert al van 1993, toen de mogelijkheid werd ingevoerd om jaarrekeningen op diskette neer te leggen. In 2007 werd Sofista grondig aangepast, om zo het nieuwe XBRL-formaat te kunnen genereren. Het grote voordeel is dat gebruikers zich geen zorgen moeten maken over wetswijzigingen. Sofista is immers steeds up-todate.

De NBB verplicht de ondernemingen om hun jaarrekening elektronisch neer te leggen in een XBRL-formaat. Er bestaat voor de gebruikers echter geen enkele verplichting om Sofista te gebruiken. Ze kunnen ook software van privéleveranciers gebruiken om jaarrekeningen op te maken in XBRL-formaat. Om tegemoet te komen aan kleine bedrijven, stelt de NBB een gratis softwaretoepassing ter beschikking. Zo zijn deze bedrijven niet verplicht om zeer dure softwarepakketten aan te kopen. 214

Voor het gebruik van Sofista is een digitaal certificaat vereist. Dit zorgt voor de noodzakelijke beveiliging. Zo kan er in geval van misbruik steeds vastgelegd worden wie een bepaald bestand heeft neergelegd. Naast dergelijk digitaal certificaat, kunnen gebruikers zich ook identificeren via hun elektronische identiteitskaart.<sup>215</sup>

De huidige versie van Sofista, die in werking is getreden op 1 april 2009 $^{216}$ , is een elektronisch formulier waarbij de gebruiker de gegevens moet intikken. Het is wel mogelijk dat er met andere software rechtstreeks gegevens uit de boekhouding worden opgenomen en dat die software dan een XBRL-formaat genereert. Deze gegevens kunnen dan in Sofista opgeladen worden om verder afgewerkt, gecontroleerd en gevalideerd te worden, zoals u kan zien in figuur  $12.^{217}$  Momenteel wordt ongeveer 40 à 50 % van alle jaarrekeningen neergelegd met de toepassing Sofista.<sup>218</sup>

l  $214$  LENAERT, A., op.cit.,d.d. 4 februari 2010.

<sup>&</sup>lt;sup>215</sup> Digitaal Certificaat. Internet (10 maart 2010).

<sup>(</sup>http://www.nbb.be/pub/03\_00\_00\_00\_00/03\_12\_00\_00\_00/03\_12\_04\_00\_00.htm?l=nl) <sup>216</sup> SOFISTA - Toepassing voor de opmaak en de validering van jaarrekeningen in de vorm van een gestructureerd databestand. Brochure, Brussel, Balanscentrale, 1 april 2009, blz. 1.<br>217 Nationale Baal/was Balai's direction of the contract of the contract of the contract of the contract of the

<sup>&</sup>lt;sup>7</sup> Nationale Bank van België: belangrijke wijzigingen neerlegging jaarrekeningen. Financieel Management CFO Magazine, jrg. 9, november 2006, blz. 3.

<sup>218</sup> LENAERT, A, op.cit., d.d. 4 februari 2010.

| Banque <b>Nationale</b> Bank  |                                                     | <b>Balanscentrale</b><br>Sofista 2009 (Test)                                                                  |                     | Logout<br>nl fr de<br>Validatie<br><b>Emil</b> Nieuwe jaarrekening<br>P.<br>Berekening subtotalen |                                               |                                   |
|-------------------------------|-----------------------------------------------------|----------------------------------------------------------------------------------------------------|---------------------|---------------------------------------------------------------------------------------------------|-----------------------------------------------|-----------------------------------|
| Identificatiegegevens         | Balans na winstverdeling                            | Resultatenrekening                                                                                            | Resultaatverwerking | Toelichting                                                                                       | Sociale balans                                | Verslagen                         |
|                               | Resultaat van de validatie van de jaarrekening      |                                                                                                    |                     |                                                                                                   |                                               |                                   |
| Validatie structuur XML       |                                                     |                                                                                                    |                     |                                                                                                   |                                               |                                   |
|                               | Validatie structuur XBRL 2.1 + FRIS 1.0             |                                                                                                    |                     |                                                                                                   |                                               |                                   |
| Bijkomende NBB validatie<br>v |                                                     |                                                                                                    |                     |                                                                                                   |                                               |                                   |
| ×                             | Validatie van de rekenkundige en logische controles |                                                                                                    |                     |                                                                                                   |                                               |                                   |
| $\Box$ 2 warning(s)           | Als 1002>0 dan 1003<1001+1002 en 1003>1001          |                                                                                                    |                     |                                                                                                   |                                               |                                   |
| $-2$ fout(en)                 |                                                     | ● Als 1002>0 of 1012>0 of 1022>0 dan 1002>0 en 1012>0 en 1022>0 en 1002<1012                                  |                     |                                                                                                   |                                               |                                   |
| $20/58 = 20/28 + 29/58$       |                                                     |                                                                                                    |                     |                                                                                                   |                                               |                                   |
|                               | $20/28 = 20 + 21 + 22/27 + 28$                      |                                                                                                    |                     |                                                                                                   |                                               |                                   |
| Bewaren                       | • Werkbestand (.xtmp)                               |                                                                                                    | Visualisatie<br>PDF | Werkversie<br>٠                                                                                   |                                               |                                   |
|                               | Bestand dat wordt neergelegd (.xbrl)<br>55          |                                                                                                    |                     |                                                                                                   | · Versie bestemd voor de algemene vergadering |                                   |
| <b>Subtotalen</b>             | $\bullet$<br>w                                      | Automatische berekening van de subtotalen activeren<br>Automatische berekening van de subtotalen uitschakelen |                     |                                                                                                   |                                               |                                   |
|                               |                                                     | Copyright @ 2007 National Bank of Belgium - Disclaimer - Contact - About                                      |                     |                                                                                                   |                                               | Taxonomy: be-fr-pfs-ci-2009-04-01 |

**Fig. 12: Controle en validatie van een jaarrekening in Sofista<sup>219</sup>**

## **1.1.2 Vensoc**

De FOD Financiën biedt momenteel ook een softwaretoepassing aan voor de aangifte in de vennootschapsbelasting, namelijk "Vensoc". Om dezelfde redenen als hierboven, stelt de overheid deze applicatie gratis ter beschikking van de gebruikers. Meer informatie over de E-service Vensoc kan u vinden in het tweede deel van dit hoofdstuk.

# **1.2 Private software**

Naast de gratis softwaretoepassingen van de NBB en de overheid, zijn er ook privébedrijven die softwarepakketten aanbieden. De twee grootste spelers op de markt in België zijn Wolters Kluwer en Intersentia.

# **1.2.1 Wolters Kluwer**

l

De uitgeverij Wolters Kluwer ontwikkelt en verkoopt heel wat software voor accountants, gaande van software voor de kantooradministratie en boekhoudprogramma's tot jaarrekeningprogramma's.<sup>220</sup> Hieronder lichten we een aantal relevante softwareproducten nader toe.

<sup>&</sup>lt;sup>219</sup> SOFISTA - Toepassing voor de opmaak en de validering van jaarrekeningen in de vorm van een gestructureerd databestand. Brochure, Brussel, Balanscentrale, 1 april 2009, blz. 28. <sup>220</sup> Programma's voor de accountant. Internet (8 maart 2010).

<sup>(</sup>http://www.kluwersoftware.be/acc\_n.php?PHPSESSID=60ab653d0724afd3ede97dc5e2654c7c)

**"ACCON Plus"** is het jaarrekeningprogramma van Kluwer software. Het bevat de verkorte en volledige schema's van de jaarrekening voor vennootschappen. Omdat ACCON Plus gekoppeld is aan de meeste boekhoudprogramma's (Expert/M Plus, Briljant Account en Accoms), is het inlezen van een proef- en saldibalans kinderspel. Zo worden bepaalde delen van de jaarrekening automatisch ingevuld.

Dankzij de doorgedreven integratie met het Centraal dossierbeheer komen alle dossiergegevens ook automatisch op de juiste plaats terecht. ACCON Plus bevat ook een controlemodule. Hier kan de gebruiker een aantal controles laten uitvoeren, zowel de verplichte controle van de NBB, als verschillende bijkomende of aanvullende controles.

In onderstaande figuur ziet u dat het aanmaken van een XBRL-bestand met 1 druk op de knop kan gebeuren.

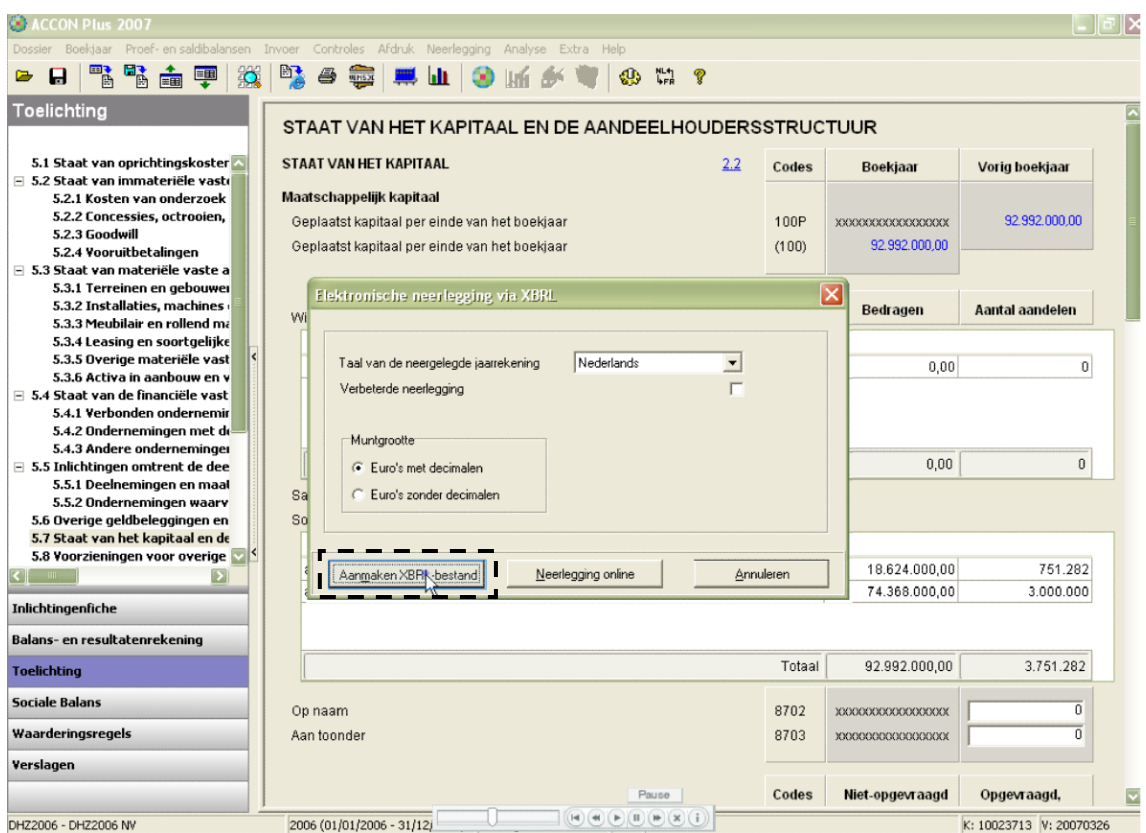

**Fig. 13: Aanmaken XBRL-bestand<sup>221</sup>**

De module 'Financiële analyse' is erg interessant. Gebruikers kunnen zeer snel gepersonaliseerde financiële rapporten opstellen waarbij ze zelf de lay-out kunnen bepalen. De financiële analyse wordt ondersteund met de nodige grafieken en tabellen. De belangrijkste onderdelen van de financiële analyse zijn: de balansstructuur, een cashflowanalyse, een horizontale en verticale analyse en een aantal ratio"s op het vlak van liquiditeit, solvabiliteit en rentabiliteit. Via deze module kan de gebruiker gemakkelijk een analyse maken van zijn belangrijkste klanten, leveranciers of concurrenten.<sup>222</sup> Het is immers mogelijk om jaarrekeningen van deze ondernemingen in

(http://www.kluwersoftware.be/roldemo/acconplus\_n.php)<br>222 ACCON Plus: het issue issue issue of the contract of the set of the contract of the contract of the particle

<sup>&</sup>lt;sup>221</sup> Online Demo ACCON Plus. Internet (12 maart 2010).

ACCON Plus: het jaarrekeningsprogramma. Internet (10 maart 2010).

<sup>(</sup>http://www.kluwersoftware.be/accountancy/feat\_jaarrekening\_n.php?PHPSESSID=60ab653d0 724afd3ede97dc5e2654c7c)

XBRL-formaat te downloaden van de website van de Balanscentrale en daarop een volledige financiële analyse te laten uitvoeren door het softwareprogramma.

Het programma **"Structuurenquête"** biedt een tool aan om de structuurenquête correct in te vullen en te uploaden op de website van de FOD Economie. Sinds het najaar van 2009 moeten deze enquêtes immers neergelegd worden in XBRL-formaat. De FOD Economie verduidelijkt bij elke uitnodiging ook welk formulier en welke bijlage moeten ingevuld worden. Zo zijn er enquêtes voor ondernemingen die hun jaarrekening moeten neerleggen volgens het verkorte schema of volgens het volledige schema. Verenigingen, handelaars en vrije beroepen kunnen eveneens uitgenodigd worden om zo een enquête in te vullen. Ook al ben je als onderneming niet verplicht een jaarrekening te publiceren, dan nog kan je verplicht worden een structuurenquête in te vullen. Deze module werkt op dezelfde manier als ACCON Plus. De cijfers die de gebruiker heeft ingegeven in de jaarrekening worden als extra informatie vermeld. Ook hier heeft de gebruiker de mogelijkheid om een aantal controles te doen. Zo kunnen de gebruikers deze vragenlijst correct invullen.<sup>223</sup>

Kluwer heeft ook een nieuwe applicatie voor de aangifte in de vennootschapsbelasting, **"SuperFisc Vennootschapsbelasting"** genaamd. Hiermee worden de financiële gegevens uit een boekhoudprogramma geïmporteerd en ingevuld in het aangifteformulier, zoals u ziet in onderstaande figuur. Het programma berekent tevens de te betalen belastingen.<sup>224</sup>

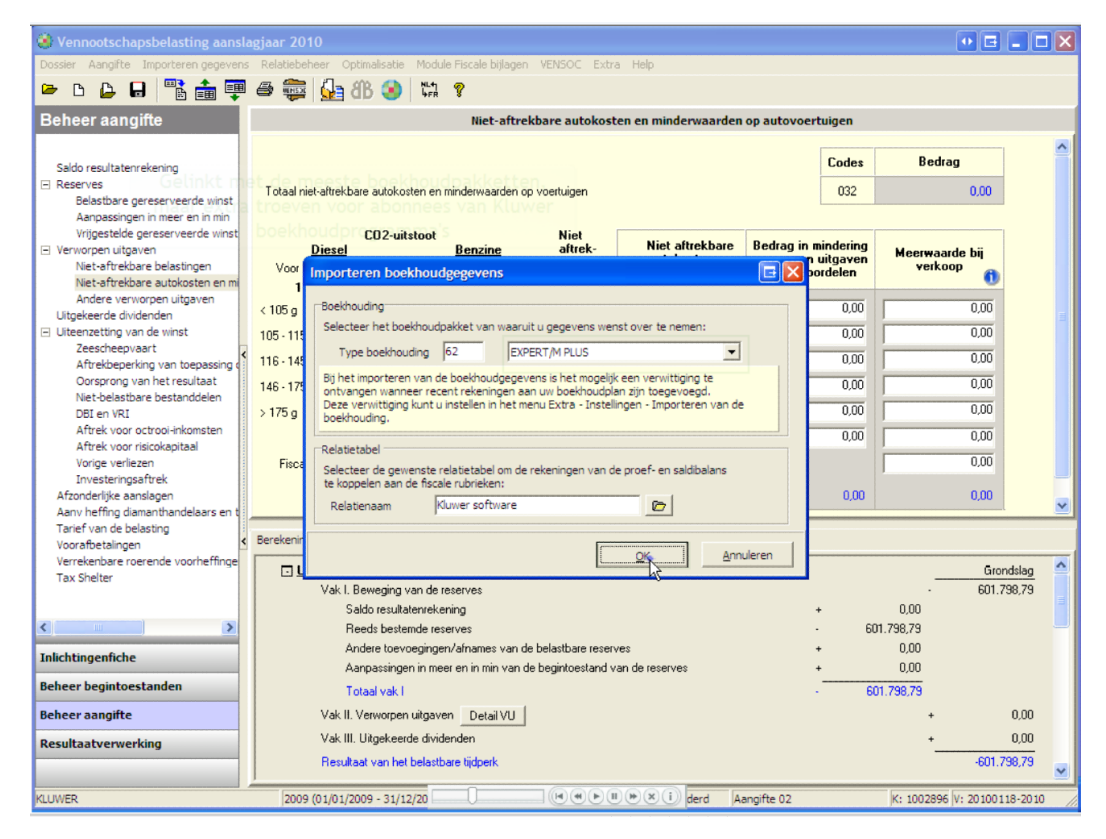

**Fig. 14: Importeren van gegevens uit een boekhoudpakket<sup>225</sup>**

<sup>&</sup>lt;sup>223</sup> Structuurenquête. Internet (11 maart 2010).

<sup>(</sup>http://www.kluwersoftware.be/accountancy/feat\_enquete\_n.php?PHPSESSID=60ab653d0724a fd3ede97dc5e2654c7c)

<sup>&</sup>lt;sup>224</sup> SuperFisc Vennootschapsbelasting. Internet (12 maart 2010).

<sup>(</sup>http://www.kluwersoftware.be/bereken/venb\_n.php)

<sup>&</sup>lt;sup>225</sup> Online Demo VenB. Internet (12 maart 2010).

<sup>(</sup>http://www.kluwersoftware.be/img/flash/VenB\_01\_N.swf)

Vanuit het "Centraal dossierbeheer", kunnen de gebruikers schakelen tussen de verschillende toepassingen die ze hebben aangekocht. In onderstaande figuur wordt dit geïllustreerd.

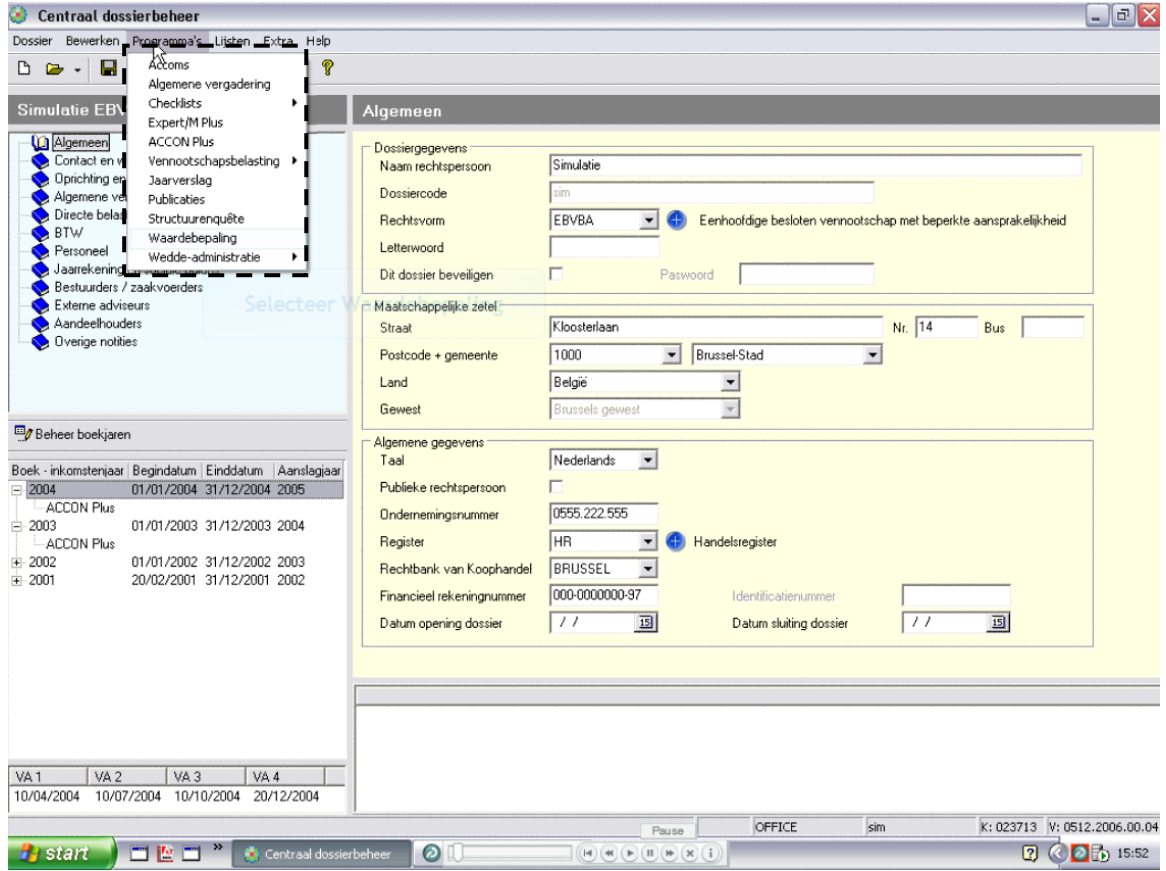

**Fig. 15: Centraal dossierbeheer<sup>226</sup>**

# **1.2.2 Intersentia**

l

Intersentia is een kleinere uitgeverij dan Wolters Kluwer, maar biedt gelijklopende pakketten aan.

Met **"First jaarrekeningen"** kunnen jaarrekeningen opgesteld worden die voldoen aan de recentste verplichtingen inzake het opstellen van jaarrekeningen. Eind maart 2010 wordt de nieuwe versie 4.3.0 uitgebracht die voldoet aan het nieuw protocol van Nationale Bank van België.

"First Jaarrekeningen" bestaat in verschillende versies: zo zijn er de "First Pro" en de 'First Pro voor vzw' en de goedkopere versies 'First Lite' en 'First Lite voor vzw'. 'First Jaarrekeningen" kan ook uitgebreid worden met verschillende modules. Zo kan een versie uitgebreid worden met de module "vzw", "geconsolideerde jaarrekening" en 'statistische vragenlijst'.<sup>227</sup>

De module "statistische vragenlijst" of de structuurenquête bevat net als bij Kluwer Software een aantal vragenlijsten. De cijfers van de jaarrekening kunnen in de structuurenquête geïmporteerd worden en er kunnen tussen deze beide controles

<sup>&</sup>lt;sup>226</sup> Rolling demo. Internet (11 maart 2010).

<sup>(</sup>http://www.kluwersoftware.be/roldemo/jv\_roldem0601\_n.php)

<sup>&</sup>lt;sup>227</sup> Firstsoftware. Internet (11 maart 2010).

<sup>(</sup>http://www.firstsoftware.be/first/index.aspx?pageid=605&parentid=602)

uitgevoerd worden. In de verkorte statistische vragenlijst worden een aantal cijfers onmiddellijk ingevuld. Met deze module genereert de gebruiker dus een XBRL-bestand dat dan kan geüploaded worden op de website van de FOD Economie.<sup>228</sup>

**"First Companyweb"** is een databank die alle juridische en financiële bedrijfsgegevens van alle Belgische ondernemingen bevat. Ze worden gehaald uit het Belgisch Staatsblad, de NBB en justitie. Zo worden er ondermeer financiële gegevens, analyses, bestuurdersmandaten en RSZ dagvaardingen bijgehouden. Gebruikers die geabonneerd zijn, kunnen op die manier hun leveranciers, klanten en andere contractpartijen juridisch en financieel doorlichten.<sup>229, 230</sup>

**"TaxMate"** is een toepassing voor het opstellen en neerleggen van de aangifte in de vennootschapsbelasting. Het is ook mogelijk om simulaties te maken van de te betalen belastingen. Deze toepassing is beschikbaar vanaf januari 2011. Vanaf dat ogenblik moeten deze aangiftes verplicht gebeuren in XBRL-formaat.<sup>231, 232</sup>

TaxMate biedt meer toepassingen dan de gratis software die ter beschikking wordt gesteld door de overheid. Zo kunnen er ook vennootschapsrechterlijke controles worden uitgevoerd, zoals het verifiëren van het vereiste minimumkapitaal en een controle inzake de alarmbelprocedure.<sup>233</sup>

**"AuditMate"** is een overkoepelende applicatie die eind dit jaar op de markt zal komen. Het wordt gekoppeld aan First Jaarrekeningen en Taxmate. Deze toepassing is ontworpen om gestructureerd en efficiënt het boekjaar af te sluiten.<sup>234, 235</sup>

# **2 E-services**

# **2.1 Geschiedenis E-services**

Er bestaan reeds een aantal elektronische toepassingen voor zelfstandigen en ondernemingen. Als eerste was er op vlak van de btw-aangifte het systeem van Edivat (2001) en Intervat (2002). Een jaar later kwam er, voor de aangifte in de personenbelasting, Tax-on-web bij en voor de aangifte in de bedrijfsvoorheffing, Finprof. Vensoc, voor de elektronische indiening in het kader van de vennootschapsbelasting, is operatief vanaf aanslagjaar 2005. Sinds 1 april 2007 kunnen de jaarrekeningen elektronisch neergelegd worden in XBRL-formaat. Vanaf aanslagjaar 2008 kwam er een E-service bij voor het elektronisch indienen van de loonfiches en de samenvattende opgaven, namelijk Belcotax On Web.<sup>236</sup>

<sup>&</sup>lt;sup>228</sup> Introductie. Internet (11 maart 2010).

<sup>(</sup>http://www.firstsoftware.be/first/index.aspx?pageId=444)

<sup>&</sup>lt;sup>229</sup> DE MAESENEER, F., op.cit.,d.d. 3 maart 2010.

<sup>&</sup>lt;sup>230</sup> Introductie. Internet (11 maart 2010).

<sup>(</sup>http://www.firstsoftware.be/first/index.aspx?pageId=444)  $23<sup>1</sup>$  DE MAESENEER, F., op.cit., d.d. 3 maart 2010.

<sup>&</sup>lt;sup>232</sup> Introductie. Internet (11 maart 2010).

<sup>(</sup>http://www.firstsoftware.be/first/index.aspx?pageId=444)

 $^{233}$  DE MAESENEER, F., op.cit., d.d. 3 maart 2010.

<sup>234</sup> Ibid, d.d. 3 maart 2010.

<sup>&</sup>lt;sup>235</sup> Introductie. Internet (11 maart 2010).

<sup>(</sup>http://www.firstsoftware.be/first/index.aspx?pageId=444)

<sup>&</sup>lt;sup>236</sup> De familie van de elektronische indiening. Internet (9 maart 2010).

<sup>(</sup>http://www.kluwersoftware.be/ezine/fis\_ezine0803\_n.php)

# **2.2 E-services voor zelfstandigen en ondernemingen**

### **- Intervat237,238**

Het project Intervat werd opgericht in 2002. Het richtte zich voornamelijk tot bedrijven die één btw-aangifte per maand of trimester moesten indienen. Nu heeft men Intervat ook uitgebreid naar het elektronisch indienen van de jaarlijkse klantenlistings en driemaandelijkse intracommunautaire opgaven. Deze kunnen ingediend worden via een XML-bestand of manuele codering. De belastingplichtigen kunnen deze drie types documenten elektronisch indienen op een veilige manier. Dit wordt gerealiseerd door gebruik te maken van een digitale handtekening gekoppeld aan een digitaal certificaat of de eID.

Het aangifteformulier kan worden gedownload op de site van het Ministerie van Financiën. De btw-plichtige vult het formulier op zijn PC in. Het is een "intelligent" formulier dat tegenstrijdigheden en bepaalde fouten signaleert. Na het invullen stuurt de btw-plichtige de aangifte via het Internet in en krijgt hij een ontvangstbewijs met datum en uur van verzending.

### **- Vensoc**

Via Vensoc is het mogelijk om aangifte te doen in de vennootschapsbelasting en de bijlagen via elektronische weg op te stellen en te verzenden. Vensoc maakt gebruik van de elektronische identiteitskaart of een digitaal certificaat om de elektronische verzending van deze gegevens te beveiligen. Aangezien de gegevens van vertrouwelijke aard zijn, is dit noodzakelijk.<sup>239</sup>

Het invullen van de Vensoc-aangifte gebeurt niet online. Dit heeft als voordeel dat het invullen van de aangifte in de tijd kan worden gespreid. Daarnaast kan de aangifte via elektronische weg naar andere personen worden verzonden (bv. fiscaal raadgever, bedrijfsrevisor, enz.).<sup>240</sup> Na de elektronische verzending krijgt u een elektronisch ontvangstbewijs.<sup>241</sup>

Momenteel is de FOD Financiën bezig met het vernieuwen van Vensoc. De huidige toepassing werd gelanceerd in 2005 en maakt de elektronische verzending van de aangiften in de vennootschapsbelasting mogelijk.

De nieuwe versie werkt met XBRL en wordt uitgebreid met de aangiften belasting nietinwoners/vennootschappen en rechtspersonenbelasting. Er zullen eveneens bijkomende functionaliteiten worden toegevoegd. De aangiften en bijlagen worden vertaald in een XBRL-taxonomie. Er is op de website reeds een ontwerpversie van deze taxonomie aanslagjaar 2009 ("be-tax-2009-11-01") beschikbaar.

De toepassing Vensoc zal ten vroegste vanaf aanslagjaar 2011 gewijzigd worden.<sup>242</sup> De softwareleveranciers zijn op dit moment dan ook bezig met het ontwikkelen van een aangepaste applicatie op basis van deze taxonomie.

 $^{241}$  VENSOC – FAQ. Internet (2 maart 2010).

l <sup>237</sup> Intervat. Internet (2 maart 2010).

[<sup>\(</sup>http://www.belgium.be/nl/online\\_dienst/app\\_intervat.jsp?referer=tcm:117-9284-64\)](http://www.belgium.be/nl/online_dienst/app_intervat.jsp?referer=tcm:117-9284-64)

<sup>238</sup> Intervat. Internet (2 maart 2010). (http://minfin.fgov.be/portail2/nl/eservices/intervat/index.htm)

<sup>&</sup>lt;sup>239</sup> Welkom op VENSOC. Internet (2 maart 2010).

<sup>(</sup>http://minfin.fgov.be/vensoc/nl/vensoc/welcome\_NL.htm)

 $^{240}$  VENSOC – gebruikershandleiding. Internet (2 maart 2010).

<sup>(</sup>http://minfin.fgov.be/vensoc/nl/vensoc/MANUAL\_NL.htm)

<sup>(</sup>http://minfin.fgov.be/vensoc/nl/vensoc/FAQ\_NL.htm#\_Toc95538734)

<sup>&</sup>lt;sup>242</sup> Welkom op VENSOC. Internet (2 maart 2010).

<sup>(</sup>http://minfin.fgov.be/vensoc/nl/vensoc/welcome\_NL.htm)

#### **- Finprof**

Met de toepassing Finprof is het mogelijk een aangifte van bedrijfsvoorheffing langs elektronische weg in te dienen. De aangifte via het internet is verplicht sinds 1 september 2009 (KB van  $3/6/2007$  – BS van  $14/06/2007$ ).<sup>243</sup> Het zijn de werkgevers zelf of gemandateerden die zo"n aangifte kunnen doen. Deze laatst genoemden kunnen bijvoorbeeld sociale secretariaten of boekhoudkantoren zijn.<sup>244</sup>

#### **- Belcotax On Web**

Belcotax On Web is opgericht voor de werkgevers en andere schuldenaars die onderworpen zijn aan bedrijfsvoorheffing. Dankzij Belcotax On Web is het mogelijk om hun individuele fiches 281 en samenvattende opgaven 325 in te dienen.<sup>245</sup> Deze mogelijkheid bestond al enige tijd maar wordt nu ook wettelijk verplicht. Werkgevers of schuldenaars die nog niet beschikken over een internetaansluiting of een pc worden hiervan vrijgesteld.<sup>246</sup>

#### **- Tax-on-web Mandataris**

Tax-on-web biedt een efficiënte mogelijkheid om via het internet de aangifte van klanten in de personenbelasting in te dienen. Een accountant heeft toegang tot de aangiften van zijn klanten via TaxWorkBox waarvoor hij een volmacht heeft gekregen voor Tax-on-web.<sup>247</sup> Het gebruik van Tax-on-web is gratis. Bovendien kan praktisch iedereen deze applicatie gebruiken om zijn personenbelasting aan te geven.

Daarenboven geniet de klant van de voordelen eigen aan online diensten en van bijkomende fiscale diensten.<sup>248</sup>

#### **- PaperLess Douane en Accijnzen**

PLDA is de nieuwe toepassing voor het elektronisch indienen en verwerken van de aangiften. PLDA biedt 2 mogelijkheden voor het indienen van de aangiften.

1. PLDA-Web: een web-applicatie voor het indienen van douane – en accijnsaangiften 2. PLDA-EDI: een applicatie die toelaat om douane – en accijnsaangiften in te dienen door middel van een EDI (Electronic Data Interchange) bericht.<sup>249</sup>

#### **- SADBEL**

l

SADBEL is de voorloper van PDLA. Het was voorzien dat het gebruik van SADBEL zou stoppen vanaf 1 oktober 2007. Op vraag van douane-expediteurs werd er een voorbereidingsfase voor PLDA ingevoerd en werd SADBEL pas op 4 februari 2008 afgekoppeld. 250,251

<sup>&</sup>lt;sup>243</sup> Finprof. Internet (4 maart 2010). (http://minfin.fgov.be/portail2/nl/eservices/finprof/index.htm)

<sup>244</sup> Beschrijving. Internet (4 maart 2010). (http://minfin.fgov.be/portail2/nl/eservices/finprof/description.htm)

<sup>&</sup>lt;sup>245</sup> Belcotax On Web</u>. Internet (3 maart 2010). (http://minfin.fgov.be/portail2/nl/eservices/belcotaxonweb/index.htm)

<sup>&</sup>lt;sup>246</sup> Verplichte elektronische indiening van fiches 281, samenvattende opgaven 325 en aangiftes BV. Internet (3 maart 2010).

[<sup>\(</sup>http://www.sdworx.be/site/website/be/nl/6000A/60C00C/60C10C/60C1YC/200711/10000P\\_071](http://www.sdworx.be/site/website/be/nl/6000A/60C00C/60C10C/60C1YC/200711/10000P_071105_05) [105\\_05\)](http://www.sdworx.be/site/website/be/nl/6000A/60C00C/60C10C/60C1YC/200711/10000P_071105_05)

<sup>&</sup>lt;sup>247</sup> Welkom bij TAX-on-web. Internet (3 maart 2010).

<sup>(</sup>http://ccff02.minfin.fgov.be/taxonweb/app/pro/public/taxworkbox/home.do)

<sup>&</sup>lt;sup>248</sup> Waarom Tax-on-web kiezen? Internet (7 maart 2010).

<sup>(</sup>http://ccff02.minfin.fgov.be/taxonweb/app/pro/public/common/help.do?contentkey=applicatio n\_help\_0445&popupModal=false)

<sup>249</sup> Welkom. Internet (7 maart 2010). (http://plda.fgov.be/nl/welkom/)

<sup>&</sup>lt;sup>250</sup> Douane houdt Sadbel tot 4 februari in leven. Internet (7 maart 2010).

<sup>(</sup>http://www.lloyd.be/nieuws/id19861-Douane\_houdt\_Sadbel\_tot\_\_februari\_in\_leven.html)

#### **- New Computerised Standard System<sup>252</sup>**

Het NCTS-project betreft de informatisering van het communautair en gemeenschappelijk douanevervoer. De papieren T-documenten worden vervangen door elektronische EDIFACT-berichten. Dit zorgt ervoor dat alle gegevens in een centraal systeem zitten in plaats van op papieren dragers. De zending wordt bij de douane op computer via verschillende displays opgevolgd, waaruit de status blijkt waarin de zending verkeert.<sup>253</sup>

#### **- Excise Movement and Control System**

Het EMCS ging in juli 2009 van start. Op Europees niveau zal een geautomatiseerd systeem ontwikkeld worden voor de verwerking van gegevens over het verkeer van en de controle op accijnsproducten (tabak, alcohol en energieproducten). Men wil een betere opvolging bekomen van de aan accijnzen onderworpen goederen dankzij het elektronisch doorsturen van het "Administratief Geleidedocument" in de plaats van het papieren document.<sup>254</sup>

<sup>-</sup><sup>251</sup> Vrijwillige opstart PDLA? Internet (7 maart 2010).

<sup>(</sup>http://www.taxtalk.be/nl/index.php?tag=sadbel)

<sup>&</sup>lt;sup>252</sup> NCTS. Internet (8 maart 2010). (http://www.fiscus.fgov.be/interfdanl/nl/ncts/index.htm)

<sup>&</sup>lt;sup>253</sup> NCTS algemeen. Internet (8 maart 2010). (http://ocmsstorage.seagha.com/pdf/NCTSUK.pdf)

<sup>&</sup>lt;sup>254</sup> EMCS - Automatisering van het Administratief Geleidedocument. Internet (8 maart 2010). (http://www.fiscus.fgov.be/interfdanl/nl/accijnzen/index.htm)

# **Hoofdstuk 5: Toekomstperspectieven**

# **1 Alternatieven voor XBRL**

We hebben vastgesteld dat het gebruik van XBRL in de nabije toekomst zal toenemen. Dit kunnen we duidelijk verklaren doordat XBRL weinig of geen concurrentie te dulden heeft op het vlak van financiële verslaggeving. Het ontbreken van een alternatief zal er ook voor zorgen dat in de toekomst zowel XBRL-tools als standaard XBRL-taxonomieën aangeboden zullen worden en aldus het gebruik van XBRL zal stimuleren. 255

# **2 Speculaties**

In dit deel bespreken we een aantal stellingen in verband met de toekomst van XBRL. Het is vaak onze eigen mening, gekoppeld aan zaken die we gehoord of gelezen hebben. We willen benadrukken dat dit nog speculaties zijn, aangezien we momenteel niet weten hoe XBRL in de toekomst zal gebruikt worden. We weten wel dat de invloed van XBRL zal toenemen naargelang er meer gebruikers zijn. De voordelen van XBRL worden immers pas gerealiseerd naarmate het gebruikersaantal groeit.<sup>256</sup>

# **2.1 Algemeen**

### **1) XBRL is onbekend maar innoverend**

Voor bedrijven is XBRL vrijwel onbekend, omdat XBRL vooral werkt op de achtergrond van een softwareapplicatie. De gebruikers zelf merken amper dat ze XBRL gebruiken, behalve bijvoorbeeld door een kleine verandering van de lay-out.

Bovendien houden weinig bedrijven zich bezig met financiële rapportering. Dit gebeurt doorgaans door een accountant, boekhouder, fiscalist, consultant,… Voor de ondernemingen is het enkel belangrijk om resultaten te behalen en die te kunnen voorleggen. Accountants echter nemen die wel degelijk een verschil waar op het vlak van tijdsbesparing.

Een andere reden waarom XBRL niet echt gekend is, is dat de overheid het weinig promoot. Er wordt uiteraard wel met softwarebedrijven overlegd en samengewerkt. De Nationale Bank geeft regelmatig informatiesessies over XBRL voor beroepsverenigingen, accountants en andere belangstellenden.<sup>257</sup>

Studenten worden evenmin ingelicht over XBRL, hoewel men er in Nederland wel aandacht aan wil besteden binnen een bestaand opleidingsonderdeel. <sup>258</sup> Misschien dat België ook volgt?

#### **2) Binnen 10 à 15 jaar zal er een nationale en Europese standaard bestaan, maar waarschijnlijk nog geen op wereldvlak**

We verwachten dat er binnen 10 à 15 jaar een Europese XBRL-standaard zal gebruikt worden. Voorlopig is dit nog niet mogelijk omdat bijvoorbeeld Duitsland nog maar net een nieuwe jaarrekeningwet heeft ingevoerd. Verder zijn er tussen de landen grote

<sup>&</sup>lt;sup>255</sup> POELS, G., op.cit., blz. 23.

<sup>&</sup>lt;sup>256</sup> WIELAARD, N., Kippen, eieren en XBRL. De accountant. September 2005, blz. 28.

<sup>&</sup>lt;sup>257</sup> LENAERT, A., op.cit., d.d. 4 februari 2010.

<sup>&</sup>lt;sup>258</sup> SNIJDERS, P., op.cit., d.d. 5 maart 2010.

mentaliteits- en wetgevingsverschillen die de implementatie van XBRL bemoeilijken, zoals in Frankrijk en het Verenigd Koninkrijk. Op wereldvlak zijn deze verschillen en de daaruit voortvloeiende problemen uiteraard nog veel groter. Aangezien er nog niet echt sprake is van een internationale of een IFRS-standaard, zal een globale toepassing nog lang op zich laten wachten. De volledige implementatie zal uiteraard afhangen van het succes van XBRL.

Op nationaal vlak kunnen we vermoedelijk meer E-services op basis van XBRL verwachten. Zo loopt er nu reeds een project waarbij men de vennootschapsbelasting vanaf 2011 in XBRL zal neerleggen. Deze evolutie hebben we reeds eerder uitgewerkt.

### **3) De ondernemingen worden afgeschrikt door de grote transparantie**

Doordat informatie sneller en efficiënter kan worden geraadpleegd, bestaat de kans dat enerzijds, de overheid sneller en gerichter zal controleren en dat anderzijds, de buitenlandse concurrenten een grotere inkijk krijgen in ondernemingen. Grote internationale bedrijven zouden hierdoor kunnen afgeschrikt worden.

Zo was er een Nederlands bedrijf dat de functie "Daily Balance sheets" aanbood op haar website. Iedereen kon de rendementsgraad van aandelen bepalen en beslissen om aandelen aan te kopen of te verkopen. De banken konden eenvoudigweg dagelijks de debiteuren raadplegen en zien of het bedrijf een risicoprofiel had, in functie van het verstrekken of het weigeren van een lening. De functie is echter na één maand van de website gehaald omdat het bedrijf aandeelhouders verloor door de grote transparantie.<sup>259</sup>

## **2.2 In de accountancy- en taxwereld**

### **1) We kunnen XBRL ook gebruiken binnen de fiscaliteit**

De vennootschapsbelasting, de personenbelasting, enz. vallen allemaal onder de noemer "fiscaliteit". Momenteel werkt de overheid aan de nieuwe Vensoc-applicatie voor het aanslagjaar 2011. Over verdere toepassingen op basis van XBRL zijn ze evenwel terughoudend. We verwachten dat er nog toepassingen zullen volgen als Vensoc succesvol blijkt.

We zouden XBRL ook kunnen gebruiken voor de verwerking van de accijnzen.<sup>260</sup> Het probleem hierbij is echter dat elk land eigen percentages hanteert, waardoor de implementatie zonder Europese eenvormigheid moeizaam zal verlopen.

### **2) Op lange termijn komt er een genormaliseerd Europees rekeningenstelsel**

Zoals we eerder hebben vermeld, verwachten we binnen 10 à 15 jaar een Europese standaard. Om dit te kunnen doorvoeren zal een genormaliseerd Europees rekeningenstelsel nodig zijn.<sup>261</sup> Het probleem is evenwel dat alle Europese landen hiervoor moeten open staan, en dit kan juist het grootste probleem vormen. Zo hebben Oost-Europese landen vaak het geld en de middelen niet om een nationale standaard in te voeren, laat staan een Europese.

#### **3) De Europese Commissie wil de jaarrekeningen voor de KMO"s afschaffen**

In 2008 werd door commissaris C. McGreevy bij de Europese Commissie een voorstel ingediend om de jaarrekening van "kleine" ondernemingen af te schaffen. Hiermee wil

 $^{259}$  SNIJDERS, P., op.cit., d.d. 5 maart 2010.

<sup>&</sup>lt;sup>260</sup> DUPAE, C. (projectleider Vensoc FOD Financiën), Mondelinge mededeling, via bezoek, d.d. 11 maart 2010.

<sup>261</sup> SNIJDERS, P., op.cit., d.d. 5 maart 2010.

hij de administratieve kosten voor deze ondernemingen verlagen. Alle ondernemingen met minder dan 10 werknemers, een omzet van maximaal 1 miljoen euro per jaar en een balanstotaal van maximaal 500.000 euro, zouden hierdoor geen jaarrekening meer moeten neerleggen.

In België kwam er protest tegen dit voorstel bij Minister van Ondernemen Van Quickenborne en de Commissie voor Boekhoudkundige Normen. Indien dit voorstel zou goedgekeurd worden, zouden 253.000 Belgische ondernemingen geen jaarrekening meer moeten opstellen, ongeveer 80% van de jaarrekeningen. Dit zou zeker zeer slecht nieuws betekenen voor de Belgische accountants. Ook voor leveranciers, klanten, aandeelhouders en werknemers zou het moeilijker worden een correct beeld te krijgen van de financiële toestand van een onderneming. Banken zouden minder geneigd zijn om kredieten toe te staan en zouden bijgevolg extra waarborgen eisen.<sup>262</sup>

Dhr. Van Eetvelt van UNIZO bevestigde dat banken en leveranciers, ook zonder jaarrekeningen, financiële informatie willen krijgen vooraleer ze zaken doen. Het werk zou dus niet verdwijnen met het afschaffen van de jaarrekening. België zou dan de verplichte publicatie van de jaarrekeningen van Belgische KMO"s moeten schrappen. Zoniet zouden Europese concurrenten hiermee voordeel kunnen behalen zonder hun eigen bedrijfsinformatie vrij te geven. 263

In maart 2010 werd deze richtlijn goedgekeurd, maar de lidstaten mogen momenteel zelf kiezen of ze het invoeren of niet.<sup>264</sup> We veronderstellen dat België deze richtlijn niet zal implementeren door het protest van Minister Van Quickenborne.

Door de invoering van deze richtlijn gaat de essentie van XBRL, namelijk het grote transparantievoordeel, verloren.

### **4) De werkgelegenheid komt in gevaar door het gebruik van XBRL in de accountancy- en taxwereld.**

Alle ontwikkelingen op vlak van technologie hebben een impact op de maatschappij. Grote accountancybedrijven, zoals "The Big Four", zullen met de invoering van XBRL niet meteen personeelsleden ontslaan. Vermoedelijk zal het personeel tewerkgesteld worden voor andere taken. Zo kan bijvoorbeeld een betere opvolging van de huidige dossiers ervoor zorgen dat men een meer gerichte adviesverlening kan aanbieden. In de huidige tijd van economische crisis bestaat de kans wel dat natuurlijke afvloeiingen niet meer vervangen worden.

Voor kleine accountancykantoren zal de tijdsbesparing minder voelbaar zijn doordat de accountants zich kunnen toespitsen op andere taken. Dit zijn taken die anders werden uitgesteld of niet werden uitgevoerd zoals het opstellen van balansvergelijkingen.

Verder kan XBRL, dankzij de tijdsefficiëntie, ook een oplossing bieden voor het tekort aan accountants. Het is immers een knelpuntberoep.

<sup>&</sup>lt;sup>262</sup> Belgisch verzet tegen afschaffing jaarrekening kmo's. Internet (8 maart 2010).

<sup>(</sup>http://www.tijd.be/nieuws/binnenland/Belgisch\_verzet\_tegen\_afschaffing\_jaarrekening\_kmos.8236457-438.art)

<sup>&</sup>lt;sup>263</sup> Belgische ondernemersclub tegen schrappen jaarrekening kleine ondernemingen. Internet (8 maart 2010). [\(http://www.accountancynieuws.nl/actueel/accountancymarkt/belgische](http://www.accountancynieuws.nl/actueel/accountancymarkt/belgische-ondernemersclub-tegen-schrappen.70630.lynkx?PostedField%5bkeyword%5d=afschaffen+jaarrekening&PostedField%5bstartDate%5d=&PostedField%5bendDate%5d=&PostedField%5bsource%5d=www&Confirmed=Zoeken&formId=268&refererId)[ondernemersclub-tegen-schrappen.70630.lynkx?PostedField\[keyword\]](http://www.accountancynieuws.nl/actueel/accountancymarkt/belgische-ondernemersclub-tegen-schrappen.70630.lynkx?PostedField%5bkeyword%5d=afschaffen+jaarrekening&PostedField%5bstartDate%5d=&PostedField%5bendDate%5d=&PostedField%5bsource%5d=www&Confirmed=Zoeken&formId=268&refererId)

[<sup>=</sup>afschaffen+jaarrekening&PostedField\[startDate\]=&PostedField\[endDate\]=&PostedField\[source](http://www.accountancynieuws.nl/actueel/accountancymarkt/belgische-ondernemersclub-tegen-schrappen.70630.lynkx?PostedField%5bkeyword%5d=afschaffen+jaarrekening&PostedField%5bstartDate%5d=&PostedField%5bendDate%5d=&PostedField%5bsource%5d=www&Confirmed=Zoeken&formId=268&refererId) [\]=www&Confirmed=Zoeken&formId=268&refererId=](http://www.accountancynieuws.nl/actueel/accountancymarkt/belgische-ondernemersclub-tegen-schrappen.70630.lynkx?PostedField%5bkeyword%5d=afschaffen+jaarrekening&PostedField%5bstartDate%5d=&PostedField%5bendDate%5d=&PostedField%5bsource%5d=www&Confirmed=Zoeken&formId=268&refererId))

<sup>264</sup> Administratieve rompslomp voor kleinere ondernemingen verminderen. Persbericht Europees parlement, 10 maart 2010.

# **2.3 In de overheid**

### **1) Voor welke E-services is XBRL interessant?**

Momenteel werkt de FOD Financiën enkel met XBRL voor de vennootschapsbelasting vanaf aanslagjaar 2011. Het kan eventueel interessant zijn om in de toekomst ook voor Intervat, de klanten-, de btw- en de IC-listing over te schakelen naar XBRL. Een dergelijke overschakeling is echter nog voorbarig aangezien deze toepassing pas werkt met een XML-applicatie sinds 2005.

Gezien het succesvolle Tax-On-Web is het voor de E-services met betrekking tot particulieren evenmin interessant om een XBRL-applicatie te introduceren.<sup>265</sup>

Indien de overheid voor alle andere applicaties zou overschakelen naar een XBRLapplicatie, kan het misschien gemakkelijker zijn om één algemene standaard te hebben voor alle E-services voor zelfstandigen en ondernemingen.<sup>266</sup> De overheid laat op het vlak van toekomstige applicaties echter nog niet in zijn kaarten kijken.

# **2) XBRL kan ook nuttig en interessant zijn om te integreren in**

#### **overheidsdiensten**

Het kan inderdaad nuttig zijn om XBRL te integreren in de diverse overheidsdiensten. De overheid is een grote onderneming, verspreid over het hele land. XBRL zou geïntegreerd kunnen worden om interne communicatie te bevorderen en budgetten en begrotingen beter op te volgen.

### **3) XBRL kan helpen bij "datamining"**

"Datamining" is een systeem dat helpt bij het opstellen van risicoprofielen. Aan de hand van de bekomen lijst kan men gerichte controles uitvoeren bij bedrijven. Hierbij kan XBRL ten volle benut worden, omdat met XBRL onzuiverheden op een nog efficiëntere manier kunnen opgespoord worden.<sup>267</sup>

### **4) XBRL kan een lastenverlaging betekenen voor BTW op internationaal niveau**

België zit ten opzichte van andere EU-lidstaten hopeloos achter met de administratieve verwerking van onder andere intracommunautaire btw.

Door de recente invoering van het "VAT-Package", heeft men de btw-regeling een stuk vereenvoudigd. Toch blijft de communicatie tussen de verschillende btw-administraties in Europa nog omslachtig vanwege de taalbarrière. Door de invoering van XBRL zal men enkel werken met cijfers, waardoor de taalbarrière wegvalt en zo de communicatie eenvoudiger en gemakkelijker wordt.<sup>268</sup>

# **2.4 Andere speculaties**

### **1) Andere diensten, sectoren en beroepen kunnen baat hebben bij het overschakelen naar XBRL**

### **Onderwijs**

XBRL zal onbekend blijven indien men de volgende generatie studenten accountancy & tax hierover niet verder inlicht. Het is dan ook aan te raden studenten kennis te laten maken met XBRL in hun curriculum en zo XBRL bekender te maken.

<sup>267</sup> DUPAE, C., op.cit., d.d. 11 maart 2010.

l  $265$  DUPAE, C., op.cit, d.d. 11 maart 2010.

<sup>266</sup> DE MAESENEER, F., op.cit. , d.d. 3 maart 2010.

<sup>&</sup>lt;sup>268</sup> VAN DILLE, E. (Executive Director - Ernst & Young), Mondelinge mededeling, via bezoek, d.d. 11 maart 2010.

In Nederland is men momenteel bezig met de invoering van het concept XBRL binnen een opleidingsonderdeel.<sup>269</sup>

Verder bestaat de kans dat schoolgroepen en associaties XBRL zullen gebruiken voor hun interne rapportages en het bijhouden van hun bekostigingsgegevens en studentengegevens.<sup>270</sup>

#### **Financial consultants e.a.**

Een financial consultant kunnen we het best vergelijken met een accountant. Financial consultants voeren op alle vlakken "Key [performance indicators"](http://nl.wikipedia.org/wiki/Key_performance_indicator) (ratio"s) uit.

Indien hun softwareprogramma"s zouden werken met XBRL en specifiek zouden aangepast zijn, denken we dat ze een tijdsbesparing kunnen doorvoeren. Door het sneller vergaren en verwerken van de informatie, kan misschien ook het dure kostenplaatje van zo"n consultant worden verlaagd.

We kunnen de lijst nog verder uitbreiden naar de zorgsector, loonberekening, milieuhandhaving, bedrijfsverzekeringen, banksectoren,… XBRL kan de gegevensstroom verder automatiseren en standaardiseren.<sup>271</sup>

#### **2) Is België een koploper op het vlak van XBRL ten opzichte van Nederland?**

Wanneer we deze vraag stelden aan de NBB, kregen we het antwoord dat België beter scoort dan Nederland. In Nederland hoorden we evenwel het omgekeerde. Volgens de FOD Financiën is elk land koploper op zijn eigen manier. Zo beschikte België al eerder over standaarden, namelijk de NBB-bestanden en het M.A.R., terwijl Nederland nog geen standaarden had.

Alvorens XBRL in te invoeren, hebben de Nederlanders hun wetgeving aangepast. In België heeft men eerst XBRL ingevoerd, omdat ze al beschikten over standaarden, en dan pas volgden de wetswijzigingen. Volgens ons heeft de FOD Financiën het bij het rechte eind.

Wanneer we de twee landen vergelijken kunnen we concluderen dat Nederland voor de moeilijkste weg gekozen heeft. Nederland koos voor de "multi-agency" aanpak met maar liefst 44 rapportagetaxonomieën. Nu is er slechts eenmaal contact met de overheid, die op zijn beurt de informatie verder verspreidt.

Wanneer we kijken naar het aantal bedrijven die hun jaarrekening in XBRL neerleggen, is België koploper. Maar liefst 95% van de bedrijven doet dit. De ontwikkeling van XBRL is in België heel wat sneller vooruit gegaan door de standaardisatie van jaarrekeningen. Nederland kent dit niet. Deze discrepantie zorgt voor een heel groot verschil in de toepassing van XBRL.

Eenzelfde taxonomie voor België en Nederland is nog niet direct mogelijk. Eerst en vooral is de wetgeving van beide landen verschillend. Om dit mogelijk te maken zou de eerste stap de harmonisatie van beide wetgevingen omvatten.<sup>272</sup>

l <sup>269</sup> BOTTEMANNE, G., XBRL: stand van zaken, Accountant adviseur, nr. 4, 2009, blz 4-6. <sup>270</sup> SBR-projecten. Internet (12 maart 2010).

<sup>(</sup>http://www.instantreporting.nl/kennisdossiers/sbr-projecten)

<sup>&</sup>lt;sup>271</sup> PAULSSEN, R., XBRL: Een echte wereldstandaard voor rapportage van bedrijfsgegevens. Internet (9 maart 2010). (http://www.sgml-

ug.nl/HTML/frame\_artikel/frame\_element/artikelen/standaard/XBRL\_Artikelv4/XBRL\_Artikelv4. html)

<sup>&</sup>lt;sup>272</sup> SNIJDERS, P. (vicepresident van XBRL Nederland), Mondelinge mededeling, via bezoek, d.d. 5 maart 2010

# **Eindresultaat en conclusies**

Onze uiteindelijke opzet van dit eindwerk was te onderzoeken wat XBRL is en wat het kan betekenen in de toekomst. Ons werk toont een academische benadering van XBRL waarbij we een praktische toets probeerden aan toe te voegen.

Op onze onderzoeksvraag "Is er een toekomst voor XBRL?", kunnen we volmondig "Ja" antwoorden.

Wanneer we bedenken dat men vroeger alle informatie putte uit papieren archieven en we tegenwoordig helemaal afhankelijk zijn van de technologie, moeten we beseffen dat de gevolgen van XBRL een verandering in de financiële wereld zal teweegbrengen. Dit heeft uiteraard een impact voor de accountancy- en taxwereld.

Financiële rapportering wordt vandaag steeds belangrijker. Zeker in een wereld met een internationale handelssfeer is het risico op fraude groot, indien er geen internationale standaard komt. XBRL werd hiervoor ontwikkeld.

XBRL of Extensible Business Reporting Language, onderbouwd door XML en opgebouwd door taxonomieën en stylesheets, is een computertaal die ontworpen is voor de externe rapportering van financiële gegevens onder een open standaard.

Kostenbesparing, tijdsefficiëntie, transparantie, kwaliteit en flexibiliteit zijn de belangrijkste voordelen. Voor de accountancy- en taxwereld zal er door de voordelen van XBRL meer tijd zijn voor adviesverlening met toegevoegde waarde en specifieke diensten. Er zijn ook nadelen, al zijn deze slechts tijdelijk, zoals de investeringskost en de onbekendheid van XBRL. Opvallend is wel dat er voor de gebruiker geen concrete nadelen zijn.

Verwacht wordt dat verschillende E-services gebruik zullen maken van de toepassing XBRL. Momenteel worden de jaarrekening, de structuurenquête en binnenkort ook de aangifte in de vennootschapsbelasting elektronisch ingediend met XBRL. Dit kan gebeuren met enerzijds de gratis software Sofista of Vensoc, en anderzijds met de betalende software van Kluwer of Intersentia.

De stelling dat XBRL nog in de kinderschoenen staat, is niet geheel waar. Op nationaal vlak wint het aan belang. Maar voor het uiteindelijke doel van XBRL, internationale financiële rapportering over het internet, staat XBRL zeker nog in de kinderschoenen. Met de juiste ondersteuning en eensgezindheid op politiek vlak, geloven wij dat er zeker een internationale standaard komt. Dit vergt evenwel tijd.

Onder het motto "knowledge is power" waren zowel de verschillende overheidsdiensten, als de commerciële bedrijven niet geneigd om in hun kaarten te laten kijken.

Aangezien ook de overheid het nut en de efficiëntie van XBRL begint in te zien, concluderen we dat XBRL een veelbelovende, innoverende toepassing is. Zonder twijfel betekent dit momenteel een keerpunt op het vlak van financiële rapportage binnen de accountancy- en taxwereld.
## **Aanbevelingen voor de opdrachtgever**

Vanwege de academische en deels hypothetische benadering van ons onderzoek, kunnen we niet direct concrete aanbevelingen doen aan onze opdrachtgever Ernst & Young.

Wel willen we hen aanraden om XBRL verder te gebruiken en te promoten om zo iedereen bewust te maken van het potentieel belang. XBRL kan namelijk meer bieden dan enkel het formaat voor de neerlegging van de jaarrekening, de structuurenquête en de aangifte in de vennootschapsbelasting.

Verder willen we Ernst & Young ook aanraden om de laatste ontwikkelingen van XBRL op de voet te volgen, bij te dragen aan de bijsturing ervan samen met de softwarebedrijven en de overheid om zo proactief te kunnen reageren op de marktopportuniteiten. Dit kan Ernst & Young een meerwaarde geven door de voorsprong op sectorgenoten.

## **Evaluatie project**

Bij het begin van ons onderzoek hebben we een projectplan uitgewerkt. Hierin hebben we een aantal doelstellingen, een planning, de projectgrenzen en randvoorwaarden, een risicoanalyse en kwaliteitsbewaking en kosten-batenoverzicht besproken.

We hadden in het begin vier doelstellingen voor ogen. Toch hebben we deze niet de gehele duur van het project kunnen volgen. Zo wilden we ons meer focussen op het gebruik van XBRL in Nederland en de mogelijkheden die we hierin zagen voor België. In overleg met de projectverantwoordelijke, hebben we beslist om ons echter meer te toe te leggen op het formuleren van een aantal eigen hypothesen.

Oorspronkelijk wilden we ook de mogelijkheden en de obstakels van XBRL onderzoeken. Dit kwam echter veelal overeen met de opgezochte voor- en nadelen van XBRL en doordat de vergelijking met Nederland niet meer opportuun was, hebben we dit deel weggelaten. In de plaats daarvan hebben we twee nieuwe hoofdstukken opgesteld, namelijk hoofdstuk 4 "The practical touch" en hoofdstuk 5 "Toekomstperspectieven". In het vierde hoofdstuk hebben we ons toegelegd op softwareapplicaties die gebruikmaken van XBRL en hebben we enkele bestaande E-services besproken. Op die manier probeerden we met deze hoofdstukken onze academische bevindingen te koppelen aan een meer praktische benadering.

De planning die we aan het begin van ons onderzoek hadden opgesteld, hebben we niet volledig kunnen volgen. Dit was moeilijk aangezien veel afhing van de medewerking van derden. Toch hebben we door het bijhouden van een online agenda deze zoveel mogelijk proberen volgen.

Onze projectgrenzen en randvoorwaarden die we in ons projectplan hadden opgesteld, hebben we kunnen volgen: we hebben onze studie van XBRL in België en Nederland kunnen volbrengen zonder ons te verliezen in de technische kant van XBRL. Dit was wel moeilijk aangezien de bespreking van de taxonomie toch erg technisch was.

Zoals we eerder vaststelden bij de risicoanalyse, bestond het grootste risico erin dat we bepaalde personen niet zouden kunnen bereiken of er geen informatie van zouden krijgen. We hebben ons best gedaan en hebben uiteindelijk alle contactpersonen kunnen bezoeken. We hadden wel problemen met het verkrijgen van een afspraak bij de FOD Financiën, maar op het laatste moment is dit toch gelukt.

Tijdsgebrek was een ander risico. Door tijdsefficiënt te werken en goede afspraken te maken, hebben we hier echter geen problemen mee gehad.

Het was niet gemakkelijk om met acht personen één eindwerk te maken. Er zijn uiteraard misverstanden en discussies geweest, maar door erover te praten, werden dit geen onoverkomelijke problemen.

Verder is de kwaliteitsbewaking vlot verlopen. Door een duidelijke structuur en concrete afspraken, hebben we alles op een kwalitatief goede manier kunnen afwerken.

Ten slotte hebben we ons ook gehouden aan het vooropgestelde budget. We hebben onze uren voor het callcenter niet gebruikt, hebben ons maximumbedrag voor onze variakosten niet overschreden en gebruikten slechts drie "Go Passen" in plaats van vier.

Als eindevaluatie zijn we, als groep van 8 studenten, over het algemeen tevreden over de eindversie van ons eindwerk. In het begin wisten we bijna niets over het onderwerp. In een tijdsspanne van 7 weken hebben we een eindwerk geschreven over XBRL, dat volgens ons de essentie wel bevat.

## **Bronnenlijst**

#### **1 Schriftelijke bronnen**

#### **1.1 Boeken**

CHAERELS, A., e.a., De jaarrekening van ondernemingen opstellen en neerleggen. Mechelen, Wolters Kluwer, 2009, 447 blz.

CHAERELS, A., e.a., De jaarrekening opstellen en neerleggen, Mechelen, Wolters Kluwer, 2007, 369 blz.

CONIJN, F., DE HAAS, M. en STROOM, A., XBRL voor eenduidige verslaggeving. Kluwer, 2004, 109 blz.

COPPENS, C. en DEKEYSER, M., Basisboek consolidatie. Met toepassingen in BE GAAP en IFRS, Antwerpen, Standaard Uitgeverij, 2008, 279 blz.

GOES, P.F., De fiscaal aftrekbare passiva. Deventer, Kluwer, 2000, 540 blz.

HOFFMAN, C. en STRAND, C., XBRL Essentials: a nontechnical introduction to eXtensible Business Reporting Language (XBRL), the digital language of business reporting. American Institute of Certified Public Accountants, New York, 2001, 148 blz.

MARTIN, T.A., XML voor webmasters en webdesigners. Schoonhoven, Academic Service, 2000, 260 blz.

Praktijkgids Vzw. De jaarrekening van verenigingen opstellen en neerleggen met toepassing van het XBRL-protocol – Editie 2008, Mechelen, Wolters Kluwer, 2008, 203 blz.

WEVERKA, P. en SO, W.S., XBRL for Dummies. Indiana, Wiley Publishing, 2008, 85 blz.

#### **1.2 Tijdschriftartikelen**

BOTTEMANNE, G., XBRL: stand van zaken, Accountant adviseur, nr. 4, 2009, blz. 4-6.

BOXMEER, A., XBRL in België succes – Drievoudige Big Bang. De Accountant, december 2009, blz. 20-22.

HOEKSTRA, D.-J., Digitaal rapporteren met XBRL onder de motorkap. Finance & Control, 4e jrg., nr. 3, 2005, 37 blz.

KIEFT, R.M., Betere interpretatie van rapportagegevens. XBRL op weg naar brede invoering. Finance & Control, april 2008, blz. 23-27.

Nationale Bank van België: belangrijke wijzigingen neerlegging jaarrekeningen. Financieel Management CFO Magazine, jrg. 9, november 2006, blz. 2-3.

POELS, G., E-reporting met de eXtensible Business Reporting Language. Maandschrift Accountancy & Bedrijfskunde, Kluwer, jrg. 2, nr. 4, 2004, blz. 18-24.

VANDERHAEGEN, E., Internetverslaggeving met XBRL. Maandschrift Accountancy & Bedrijfskunde, Kluwer, jrg. 10, 2006, blz. 3-19.

WEETS, V., Boekhoudrecht. Harmonisatie van regelgeving in verband met financiële rapportering. Accountancy & tax. Jrg. 1, nr. 3, 2000, blz. 22-26.

WIELAARD, N., XBRL ontwikkelt in sluipgang. De Accountant, maart 2009, blz. 24-25.

WIELAARD, N., XBRL: routekaart voor accountants. De Accountant, juni 2008, blz. 56- 62.

WIELAARD, N., Kippen, eieren en XBRL. De accountant. September 2005, blz. 26-28.

#### **1.3 Eindwerken**

DEFAUW, B., Ontwikkeling van een datamodel voor XBRL. Niet-gepubliceerd eindwerk, Gent, Universiteit Gent - Faculteit economie en bedrijfskunde, 2007-2008, 165 blz.

EVERAERT, T., IAS/IFRS: Implementatie van internationale boekhoudnormen in Europa. Niet-gepubliceerd eindwerk, Geel, Katholieke Hogeschool Kempen - Handelswetenschappen en Bedrijfskunde, 2003-2004, 78 blz.

KAAN, W.J.A., Fictie of spoedig realiteit. Niet-gepubliceerd eindwerk, Den Haag, Haagse Hogeschool Academie voor Accounting en Financial Management, 2008, 43 blz.

LIPPENS, R., De mogelijkheden en moeilijkheden in verband met XBRL. Nietgepubliceerd eindwerk, Brussel, Europese Hogeschool Brussel – Studiegebied Handelswetenschappen en bedrijfskunde, 2004-2005, 86 blz.

ROEYMANS, N., De jaarrekening in XBRL. Niet-gepubliceerd eindwerk, Geel, Katholieke Hogeschool Kempen – Faculteit handelswetenschappen en bedrijfskunde, 2006 – 2007, 146 blz.

#### **1.4 Andere schriftelijke bronnen**

Administratieve rompslomp voor kleinere ondernemingen verminderen. Persbericht Europees parlement, 10 maart 2010.

BISSCHOP, M., De invloed van XBRL op de accountantspraktijk. Kansen en mogelijkheden. Rapport, Stichting XBRL Nederland, 2009, 67 blz.

COPPENS, L., Bedrijven krijgen streepjescode. De Standaard, 30 november 2004, blz. 45.

De XBRL taxonomie voor gestandaardiseerde jaarrekeningen. Toelichtingsnota van de Balanscentrale, Brussel, Nationale Bank van België, 2006, 36 blz. DELOITTE, Impact of eXtensible Business Reporting Language on the administrative burden of organizations. A case study of the Dutch Water Boards. Brochure, Deloitte, Nederland, 2007, 2 blz.

DUFRESNE, L., Het XBRL-project van de Balanscentrale. 2008, 31 slides.

FOD Economie, De XBRL taxonomie voor de jaarlijkse enquête naar de structuur van ondernemingen, 2009, 27 blz.

HOEKSTRA, D.J. en SNIJDERS, P., XBRL taxonomieën voor beginners en doeners. Wat iedere financieel specialist moet weten over taxonomieën. Brochure, XBRL Nederland, 2006, 42 blz.

Jaarverslag FOD Financiën 2003. Jaarverslag, Brussel, FOD Financiën, 2003, 147 blz.

REYNEBEAU, W., Fiscale Procedures 2009. Niet-gepubliceerde cursus, Gent, Arteveldehogeschool, 2009 - 2010, 180 blz.

SNIJDERS, P. F., Standaard gegevensuitwisseling bedrijfsinformatie. Notitie. Voorburg , Semansys Technologies, 2002, 10 blz.

SOFISTA - Toepassing voor de opmaak en de validering van jaarrekeningen in de vorm van een gestructureerd databestand. Brochure, Brussel, Balanscentrale, 1 april 2009, 77 blz.

## **2 Mondelinge bronnen**

BOLLEN, K. (projectmanager Accon Team) en BAERT, F. (analist Kluwer), Mondelinge mededeling, via bezoek, d.d. 26 februari 2010.

DE MAESENEER, F. (productverantwoordelijke Intersentia), Mondelinge mededeling, via bezoek, d.d. 3 maart 2010.

DUPAE, C. (projectleider Vensoc FOD Financiën), Mondelinge mededeling, via bezoek, d.d. 11 maart 2010.

LENAERT, A. (diensthoofd Balanscentrale NBB), Mondelinge mededeling, via bezoek, d.d. 4 februari 2010.

SNIJDERS, P. (vicepresident van XBRL Nederland), Mondelinge mededeling, via bezoek, d.d. 5 maart 2010.

VAN DILLE, E. (Executive Director - Ernst & Young), Mondelinge mededeling, via bezoek, d.d. 11 maart 2010.

## **3 Elektronische bronnen**

#### **3.1 Internet**

27 APRIL 2007 - Koninklijk besluit tot wijziging van het koninklijk besluit van 30 januari 2001 tot uitvoering van het Wetboek van vennootschappen. Internet (15 maart 2010). (http://www.juridat.be/cgi\_loi/loi\_N.pl?cn=2007042747)

7 mei 1999: Wetboek van vennootschappen. Internet (22 februari 2010). (http://www.juridat.be/cgi\_loi/loi\_N.pl?cn=1999050769)

About the organisation. Internet (22 februari 2010). (http://www.xbrl.org/AboutTheOrganisation/)

About us. Internet (7 maart 2010). (http://www.pse.be/en/accountancy-accountingsoftwares.htm)

ACCON Plus: het jaarrekeningsprogramma. Internet (10 maart 2010). (http://www.kluwersoftware.be/accountancy/feat\_jaarrekening\_n.php?PHPSESSID=60 ab653d0724afd3ede97dc5e2654c7c)

Accountfraude in Amerika. Internet (16 februari 2010). (http://www.scholieren.com/werkstukken/11063)

Advisory services. Internet (7 maart 2010). (http://www.pwc.com/be/nl/advisory/index.jhtml)

Aguilonius consulting. Internet (4 maart 2010). (http://www.ubmatrix.com/partners/#\_Aguilonius)

Algemeen. Internet (25 februari 2010). (http://www.xbrl-ntp.nl/faq/)

Algemene Directie Statistiek en Economische Informatie. Internet (4 maart 2010). (http://statbel.fgov.be/nl/statistieken/organisatie/adsei/index.jsp)

Algemene tarieven. Internet (7 maart 2010). (http://www.pressbanking.com/main/tariffs)

An introduction to XBRL. Internet (16 februari 2010). (http://www.xbrl.org/WhatIsXBRL/)

Belcotax On Web. Internet (3 maart 2010). (http://minfin.fgov.be/portail2/nl/eservices/belcotaxonweb/index.htm)

Belangrijkste ondernemingsenquête drastisch vereenvoudigd. Internet (22 februari 2010). (http://www.quickonomie.be/nl/persberichten/17okt2009-ondenq.jsp)

Belgian Primary Financial Statement Commercial and Industrial Taxonomy. Internet (24 februari 2010). (http://www.nbb.be/DOC/BA/XBRL/Taxo2010/Documentation/be-pfsci-2010-04-01%20Documentation%20EN.pdf)

Belgische ondernemersclub tegen schrappen jaarrekening kleine ondernemingen. Internet (8 maart 2010).

(http://www.accountancynieuws.nl/actueel/accountancymarkt/belgischeondernemersclub-tegen-

schrappen.70630.lynkx?PostedField[keyword]=afschaffen+jaarrekening&PostedField[st artDate]=&PostedField[endDate]=&PostedField[source]=www&Confirmed=Zoeken&for mId=268&refererId=)

Belgisch verzet tegen afschaffing jaarrekening kmo's. Internet (8 maart 2010). (http://www.tijd.be/nieuws/binnenland/Belgisch\_verzet\_tegen\_afschaffing\_jaarrekenin g\_kmo-s.8236457-438.art)

BIBF in een notendop. Internet (4 maart 2010). (http://www.bibf.be/page.aspx?pageid=1082&menuid=1454)

Beschrijving. Internet (4 maart 2010). (http://minfin.fgov.be/portail2/nl/eservices/finprof/description.htm)

Beschrijving. Internet (4 maart 2010). (http://minfin.fgov.be/portail2/nl/eservices/finprof/description.htm)

Caseware in België. Internet (7 maart 2010). (http://www.pragmatools.com/overpragmatools/caseware-in-belgie/)

Coface Services Belgium. Internet (4 maart 2010). (http://www.eurodb.be/customers/nl/edb\_info.html)

Commissie voor boekhoudkundige normen. Internet (4 maart 2010). (http://www.cnc-cbn.be/NL/NL\_index\_ne.htm)

Consulting. Internet (4 maart 2010). (http://www.deloitte.com/view/nl\_NL/nl/diensten/consulting/index.htm)

De familie van de elektronische indiening. Internet (9 maart 2010). (http://www.kluwersoftware.be/ezine/fis\_ezine0803\_n.php)

De meest ophefmakende boekhoudschandalen. De Standaard.biz. Internet (20 februari 2010). (http://www.standaard.be/artikel/detail.aspx?artikelid=G3D37NTN).

De Nationale Bank van België. Internet (23 februari 2010). (http://www.euro.be/pub/01\_00\_00\_00\_00/01\_00\_00\_00\_00.htm?l=nl)

D&B oplossingen. Internet (4 maart 2010). (http://dbbelgium.dnb.com/Dutch/Main/default.asp)

Diensten en oplossingen. Internet (4 maart 2010). (http://www.ey.be/sitemap.html)

Digitaal Certificaat. Internet (10 maart 2010). (http://www.nbb.be/pub/03\_00\_00\_00\_00/03\_12\_00\_00\_00/03\_12\_04\_00\_00.htm?l  $=$ nl)

Douane houdt Sadbel tot 4 februari in leven. Internet (7 maart 2010). (http://www.lloyd.be/nieuws/id19861- Douane\_houdt\_Sadbel\_tot\_\_februari\_in\_leven.html)

EMCS - Automatisering van het Administratief Geleidedocument. Internet (8 maart 2010). (http://www.fiscus.fgov.be/interfdanl/nl/accijnzen/index.htm)

EMMANUELS, B., Het Enron-schandaal. Internet (16 februari 2010). (http://www.belegger.nl/achtergrond.php?page=artikel&id=1611&titel=Het\_Enronschandaal)

Enquête naar de structuur van ondernemingen. Internet (25 februari 2010). (http://statbel.fgov.be/nl/statistieken/gegevensinzameling/enquetes/ese/index.jsp)

Febelfin. Internet (4 maart 2010). (http://www.febelfin.be/febelfin/nl/about/)

Financial Reporting – XBRL. Internet (1 maart 2010). (http://www.infosupport.com/BVXBRL)

Finprof. Internet (4 maart 2010). (http://minfin.fgov.be/portail2/nl/eservices/finprof/index.htm)

Firstsoftware. Internet (11 maart 2010). (http://www.firstsoftware.be/first/index.aspx?pageid=605&parentid=602)

Frequently Asked Questions. Internet (4 maart 2010). (http://www.xbrl.org/eu/frontend.aspx?clk=SLK&val=51)

Fundamentals. Internet (24 februari 2010). (http://www.iasb.org/XBRL/Resources/Fundamentals.htm)

Genormaliseerd rekeningstelsel. Internet (1 maart 2010). (http://nl.wikipedia.org/wiki/Genormaliseerd\_rekeningstelsel)

Geschiedenis van de statistiek in België. Internet (25 februari 2010). (http://statbel.fgov.be/nl/statistieken/organisatie/adsei/geschiedenis/index.jsp)

Geschiedenis van XBRL. Internet (24 februari 2010). (http://www.instantreporting.nl/kennisdossiers/geschiedenis-van-xbrl)

IFRS Taxonomy. Internet (3 maart 2010). (http://www.iasb.org/XBRL/IFRS+Taxonomy/IFRS+Taxonomy.htm)

Intersentia. Internet (4 maart 2010). (http://www.intersentia.be/)

Intervat. Internet (2 maart 2010). (http://www.belgium.be/nl/online\_dienst/app\_intervat.jsp?referer=tcm:117-9284-64)

Intervat. Internet (2 maart 2010). (http://minfin.fgov.be/portail2/nl/eservices/intervat/index.htm)

Intervat: De elektronische BTW-aangifte via het Internet. Internet (4 maart 2010). (http://www.srib.be/index.php?option=com\_content&task=view&id=27&Itemid=33&la ng=nl)

Introductie. Internet (11 maart 2010). (http://www.firstsoftware.be/first/index.aspx?pageId=444)

Jurisdictions. Internet (22 februari 2010). (http://www.xbrl.org/jurisdictions.aspx)

Lid worden. Internet (26 februari 2010). (http://www.nbb.be/pub/03\_00\_00\_00\_00/03\_08\_00\_00\_00/03\_08\_01\_00\_00/03\_08 01\_10\_00.htm?l=nl)

Lijst van de leden. Internet (4 maart 2010). (http://www.nbb.be/pub/03\_00\_00\_00\_00/03\_08\_00\_00\_00/03\_08\_01\_00\_00/03\_08  $_01_11_00.html$ :  $=$ nl)

Member organisations. Internet (12 februari 2010). (http://www.xbrl.org/viewmembers.aspx)

Missie en visie. Internet (4 maart 2010). (http://minfin.fgov.be/portail2/nl/site/aboutus.htm)

Nationale Bank van België. Internet (23 februari 2010). (http://www.nbb.be)

NCTS. Internet (8 maart 2010). (http://www.fiscus.fgov.be/interfdanl/nl/ncts/index.htm)

NCTS algemeen. Internet (8 maart 2010). (http://ocmsstorage.seagha.com/pdf/NCTSUK.pdf)

Nederlands Taxonomie Project moeizaam uit de startblokken. Internet (23 februari 2010). (http://www.automatiseringgids.nl/it-in-bedrijf/kosten-enbaten/2009/47/nederlands-taxonomie-project-moeizaam-uit-de-startblokken.aspx)

Nederlandse taxonomie. Internet (25 februari 2010). (http://www.sbrnl.nl/item/nederlandse\_taxonomie)

Nederlands Taxonomie Project moeizaam uit de startblokken. Internet (23 februari 2010). (http://www.automatiseringgids.nl/it-in-bedrijf/kosten-enbaten/2009/47/nederlands-taxonomie-project-moeizaam-uit-de-startblokken.aspx)

Officiëel Minimum Algemeen Rekeningenstelsel volgens Koninklijke Besluiten. Internet (1 maart 2010). (http://www.ciro.be/boeken/zelfstudieboek/Zelfstudie\_Deel4.pdf)

Online Demo ACCON Plus. Internet (12 maart 2010). (http://www.kluwersoftware.be/roldemo/acconplus\_n.php)

Online Demo VenB. Internet (12 maart 2010). (http://www.kluwersoftware.be/img/flash/VenB\_01\_N.swf)

Opdracht. Internet (4 maart 2010). (http://www.ibrire.be/ned/revisor\_beroepsorganisatie.aspx)

Over Deloitte. Internet (4 maart 2010). (http://www.deloitte.com/view/nl\_NL/nl/over-deloitte/index.htm)

Over Fedict. Internet (4 maart 2010). (http://www.fedict.belgium.be/nl/over\_fedict/)

Overzicht van de typische belanghebbenden bij een bedrijf. Internet (9 maart 2010). (http://nl.wikipedia.org/wiki/Belanghebbende\_(organisatie))

Programma"s voor de accountant. Internet (8 maart 2010). (http://www.kluwersoftware.be/acc\_n.php?PHPSESSID=60ab653d0724afd3ede97dc5e 2654c7c)

Rapportage via XBRL ook aan banken. Internet (4 maart 2010). (http://www.of.nl/nieuws/in-2010-rapportage-via-xbrl-ook-aan-banken.htm)

Rentenfonds. Internet (26 februari 2010). (http://www.euro.be/pub/07\_00\_00\_00\_00/07\_08\_00\_00\_00/07\_08\_00\_00\_00.htm?l  $=$ nl)

Rolling demo. Internet (11 maart 2010). (http://www.kluwersoftware.be/roldemo/jv\_roldem0601\_n.php)

Sarbanes-Oxley Act Section 404. Internet (16 februari 2010). (http://www.soxlaw.com/s404.htm)

SBR-projecten. Internet (12 maart 2010). (http://www.instantreporting.nl/kennisdossiers/sbr-projecten)

Sofista: overzicht. Internet (2 maart 2010). (http://www.nbb.be/pub/03\_00\_00\_00\_00/03\_12\_00\_00\_00/03\_12\_01\_00\_00.htm?l  $=$ nl)

Specifications and recommendations. Internet (15 februari 2010). (http://www.xbrl.org/SpecRecommendations/)

Statistische vragenlijst. Internet (25 februari 2010). (http://www.intersentia.be/index.aspx?pageid=605&language=nl&home=true)

Structuurenquête. Internet (11 maart 2010). (http://www.kluwersoftware.be/accountancy/feat\_enquete\_n.php?PHPSESSID=60ab65 3d0724afd3ede97dc5e2654c7c)

SuperFisc Vennootschapsbelasting. Internet (12 maart 2010). (http://www.kluwersoftware.be/bereken/venb\_n.php)

Taken en activiteiten. Internet (26 februari 2010). (http://www.euro.be/pub/01\_00\_00\_00\_00/01\_01\_00\_00\_00/01\_01\_01\_00\_00.htm?l  $=$ nl)

Taxonomie voor de opmaak van gestandaardiseerde jaarrekeningen. Internet (2 maart 2010).

(http://www.nbb.be/pub/03\_00\_00\_00\_00/03\_08\_00\_00\_00/03\_08\_01\_00\_00/03\_08 \_01\_05\_00.htm?l=nl)

Toegang tot het beroep. Internet (7 maart 2010). (http://www.iec-iab.be/nl/hetberoep/toegang-beroep/Pages/default.aspx)

VENSCO – FAQ. Internet (2 maart 2010). (http://minfin.fgov.be/vensoc/nl/vensoc/FAQ\_NL.htm#\_Toc95538734) VENSOC – gebruikershandleiding. Internet (2 maart 2010). (http://minfin.fgov.be/vensoc/nl/vensoc/MANUAL\_NL.htm)

Verplichte elektronische indiening van fiches 281, samenvattende opgaven 325 en aangiftes BV. Internet (3 maart 2010). (http://www.sdworx.be/site/website/be/nl/6000A/60C00C/60C10C/60C1YC/200711/10 000P\_071105\_05)

Vrijwillige opstart PDLA? Internet (7 maart 2010). (http://www.taxtalk.be/nl/index.php?tag=sadbel)

Waarom Tax-on-web kiezen? Internet (7 maart 2010). (http://ccff02.minfin.fgov.be/taxonweb/app/pro/public/common/help.do?contentkey=a pplication\_help\_0445&popupModal=false)

Wat doet de CBFA? Internet (4 maart 2010). (http://www.cbfa.be/nl/aboutcbfa/pres/pdf/presentation.pdf)

Wat is XML? - Open Universiteit. Internet (6 februari 2010). (http://www.ou.nl/eCache/DEF/2/03/026.html)

Wat kunnen wij voor u betekenen? Internet (7 maart 2010). (http://www.kluwer.be/home/)

Welkom. Internet (7 maart 2010). (http://plda.fgov.be/nl/welkom/)

Welkom bij TAX-on-web. Internet (3 maart 2010). (http://ccff02.minfin.fgov.be/taxonweb/app/pro/public/taxworkbox/home.do)

Welkom op VENSOC. Internet (2 maart 2010). (http://minfin.fgov.be/vensoc/nl/vensoc/welcome\_NL.htm)

Werking. Internet (26 februari 2010). (http://www.nbb.be/pub/01\_00\_00\_00\_00/01\_02\_00\_00\_00/01\_02\_01\_00\_00.htm?l  $=$ nl)

XBRL. Internet (12 februari 2010). (http://nl.wikipedia.org/wiki/XBRL)

PAULSSEN, R., XBRL: Een echte wereldstandaard voor rapportage van bedrijfsgegevens. Internet (9 maart 2010). (http://www.sgmlug.nl/HTML/frame\_artikel/frame\_element/artikelen/standaard/XBRL\_Artikelv4/XBRL\_Ar tikelv4.html)

XML en Excel. Internet (2 februari 2010). (http://www.jkpads.com/Articles/XMLAndExcel01NL.asp)

XBRL Europe. Internet (2 maart 2010). (http://www.xbrl.org/eu/)

XML in 10 punten. Internet (1 februari 2010). (http://www.w3c.nl/Dutch/xml-nl-10punten.shtml)

XBRL"s History. Internet (12 februari 2010). (http://www.xbrl.org/history.aspx)

XBRL International welcomes United Arab Emirates to global effort to improve transparency of business information. Internet (22 februari 2010). (http://www.xbrl.org/Press%20Releases/FINAL%20Press%20Release%20UAE%2002M ar09%20\_1\_.pdf)

XBRL Nederland. Internet (24 februari 2010). (http://www.ecp.nl/xbrl-nederland)

XBRL Projects. Internet (4 maart 2010). (http://www.xbrlwiki.info/index.php?title=XBRL\_PROJECTS)

XBRL-protocol in 2007. Internet (3 maart 2010). (http://www.kluwersoftware.be/ezine/acc\_ezine0602\_n.php)

XBRL voor ondernemers. Wat betekent dat voor u? Internet (24 februari 2010). (http://www.xbrlvoorondernemers.nl/folder\_XBRL\_NL.pdf)

#### **3.2 E-mail**

BALANSCENTRALE, Infomail nr. 28, November 2007, blz. 3. (http://www.nbb.be/doc/BA/Infomail/mail\_n\_28.pdf)

BALANSCENTRALE, (balanscentrale@nbb.be), e-mail aan DEMEESTER, B., (bieke.demeester@student.arteveldehs.be), 17 mei 2010.

# **Bijlage**

# **1 XBRL in de wereld**

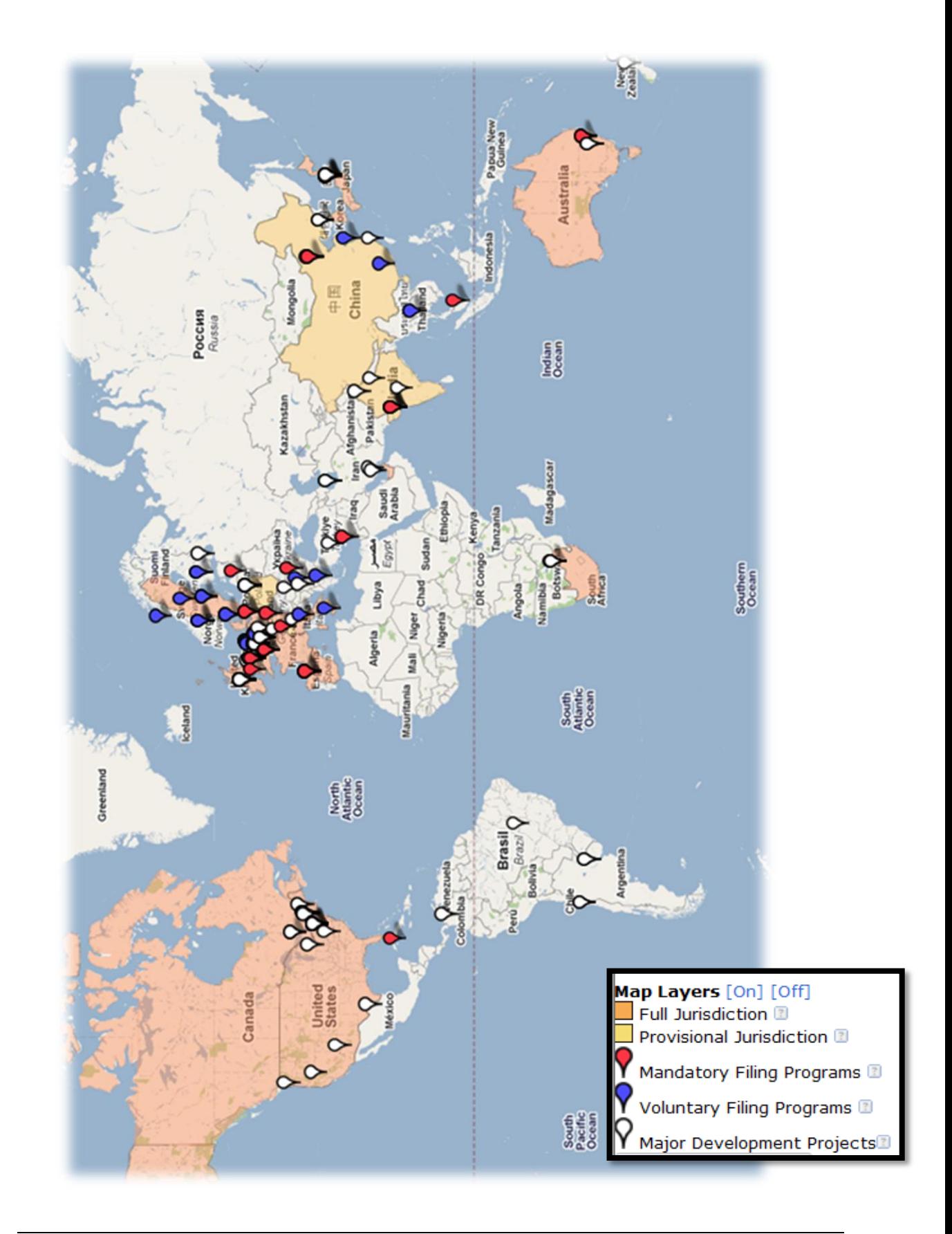